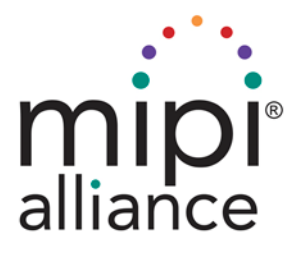

# MIPI® Alliance Specification for Display Command Set (DCS)

# **Version 1.2 – 16 June 2014**

MIPI Board Adopted 18-Jun-2014

# **\* NOTE TO IMPLEMENTERS \***

This document is a MIPI Specification. MIPI member companies' rights and obligations apply to this MIPI Specification as defined in the MIPI Membership Agreement and MIPI Bylaws.

# mipi'alliance

**Specification for Display Command Set (DCS)**

**Version 1.2**

**16 June 2014** MIPI Board Adopted 18-Jun-2014

Further technical changes to this document are expected as work continues in the Display Working Group.

#### **NOTICE OF DISCLAIMER**

The material contained herein is not a license, either expressly or impliedly, to any IPR owned or controlled by any of the authors or developers of this material or MIPI®. The material contained herein is provided on an "AS IS" basis and to the maximum extent permitted by applicable law, this material is provided AS IS AND WITH ALL FAULTS, and the authors and developers of this material and MIPI hereby disclaim all other warranties and conditions, either express, implied or statutory, including, but not limited to, any (if any) implied warranties, duties or conditions of merchantability, of fitness for a particular purpose, of accuracy or completeness of responses, of results, of workmanlike effort, of lack of viruses, and of lack of negligence.

All materials contained herein are protected by copyright laws, and may not be reproduced, republished, distributed, transmitted, displayed, broadcast or otherwise exploited in any manner without the express prior written permission of MIPI Alliance. MIPI, MIPI Alliance and the dotted rainbow arch and all related trademarks, tradenames, and other intellectual property are the exclusive property of MIPI Alliance and cannot be used without its express prior written permission.

ALSO, THERE IS NO WARRANTY OF CONDITION OF TITLE, QUIET ENJOYMENT, QUIET POSSESSION, CORRESPONDENCE TO DESCRIPTION OR NON-INFRINGEMENT WITH REGARD TO THIS MATERIAL OR THE CONTENTS OF THIS DOCUMENT. IN NO EVENT WILL ANY AUTHOR OR DEVELOPER OF THIS MATERIAL OR THE CONTENTS OF THIS DOCUMENT OR MIPI BE LIABLE TO ANY OTHER PARTY FOR THE COST OF PROCURING SUBSTITUTE GOODS OR SERVICES, LOST PROFITS, LOSS OF USE, LOSS OF DATA, OR ANY INCIDENTAL, CONSEQUENTIAL, DIRECT, INDIRECT, OR SPECIAL DAMAGES WHETHER UNDER CONTRACT, TORT, WARRANTY, OR OTHERWISE, ARISING IN ANY WAY OUT OF THIS OR ANY OTHER AGREEMENT, SPECIFICATION OR DOCUMENT RELATING TO THIS MATERIAL, WHETHER OR NOT SUCH PARTY HAD ADVANCE NOTICE OF THE POSSIBILITY OF SUCH DAMAGES.

Without limiting the generality of this Disclaimer stated above, the user of the contents of this Document is further notified that MIPI: (a) does not evaluate, test or verify the accuracy, soundness or credibility of the contents of this Document; (b) does not monitor or enforce compliance with the contents of this Document; and (c) does not certify, test, or in any manner investigate products or services or any claims of compliance with the contents of this Document. The use or implementation of the contents of this Document may involve or require the use of intellectual property rights ("IPR") including (but not limited to) patents, patent applications, or copyrights owned by one or more parties, whether or not Members of MIPI. MIPI does not make any search or investigation for IPR, nor does MIPI require or request the disclosure of any IPR or claims of IPR as respects the contents of this Document or otherwise.

Questions pertaining to this document, or the terms or conditions of its provision, should be addressed to:

MIPI Alliance, Inc. c/o IEEE-ISTO 445 Hoes Lane Piscataway, NJ 08854 Attn: Board Secretary

# <span id="page-3-0"></span>1 Contents

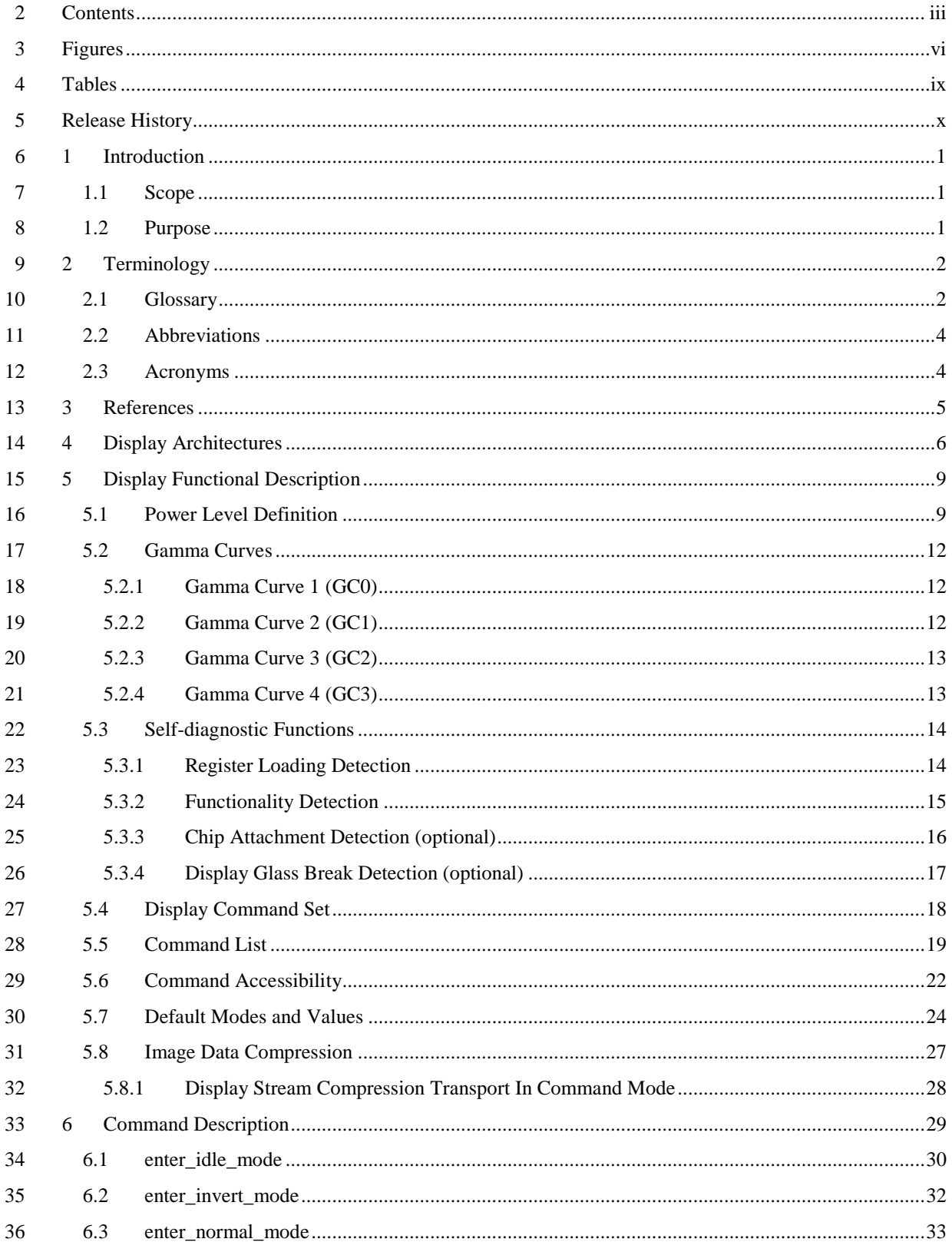

#### Copyright © 2005-2014 MIPI Alliance, Inc. All rights reserved.

# Confidential

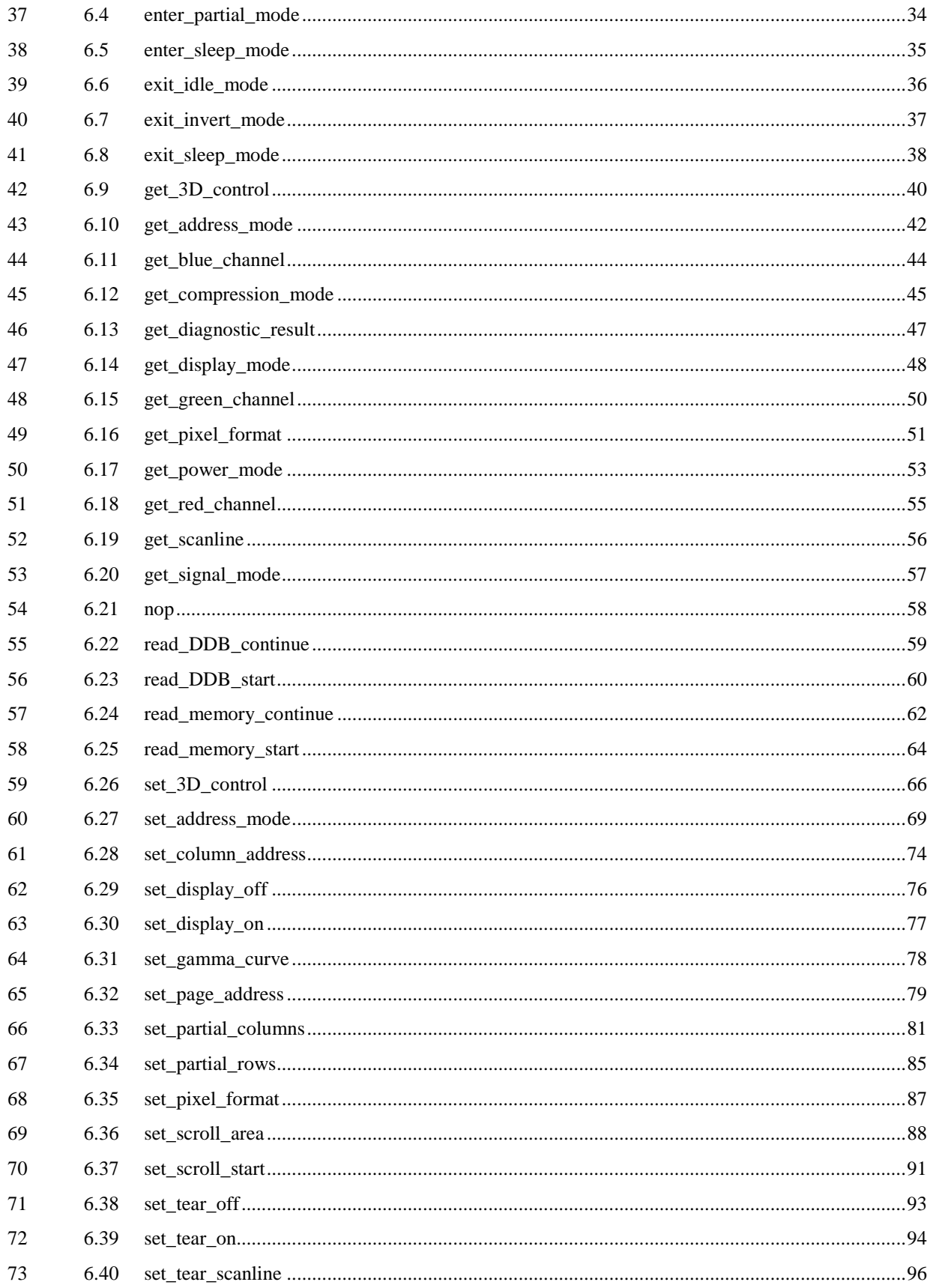

#### Copyright © 2005-2014 MIPI Alliance, Inc. All rights reserved.

# Confidential

#### Version 1.2 16-Jun-2014

## Specification for DCS

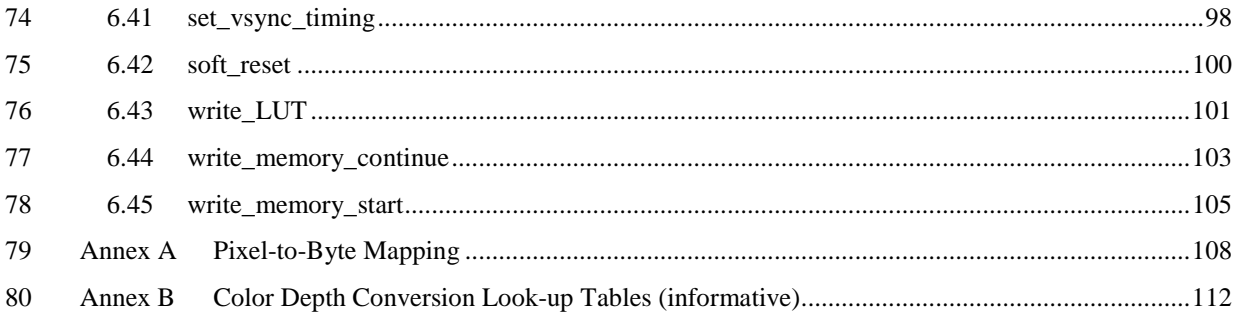

#### <span id="page-6-0"></span>**Figures** 81

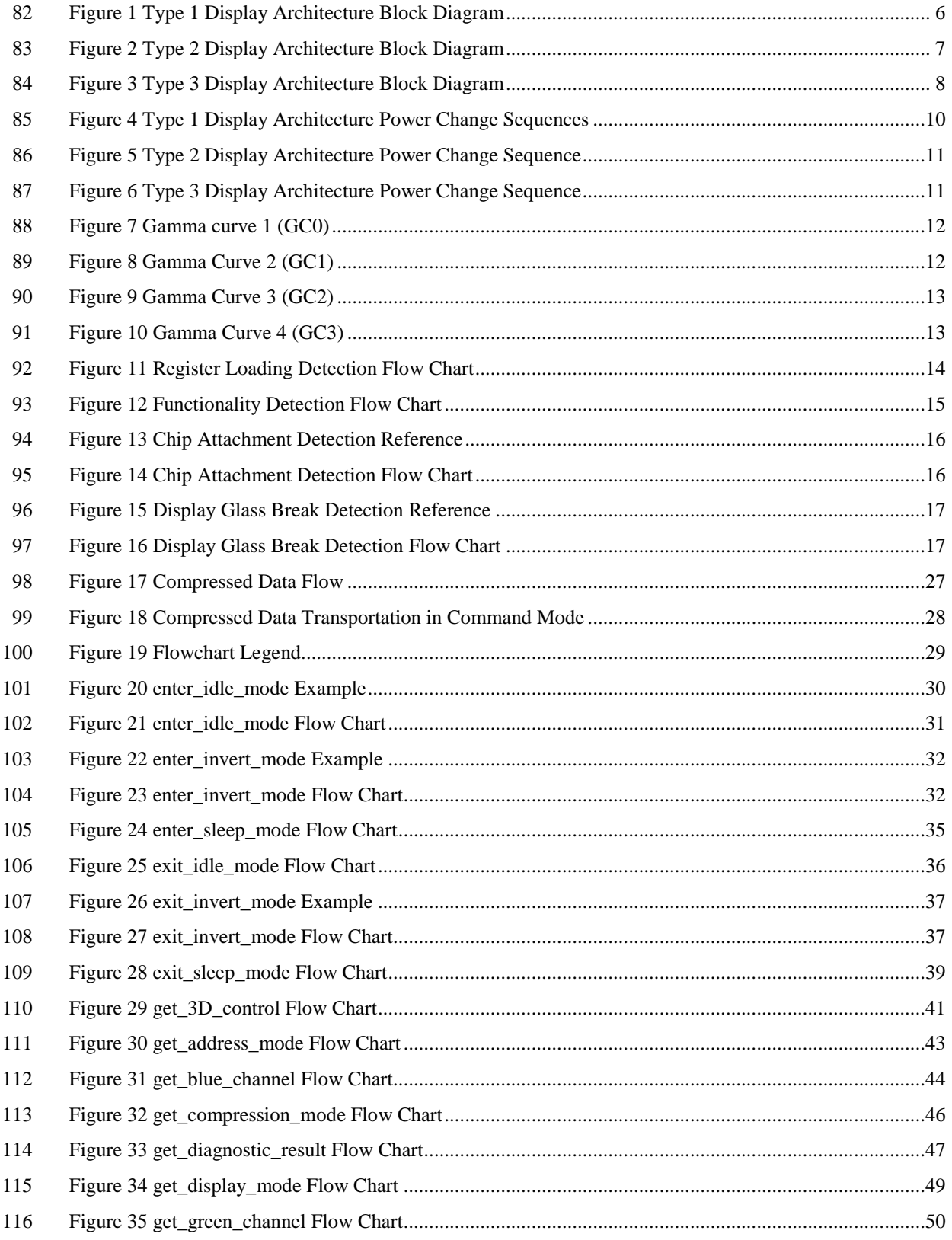

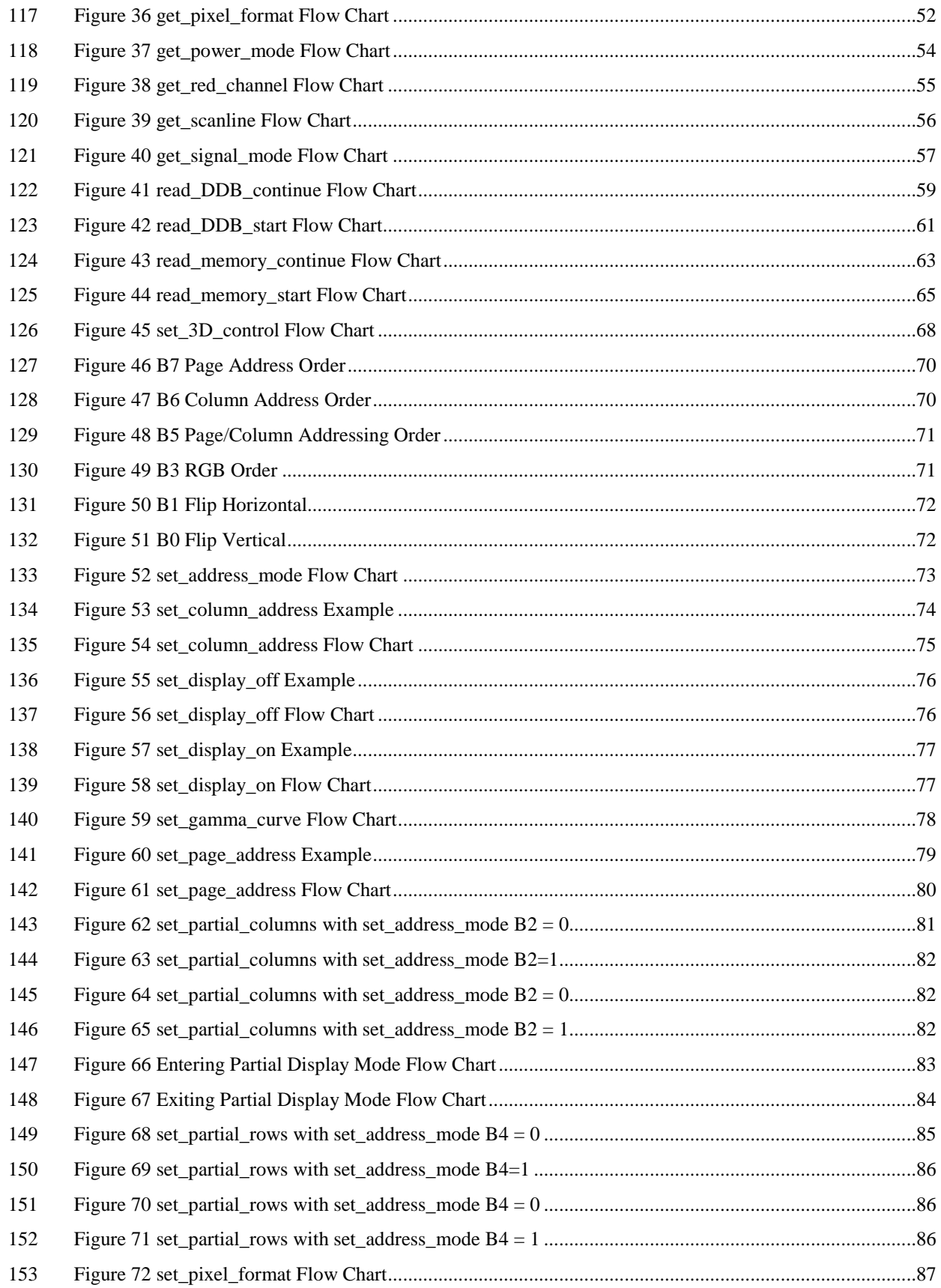

#### Copyright © 2005-2014 MIPI Alliance, Inc. All rights reserved.

#### Confidential

Version 1.2 16-Jun-2014 Specification for DCS

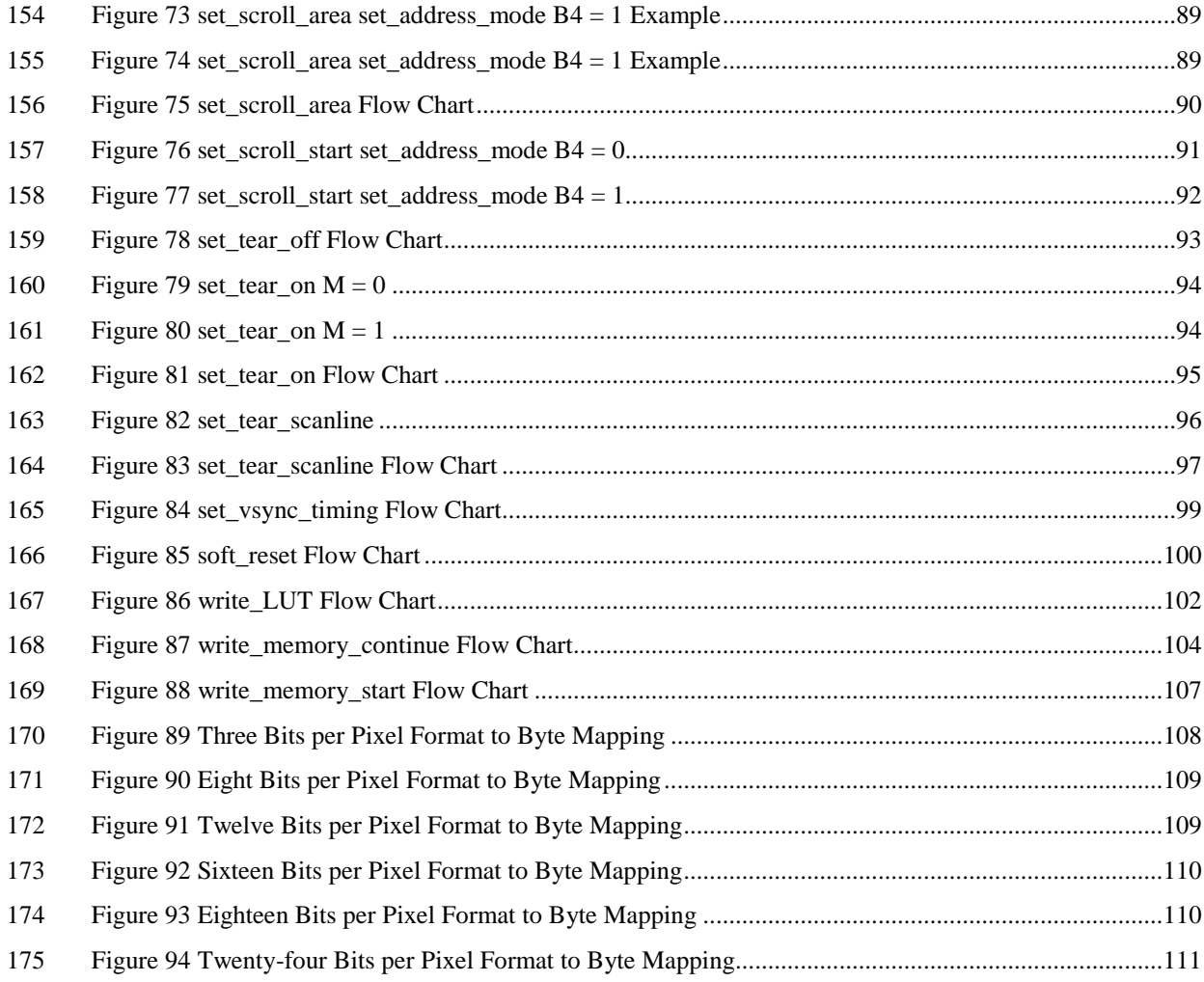

# <span id="page-9-0"></span>**Tables**

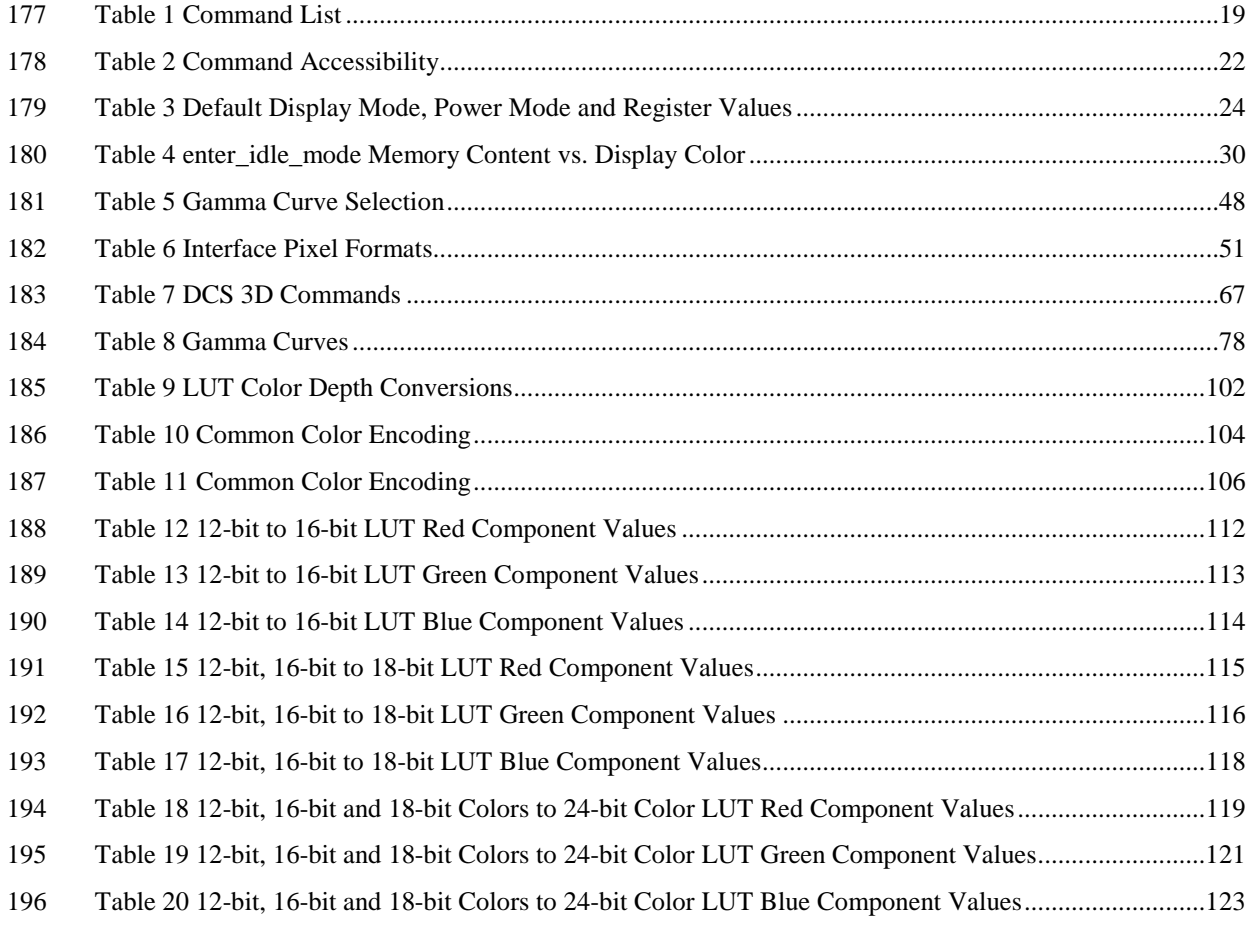

# <span id="page-10-0"></span><sup>198</sup> **Release History**

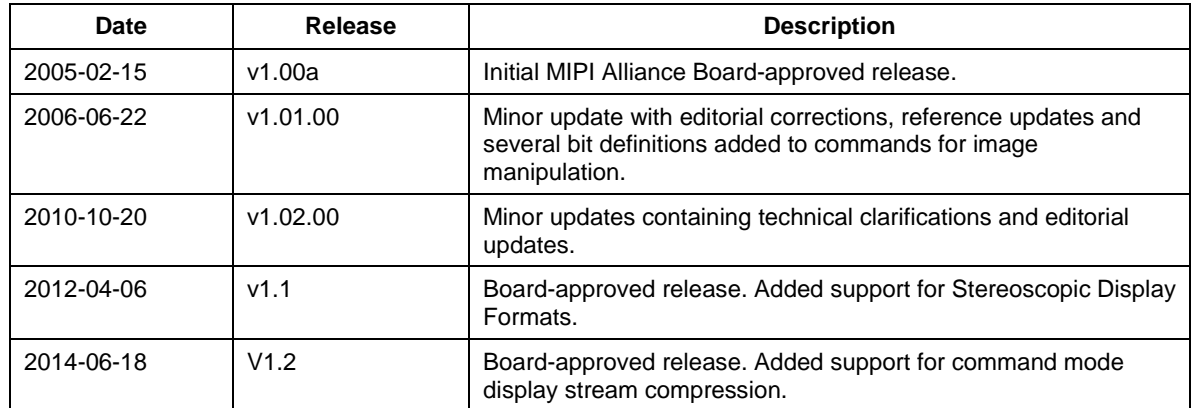

#### <span id="page-11-0"></span>**1 Introduction**

 This document defines display module behavior for devices that adhere to MIPI Specifications for mobile device host processor, and display interfaces in an abstract, device independent way. All commands in this Specification, except those indicated as optional, shall be supported by display modules that adhere to *MIPI Alliance Standard for Display Pixel Interface* [\[MIPI01\],](#page-15-1) *MIPI Alliance Standard for Display Bus Interface*  [\[MIPI02\],](#page-15-2) and *MIPI Alliance Specification for Display Serial Interface* [\[MIPI03\]](#page-15-3) except as provided for in the individual Specifications. Stereoscopic image support is defined in *MIPI Alliance Specification for Stereoscopic Display Formats* [\[MIPI05\].](#page-15-4)

#### <span id="page-11-1"></span>**1.1 Scope**

- Display commands and logical flow are within the scope of this document. In addition, to support device abstraction, several display architectures are also specified.
- <span id="page-11-2"></span>Electrical specifications and interface protocols are out of scope for this document.

#### **1.2 Purpose**

- This document is used by manufacturers to design products that adhere to MIPI Specifications for mobile
- device host processor and display interfaces.
- Implementing the DCS Specification reduces the time-to-market and design cost of mobile devices by
- simplifying the interconnection of products from different manufacturers. In addition, adding new features
- such as larger or additional displays to mobile devices is simplified due to the extensible nature of MIPI
- Specifications.

#### <span id="page-12-0"></span>**2 Terminology**

- The MIPI Alliance has adopted Section 13.1 of the *IEEE Standards Style Manual*, which dictates use of the words "shall", "should", "may", and "can" in the development of documentation, as follows:
- 221 The word *shall* is used to indicate mandatory requirements strictly to be followed in order<br>222 to conform to the standard and from which no deviation is permitted *(shall equals is*) to conform to the standard and from which no deviation is permitted (*shall* equals *is required to*).
- 224 The use of the word *must* is deprecated and shall not be used when stating mandatory<br>225 requirements: must is used only to describe unavoidable situations requirements; must is used only to describe unavoidable situations.
- The use of the word *will* is deprecated and shall not be used when stating mandatory requirements; *will* is only used in statements of fact.
- The word *should* is used to indicate that among several possibilities one is recommended as particularly suitable, without mentioning or excluding others; or that a certain course of action is preferred but not necessarily required; or that (in the negative form) a certain course of action is deprecated but not prohibited (*should* equals *is recommended that*).
- The word *may* is used to indicate a course of action permissible within the limits of the standard (*may* equals *is permitted*).
- The word *can* is used for statements of possibility and capability, whether material, physical, or causal (*can* equals *is able to*).
- <span id="page-12-1"></span>All sections are normative, unless they are explicitly indicated to be informative.

#### **2.1 Glossary**

- **2D Mode:** An operating state in which a stereoscopic-capable display is rendering one image per frame to both eyes and does not create a stereoscopic effect.
- **3D Mode:** An operating state in which a stereoscopic-capable display renders a stereoscopic image with a unique view for each eye.
- **Bitstream**: The sequence of data bytes resulting from the coding of image data. The bit stream does not contain a header or syntax markers.
- **Codestream**: A sequence of data bytes composed of a bitstream and any header and syntax markers necessary for decoding. The codestream boundary usually coincides with a frame boundary, but does not need to do so.
- **Compressed Data:** A sequence of data bytes composed of a bitstream and any header and syntax markers necessary for decoding.
- **Display Area:** The portion of a display device used to show image data.
- **Display Controller:** A separate silicon chip, or integrated functional block in a host device, used to control a display module. May include full-frame or partial-frame memory.
- **Display Device:** A functional device that shows images such as a Liquid Crystal Display.

Version 1.2 16-Jun-2014 Specification for DCS

- **Display Driver:** An integrated circuit inside a display module used to control the display device. May or may not integrate full or partial frame-memory. may not integrate full or partial frame-memory.
- **Display Glass:** Same as Display Device. Derived from the display material's name.
- **Display Module:** A functional module used to show an image. Can consist of a display device, display driver, additional peripheral components or circuits and a display interface.
- **Display Panel:** Same as Display Device.

 **Frame Memory:** Memory integrated in a display driver or display controller in order to provide storage for display device refreshment. Full-frame memory provides enough storage for the full display area of a display device. Partial-frame memory provides only enough storage for a portion of the display area.

- **Frame-based:** The data transfer mode that sends an entire left or right view followed by the corresponding right or left view, respectively. right or left view, respectively.
- **Frame-sequential:** Same as Temporal Mode.
- **Landscape:** The horizontal dimension exceeds the vertical dimension. If square**,** defined by the manufacturer.
- **Landscape Scanning:** The pixel writing direction from the display driver to the display in which the number of pixels written per line exceeds the number of lines.
- **Landscape/Portrait Orientation:** The orientation the display is viewed by a user.
- **Landscape/Portrait Switchable:** A display where the stereoscopic effect can be switched between landscape and portrait orientation.
- **Left View:** Part of the stereoscopic image intended to be viewed by the user's left eye.

 **Left-Right Order:** This value defines whether the first pixel**,** line**,** or frame of 3D Mode content sent 274 across the physical link is intended for viewing by the left eye or the right eye. The order may apply with respect to pixel-based, line-based or frame-based modes of transmission respect to pixel-based**,** line-based or frame-based modes of transmission

- **Line-based:** The data transfer mode that sends an entire left or right line followed by the corresponding right or left line**,** respectively.
- **Portrait:** The vertical dimension exceeds the horizontal dimension. If square**,** defined by the manufacturer.
- **Portrait Scanning:** The pixel writing direction from the display driver to the display in which the number of lines written exceeds the number of pixels per line.
- **Right View:** Part of the stereoscopic image intended to be viewed by the user's right eye.
- **Spatial:** The left and right views are shown simultaneously to the viewer.

 **Stereoscopic Image:** A pair of offset images of a scene (views) that renders content to both the left eye and right eye to produce the perception of depth.

 **Temporal Mode:** A time-sequential stereoscopic image in which the left view and right view are alternately presented to the user and directed to the appropriate eye.

 **Type 1 Display Architecture:** A display module architecture in which the display module includes a display device, display driver, full-frame memory, interface registers, timing controller, non-volatile memory and a control interface.

 **Type 2 Display Architecture:** A display module architecture in which the display module includes a display device, display driver, partial-frame memory, interface registers, timing controller, non-volatile memory, a control interface and a video stream interface.

 **Type 3 Display Architecture:** Similar to the Type 2 Display Architecture except no frame memory is present.

- <span id="page-14-0"></span>**2.2 Abbreviations**
- e.g. For example (Latin: exempli gratia)

<span id="page-14-1"></span>i.e. That is (Latin: id est)

#### **2.3 Acronyms**

- DBI Display Bus Interface
- DCS Display Command Set
- DPI Display Pixel Interface
- DSI Display Serial Interface

## <span id="page-15-0"></span>**3 References**

<span id="page-15-5"></span><span id="page-15-4"></span><span id="page-15-3"></span><span id="page-15-2"></span><span id="page-15-1"></span>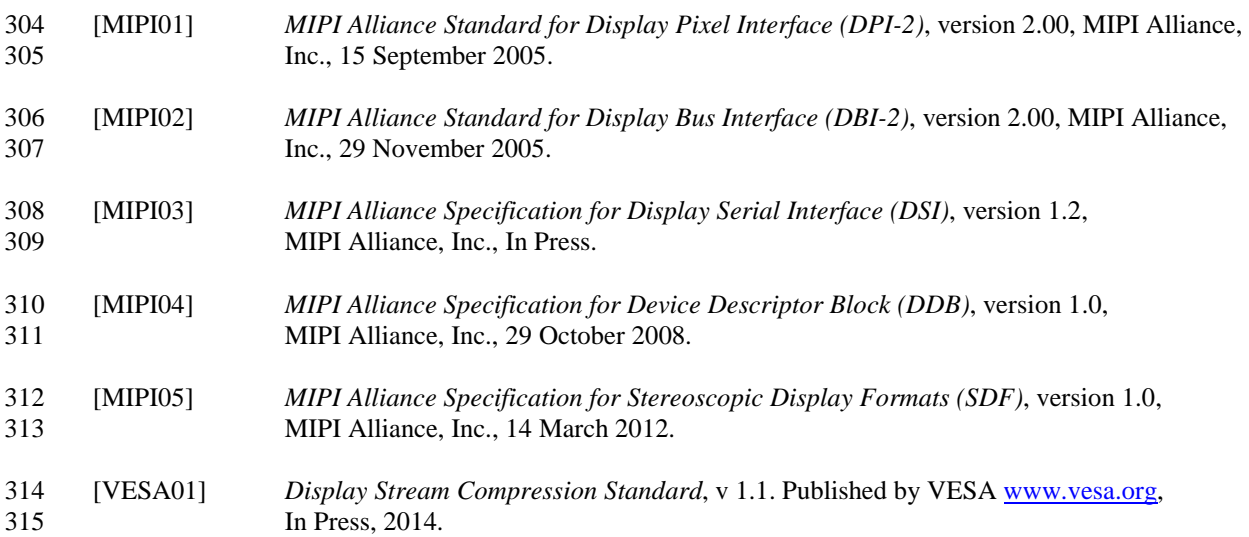

#### <span id="page-16-0"></span>316 **4 Display Architectures**

- 317 The display module shall be based on Type 1, Type 2 or Type 3 display architecture.
- 318 The Type 1 Display Architecture should consist of the following functional blocks:
- 319 Display Device. The Display Device is used to show image data.
- 320 Display Driver. The Display Driver may be one or more devices used to drive the display device.
- 321 Frame memory. Frame Memory holds compressed or uncompressed image data depending upon 322 whether compression is required for the display or not. Frame memory can be integrated in the 323 display driver.
- 324 Registers. Registers are used to configure display behavior and identification information. 325 Registers can be integrated in the display driver.
- 326 Timing Controller. The Timing Controller provides timing signals to control the display and 327 display driver based on configuration information. The Timing Controller can be integrated in the 328 display driver.
- 329 Non-volatile Memory. Non-volatile Memory is used to store default register and configuration 330 values. Non-volatile memory can be integrated in the display driver.
- 331 Control Interface. The Control Interface is the interface between the host processor and the display 332 driver. The Control Interface can be integrated in the display driver.
- 333 Display Driving Circuit. The Display Driving Circuit converts timing signals and voltages to 334 signals appropriate to drive the display device.
- 335 Decoder (optional). The Decoder decodes compressed data from the host processor and generates 336 pixel data to pass to the display device. The decoder block is optional as compression is dependent 337 upon system requirements. The Decoder can be integrated in the display driver.
- 338 Power Supply. The Power Supply converts system voltages to levels usable by the display device 339 and display driver. The Power Supply can be integrated in the display driver.

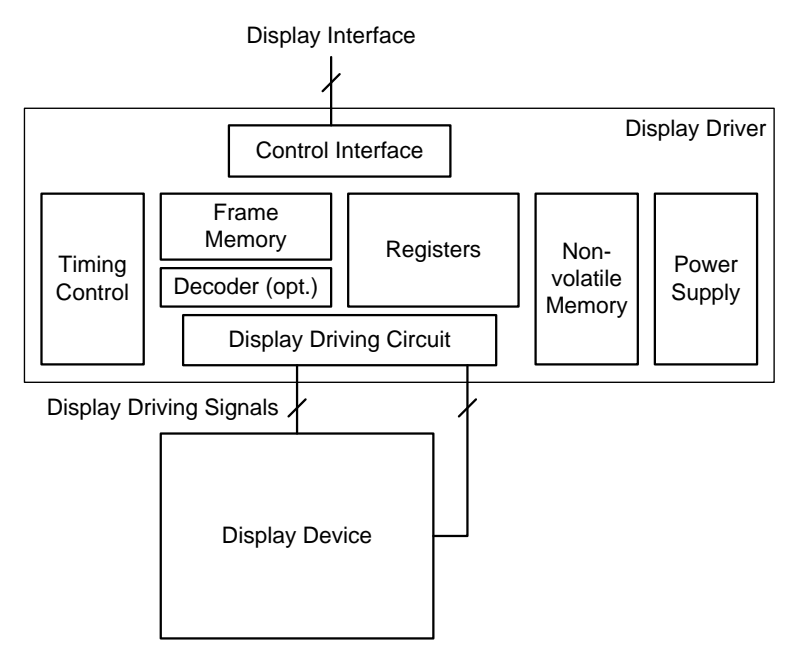

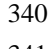

#### <span id="page-16-1"></span>341 **Figure 1 Type 1 Display Architecture Block Diagram**

- 342 The Type 2 Display Architecture should consist of the following functional blocks:
- 343 Display Device. The Display Device is used to show image data.
- 344 Display Driver. The Display Driver may be one or more devices used to drive the display device.
- 345 Partial-frame Memory. Partial-frame Memory holds compressed or uncompressed image data 346 depending upon whether compression is required for the display or not. Partial-frame memory can 347 be integrated in the display driver.
- 348 Registers. Registers are used to configure display behavior and identification information. 349 Registers can be integrated in the display driver.
- 350 Timing Controller. The Timing Controller provides timing signals to control the display and 351 display driver based on configuration information. The Timing Controller can be integrated in the 352 display driver.
- 353 Non-volatile memory. Non-volatile Memory is used to store default register and configuration 354 values. Can be integrated in the display driver.
- 355 Control Interface. The Control Interface is the interface between the host processor and the display 356 driver. The Control Interface can be integrated in the display driver.
- 357 Display Driving Circuit. The Display Driving Circuit converts timing signals and voltages to 358 signals appropriate to drive the display device.
- 359 Decoder (optional). The Decoder decodes compressed data from the host processor and generates 360 pixel data to pass to the display device. The decoder block is optional as compression is dependent 361 upon system requirements. The Decoder can be integrated in the display driver.
- 362 Power Supply. The Power Supply converts system voltages to levels usable by the display device 363 and display driver. The Power Supply can be integrated in the display driver.
- 364 Video Stream Interface. The Video Stream Interface receives video image data and timing signals 365 from the host processor.

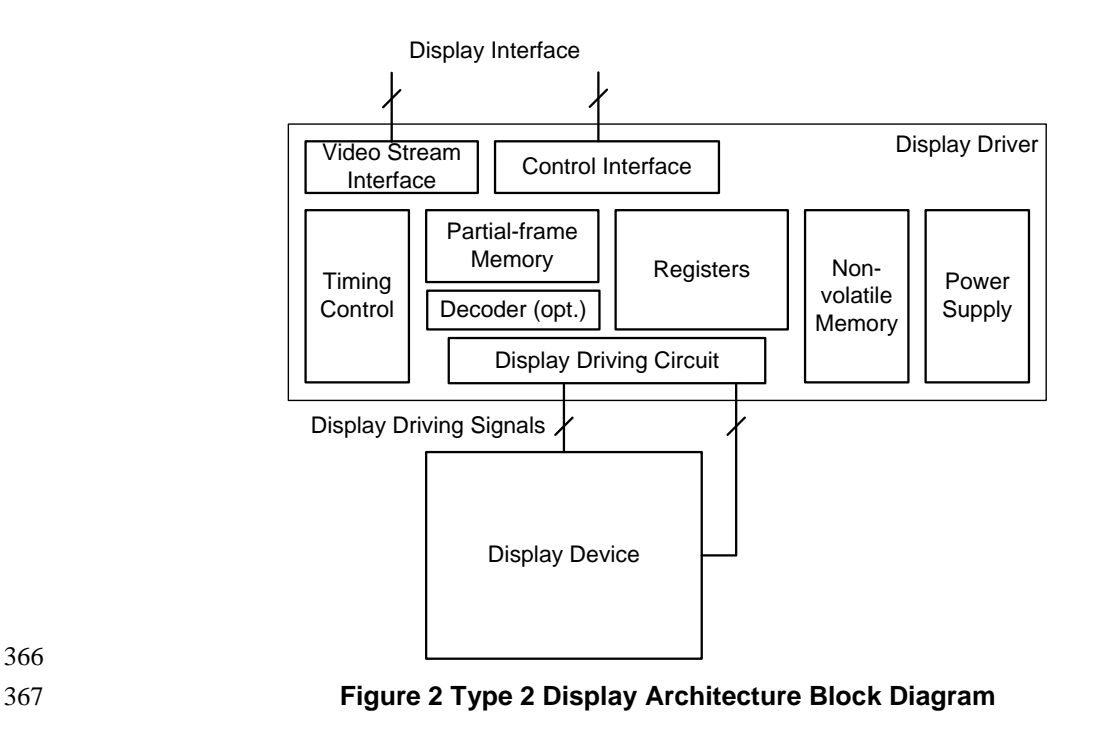

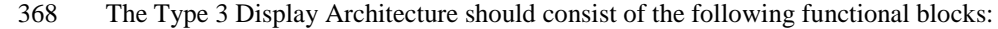

<span id="page-17-0"></span>366

- 369 Display Device. The Display Device is used to show image data.
- 370 Display Driver. The Display Driver may be one or more devices used to drive the display device.
- 371 Registers. Registers are used to configure display behavior and identification information. 372 Registers can be integrated in the display driver.
- 373 Timing Controller. The Timing Controller provides timing signals to control the display and 374 display driver based on configuration information. The Timing Controller can be integrated in the 375 display driver.
- 376 Non-volatile memory. Non-volatile Memory is used to store default register and configuration 377 values. Can be integrated in the display driver.
- 378 Control Interface. The Control Interface is the interface between the host processor and the display 379 driver. The Control Interface can be integrated in the display driver.
- 380 Display Driving Circuit. The Display Driving Circuit converts timing signals and voltages to 381 signals appropriate to drive the display device.
- 382 Decoder (optional). The Decoder decodes compressed data from the host processor and generates 383 pixel data to pass to the display device. The decoder block is optional as compression is dependent 384 upon system requirements. The Decoder can be integrated in the display driver.
- 385 Power Supply. The Power Supply converts system voltages to levels usable by the display device 386 and display driver. The Power Supply can be integrated in the display driver.
- 387 Video Stream Interface. The Video Stream Interface receives video image data and timing signals 388 from the host processor.

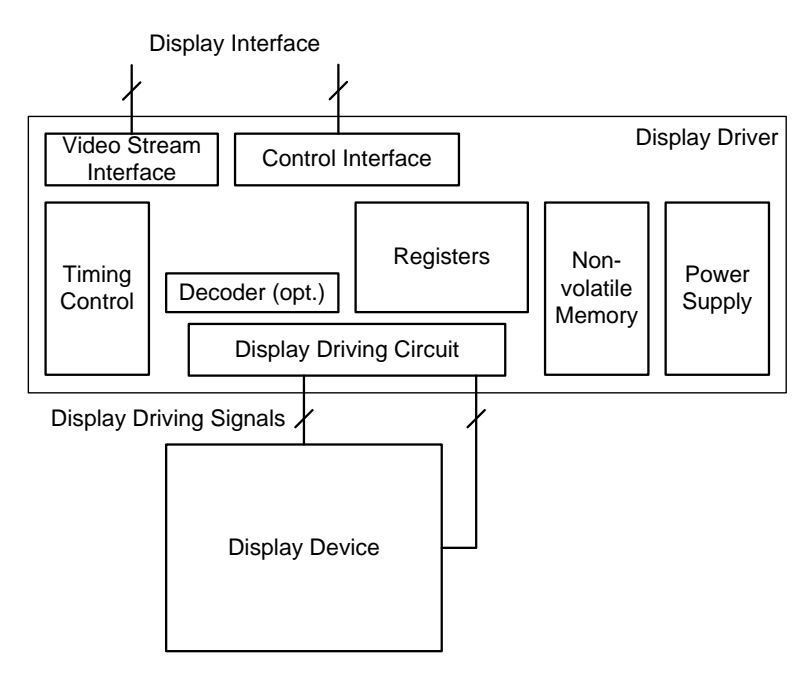

<span id="page-18-0"></span>389

#### 390 **Figure 3 Type 3 Display Architecture Block Diagram**

- 391 In all architecture types, it is assumed the power supply is under the control of the display driver.
- 392 The Display Command Set is used through the mentioned control interface.

#### <span id="page-19-1"></span><span id="page-19-0"></span>**5 Display Functional Description**

#### **5.1 Power Level Definition**

- A display module designed using the Type 1 display architecture shall implement the power sequence shown in [Figure 4.](#page-20-0)
- A display module designed using the Type 2 display architecture shall implement the power sequence shown in [Figure 5.](#page-21-0)
- A display module designed using the Type 3 display architecture shall implement the power sequence shown in [Figure 6.](#page-21-1)
- Each power sequence consists of a combination of different display and power modes as follows.

 In Normal mode, the display module shows image data using the full display area of the display device. See Section [6.3](#page-43-0) for a description of Normal mode.

 In Partial mode, the display module shows image data in only a portion of the full display area of the display device. See Section [6.33](#page-91-0) for a description of Partial mode.

 In Idle mode, the display module shows image data using a limited number of colors. Turning off Idle mode displays the image data using the full number of colors supported by the display device. See Section [6.1](#page-40-0) for a description of Idle mode.

- In Sleep mode, the display module does not show any image data. In addition, the display interface shall remain powered and along with those functional blocks necessary to maintain the data in the frame memory 411 and registers. The remaining functional blocks are placed in their low power modes. See Section [6.5](#page-45-0) for a 412 description of Sleep mode. description of Sleep mode.
- When Sleep mode is off, the display module shows image data on the display device and all functional blocks operate normally. See Section [6.8](#page-48-0) for a description of operation when Sleep mode is off.
- 

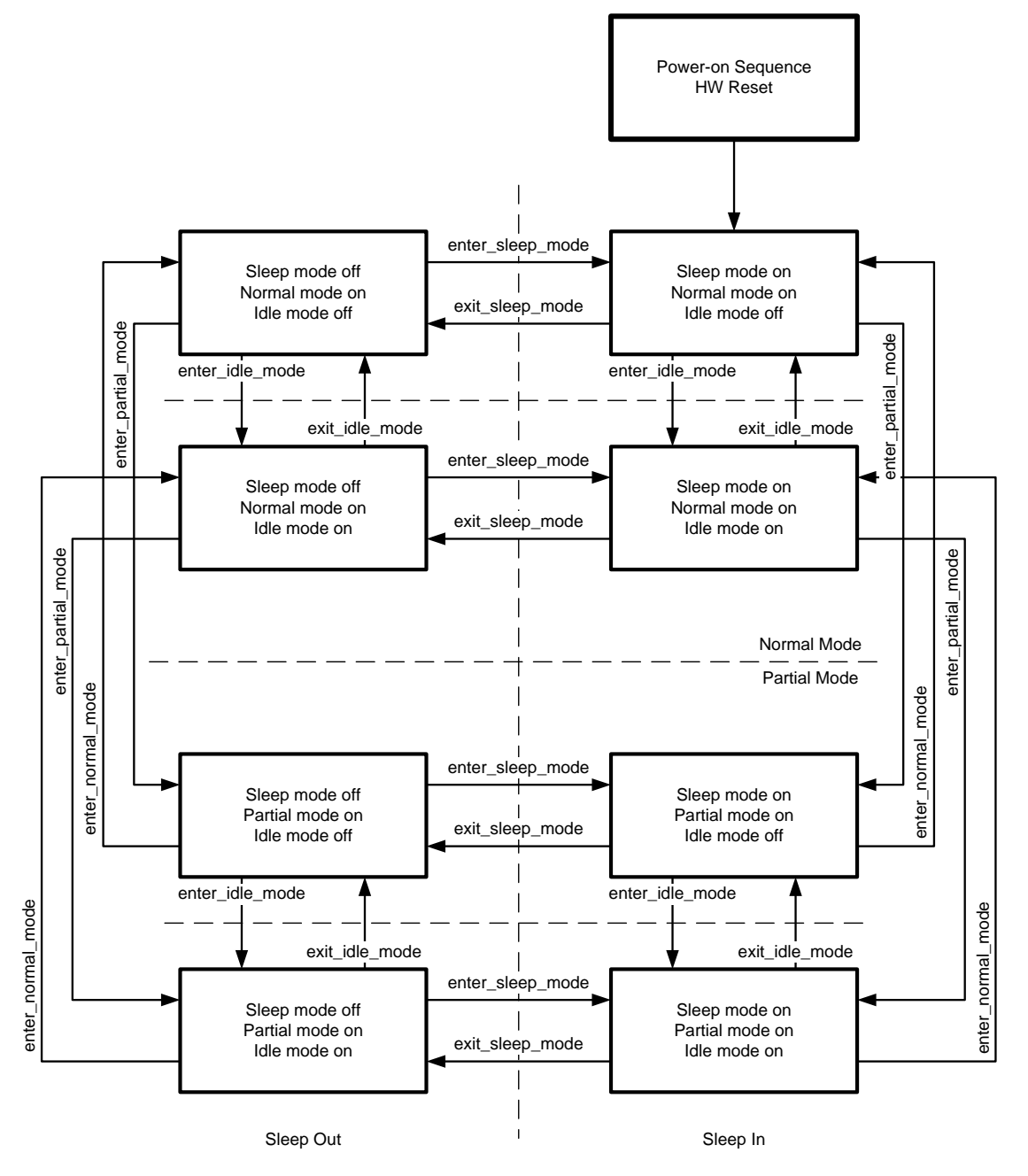

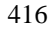

<span id="page-20-0"></span>417 **Figure 4 Type 1 Display Architecture Power Change Sequences**

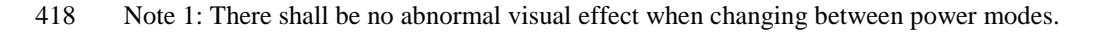

- 419 Note 2: The display module can change between any power modes without restriction.
- 420

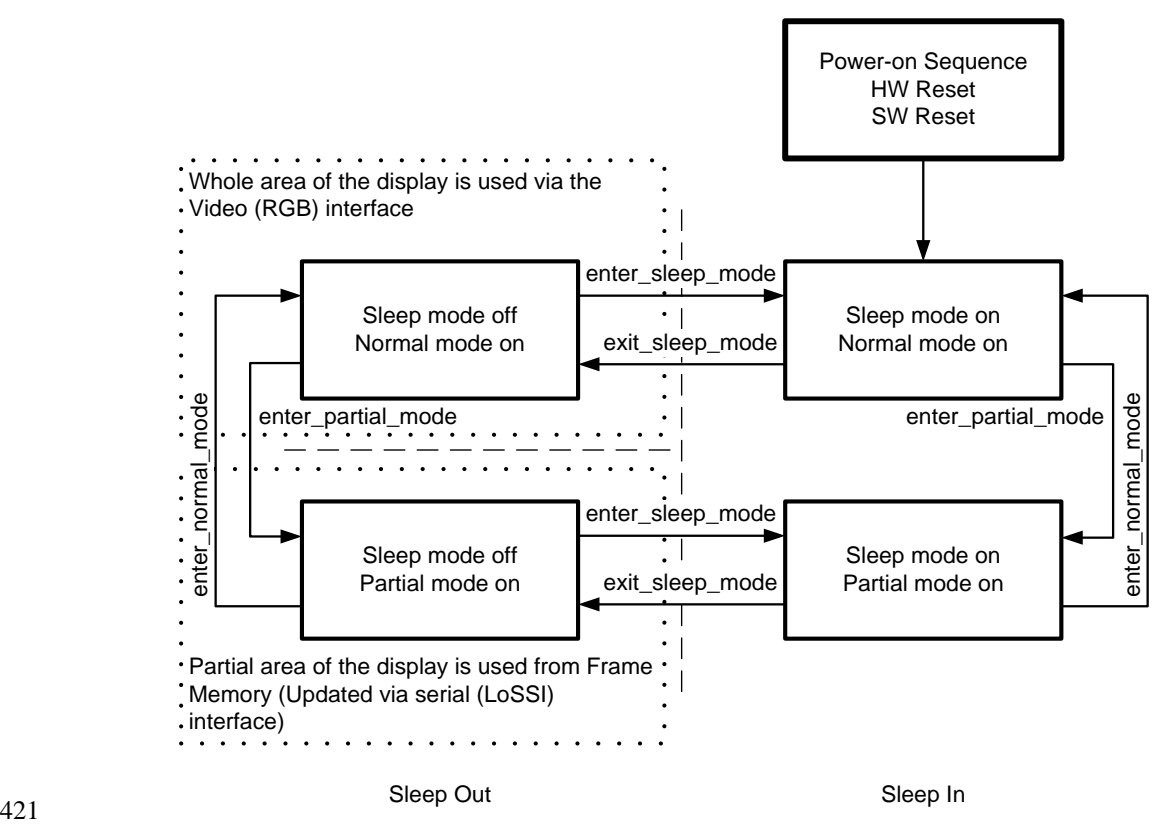

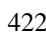

<span id="page-21-0"></span>422 **Figure 5 Type 2 Display Architecture Power Change Sequence**

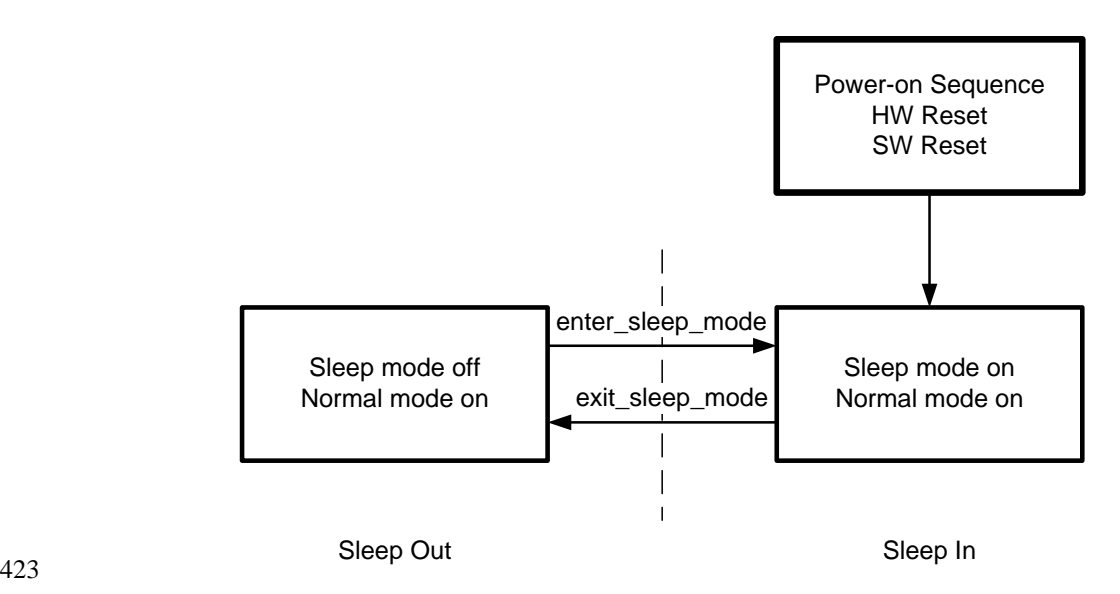

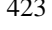

#### <span id="page-21-1"></span>424 **Figure 6 Type 3 Display Architecture Power Change Sequence**

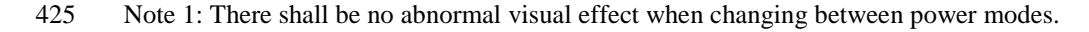

- 426 Note 2: The display module can change between any power modes without restriction.
- 427

#### <span id="page-22-0"></span>428 **5.2 Gamma Curves**

 The display module can implement a gamma adjustment. If gamma adjustment is implemented then the display module shall support at a minimum Gamma Curve 1 as described in Section [5.2.1.](#page-22-1) The display module can also implement up to three additional gamma curves as described in Section [5.2.2](#page-22-2) through Section [5.2.4.](#page-23-1)

433 In the gamma curve figures, **x** is the normalized image data supplied by the host processor to the display 434 module and **y** is the normalized response of the display device.

#### <span id="page-22-1"></span>435 **5.2.1 Gamma Curve 1 (GC0)**

#### 436 Gamma Curve 1 (GC0) is 2.2, i.e.  $y=x^{2.2}$

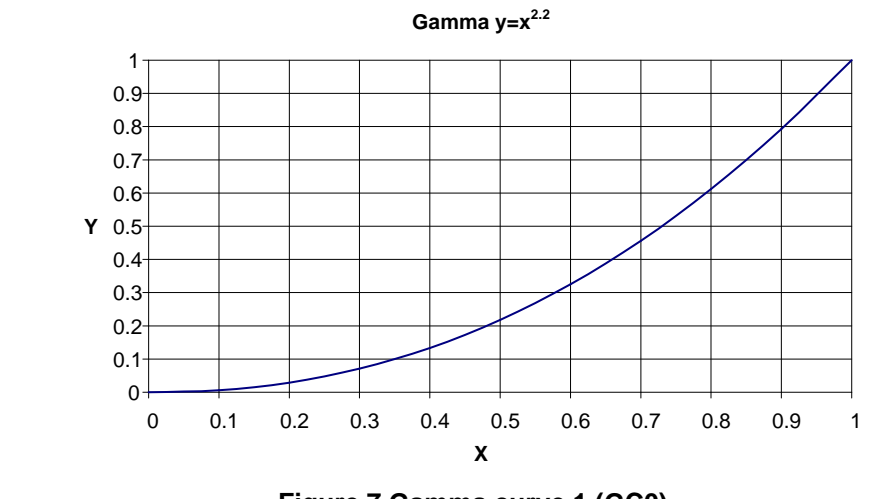

437

<span id="page-22-3"></span>

#### 438 **Figure 7 Gamma curve 1 (GC0)**

#### <span id="page-22-2"></span>439 **5.2.2 Gamma Curve 2 (GC1)**

#### 440 Gamma Curve 2 (GC1) is 1.8, i.e.  $y=x^{1.8}$

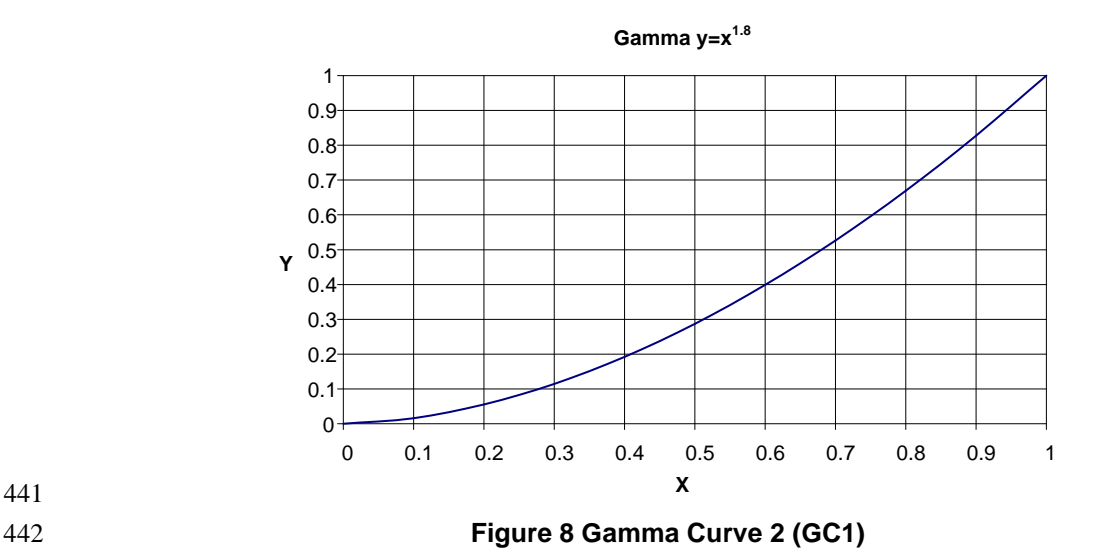

<span id="page-22-4"></span>441

443

# <span id="page-23-0"></span>444 **5.2.3 Gamma Curve 3 (GC2)**

#### 445 Gamma Curve 3 (GC2) is 2.5, i.e.  $y=x^{2.5}$

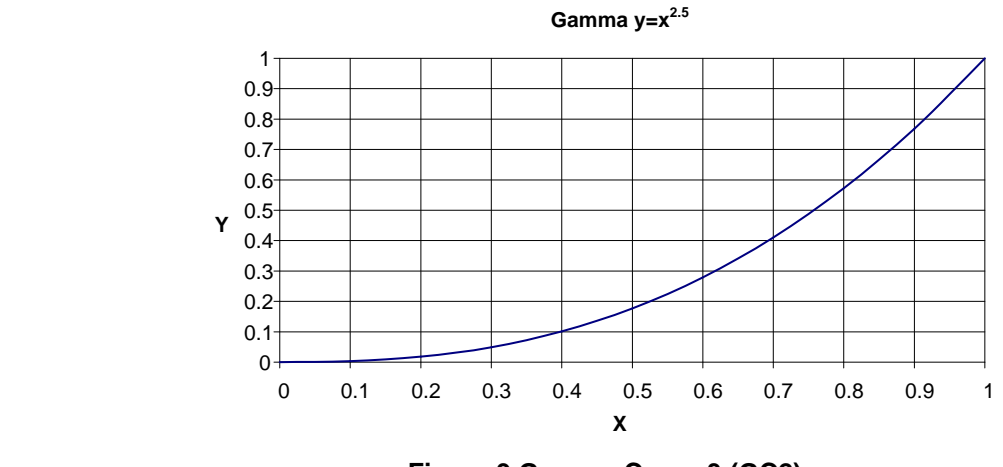

# 446

<span id="page-23-2"></span>

447 **Figure 9 Gamma Curve 3 (GC2)**

# <span id="page-23-1"></span>448 **5.2.4 Gamma Curve 4 (GC3)**

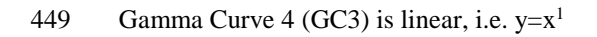

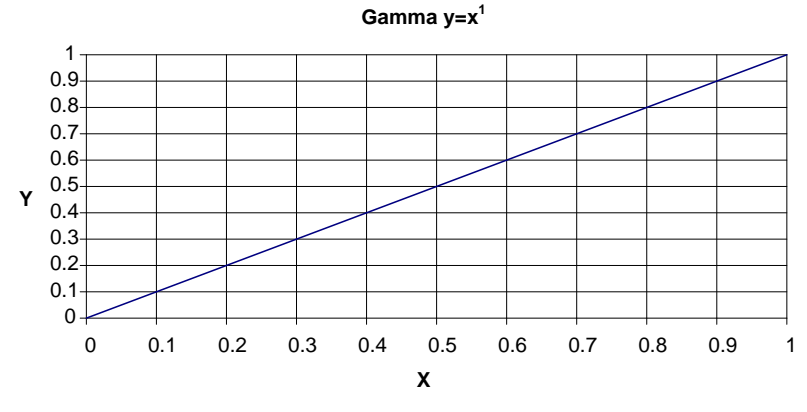

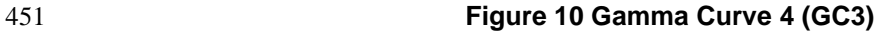

<span id="page-23-3"></span>

450

<span id="page-24-2"></span>463

467

#### <span id="page-24-0"></span>453 **5.3 Self-diagnostic Functions**

454 The display module shall support all the self-diagnostic functions in this section except those functions 455 indicated as optional. Optional functions can be implemented in the display module at the manufacturer's 456 discretion.

#### <span id="page-24-1"></span>457 **5.3.1 Register Loading Detection**

 The exit\_sleep\_mode command (see Section [6.8\)](#page-48-0) is a trigger for the Register Loading Detection function. This function indicates if the display module correctly loaded the factory default values from Non-volatile memory to the registers. If the registers were loaded properly then bit D7 of the SDR register is inverted, otherwise the value is unchanged. See Section [6.13](#page-57-0) for a description of the SDR register.

462 The flow chart for the Register Loading Detection function is shown in [Figure 11.](#page-24-2)

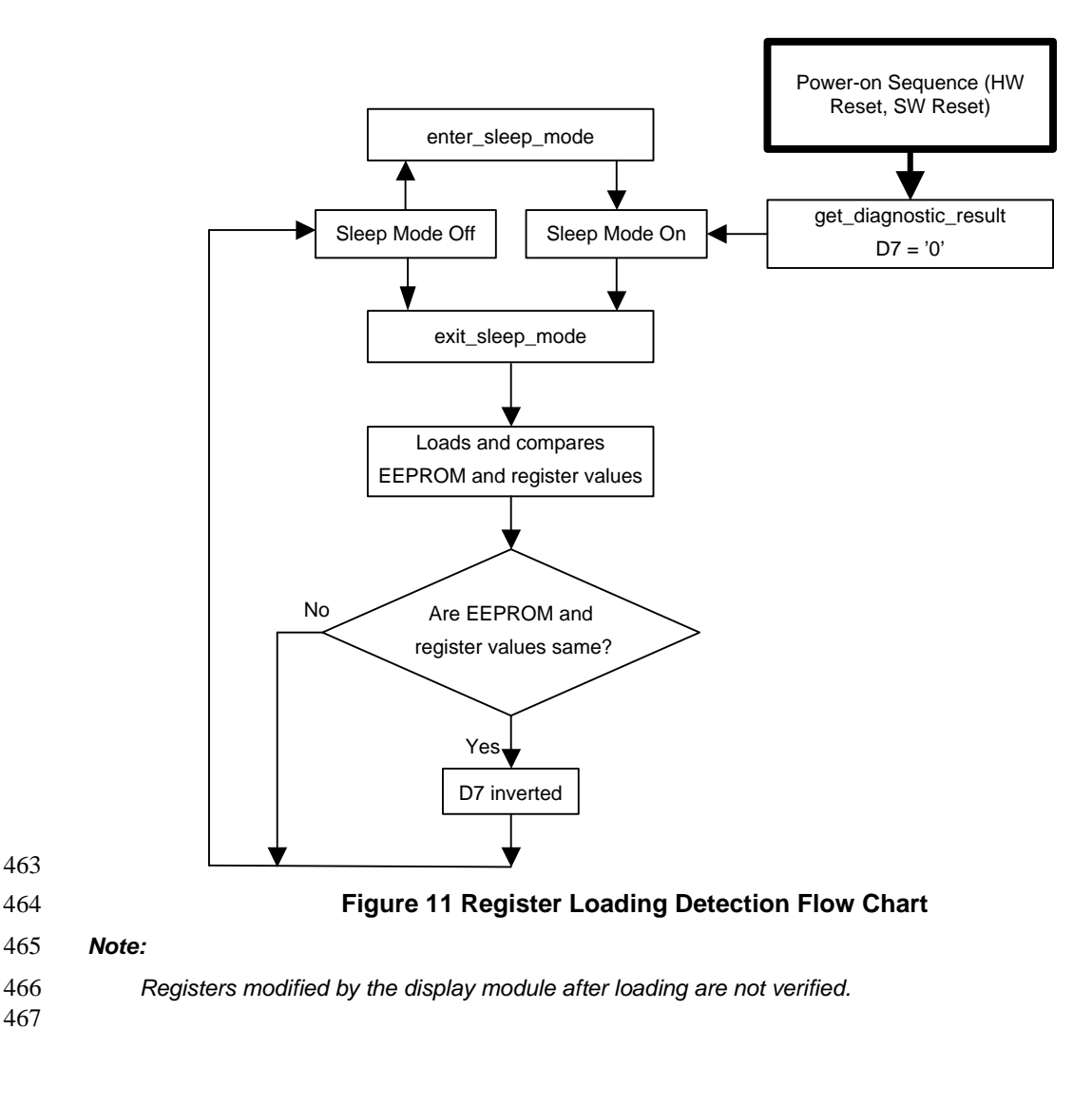

#### <span id="page-25-0"></span>468 **5.3.2 Functionality Detection**

 The exit\_sleep\_mode command (see Section [6.8\)](#page-48-0) is a trigger for the Functionality Detection function. This function indicates if the display module functional blocks, e.g. power supply, clock generator, etc. are operating correctly. If the functional blocks are operating properly then bit D6 of the SDR register is inverted, otherwise the value is unchanged. See Section [6.13](#page-57-0) for a description of the SDR register.

473 The flow chart for the Functionality Detection function is shown in [Figure 12.](#page-25-1)

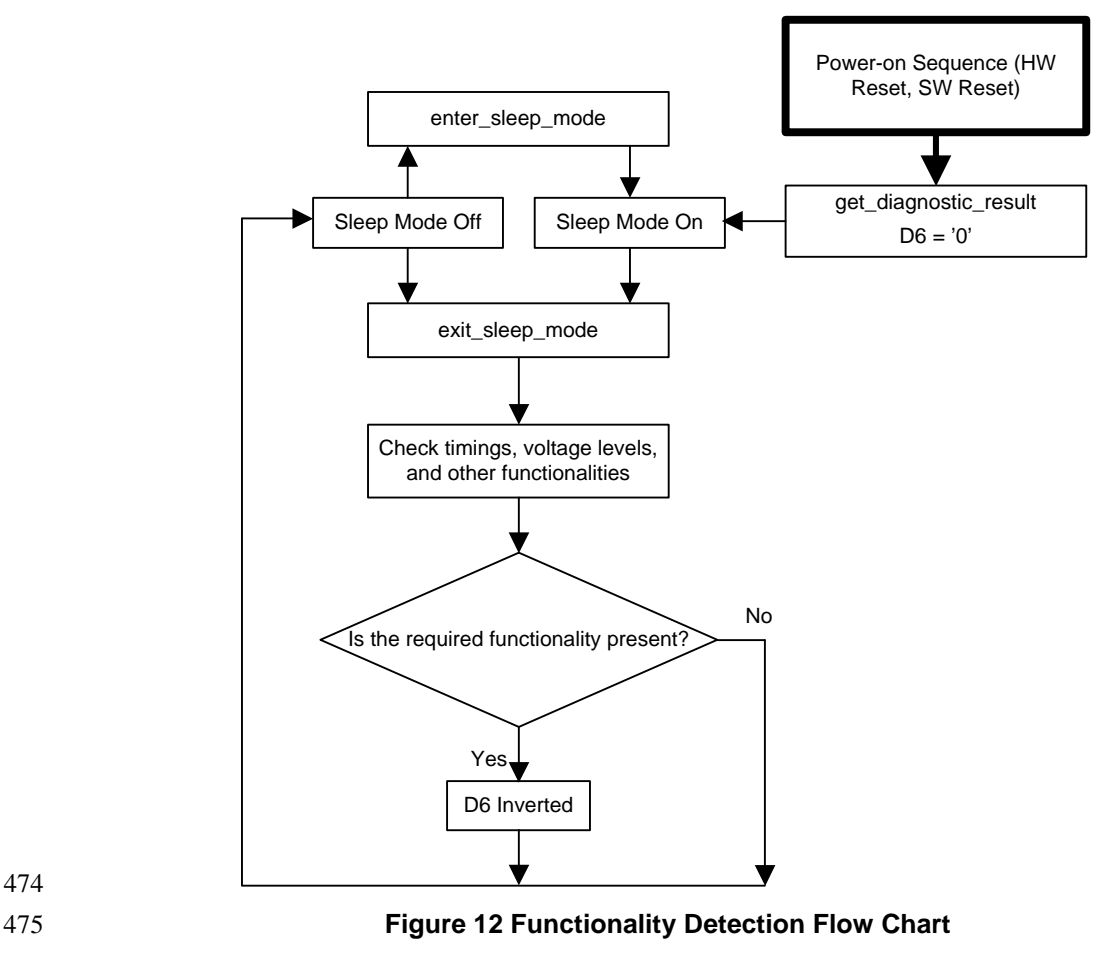

476 The host processor shall wait before sending a get\_power\_mode command so the display module can exit 477 Sleep mode and finish the Functionality Detection function.

478

<span id="page-25-1"></span>474

#### <span id="page-26-0"></span>479 **5.3.3 Chip Attachment Detection (optional)**

 The exit\_sleep\_mode command (see Section [6.8\)](#page-48-0) is a trigger for the Chip Attachment Detection function. This function indicates if certain chips, e.g. display driver IC, are attached to the display module. If the chips are properly attached to the display module then bit D5 of the SDR register is inverted, otherwise the value is unchanged. See Section [6.13](#page-57-0) for a description of the SDR register.

- 484 The flow chart for the Chip Attachment Detection function is shown i[n Figure 14.](#page-26-2)
- 485 [Figure 13](#page-26-1) is a reference implementation for the Chip Attachment Detection function. Two bumps are
- 486 connected together via a conductor on the flex foil or the display glass substrate in all four corners of the
- 487 chip.

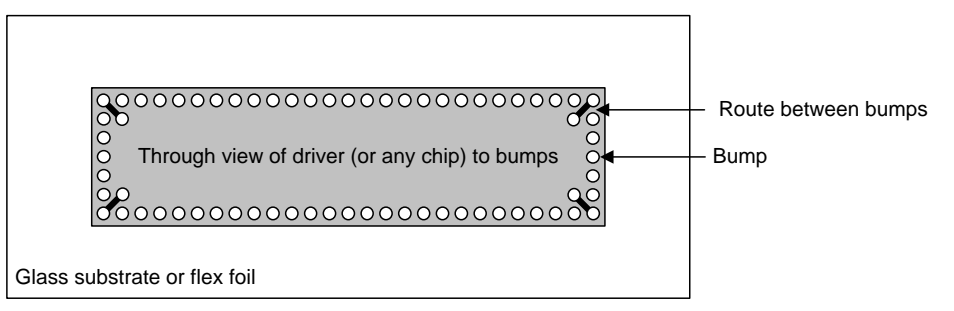

488

<span id="page-26-2"></span>490

492

#### <span id="page-26-1"></span>489 **Figure 13 Chip Attachment Detection Reference**

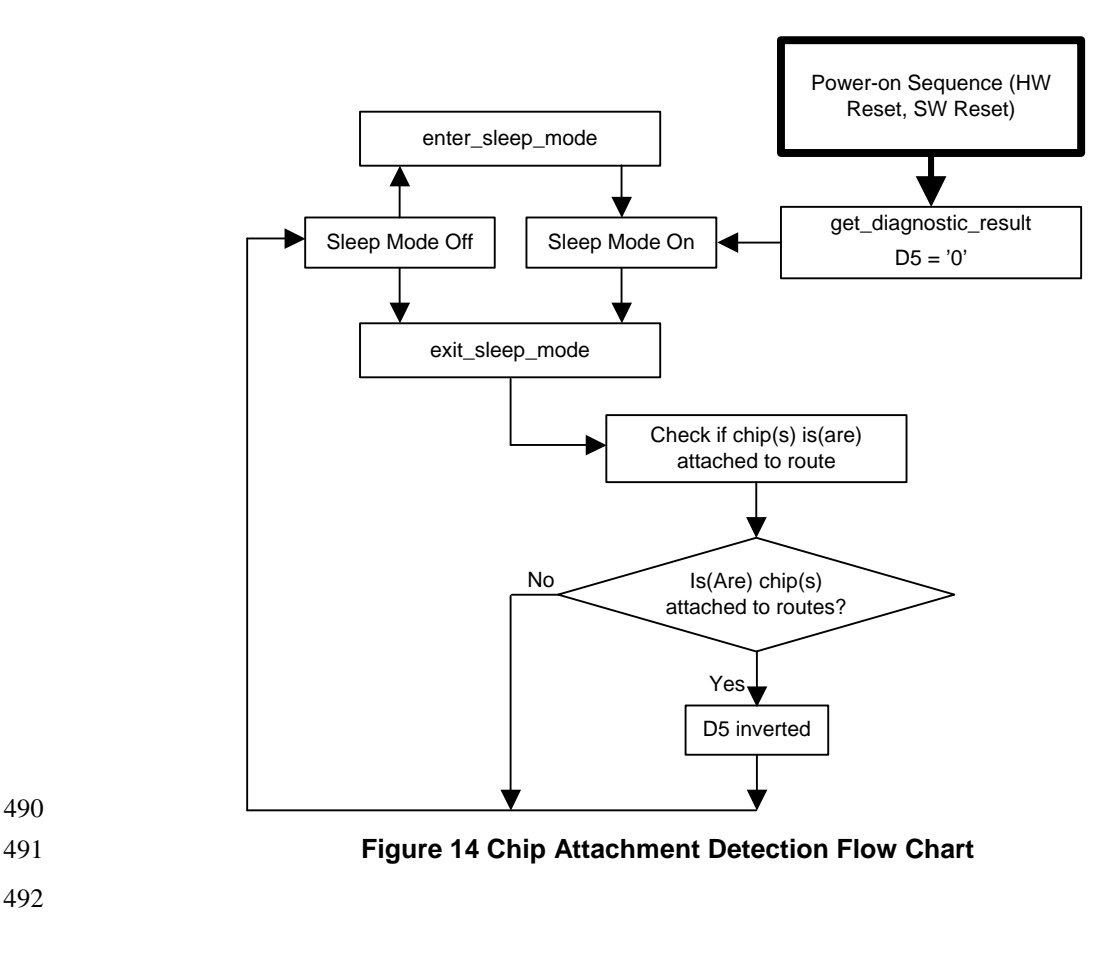

#### <span id="page-27-0"></span>493 **5.3.4 Display Glass Break Detection (optional)**

 The exit\_sleep\_mode command (see Section [6.8\)](#page-48-0) is a trigger for the Display Glass Break Detection function. This function indicates if display glass is broken. If the display glass is broken then bit D4 of the SDR register is inverted, otherwise the value is unchanged. See Section [6.13](#page-57-0) for a description of the SDR register.

498 The flow chart for the Display Glass Break Detection function is shown in [Figure 16.](#page-27-2)

499 [Figure 15](#page-27-1) is a reference implementation for the Display Glass Break Detection function. Two bumps are 500 connected together via a conductor routed on the outside edge of the display glass substrate.

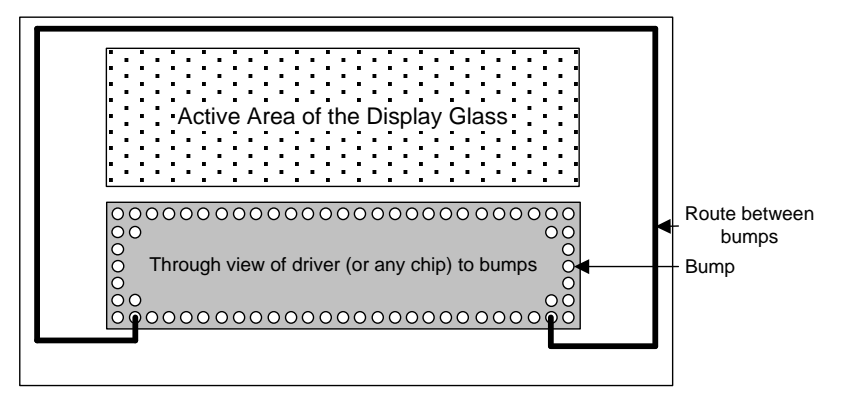

501

<span id="page-27-2"></span>503

<span id="page-27-1"></span>502 **Figure 15 Display Glass Break Detection Reference**

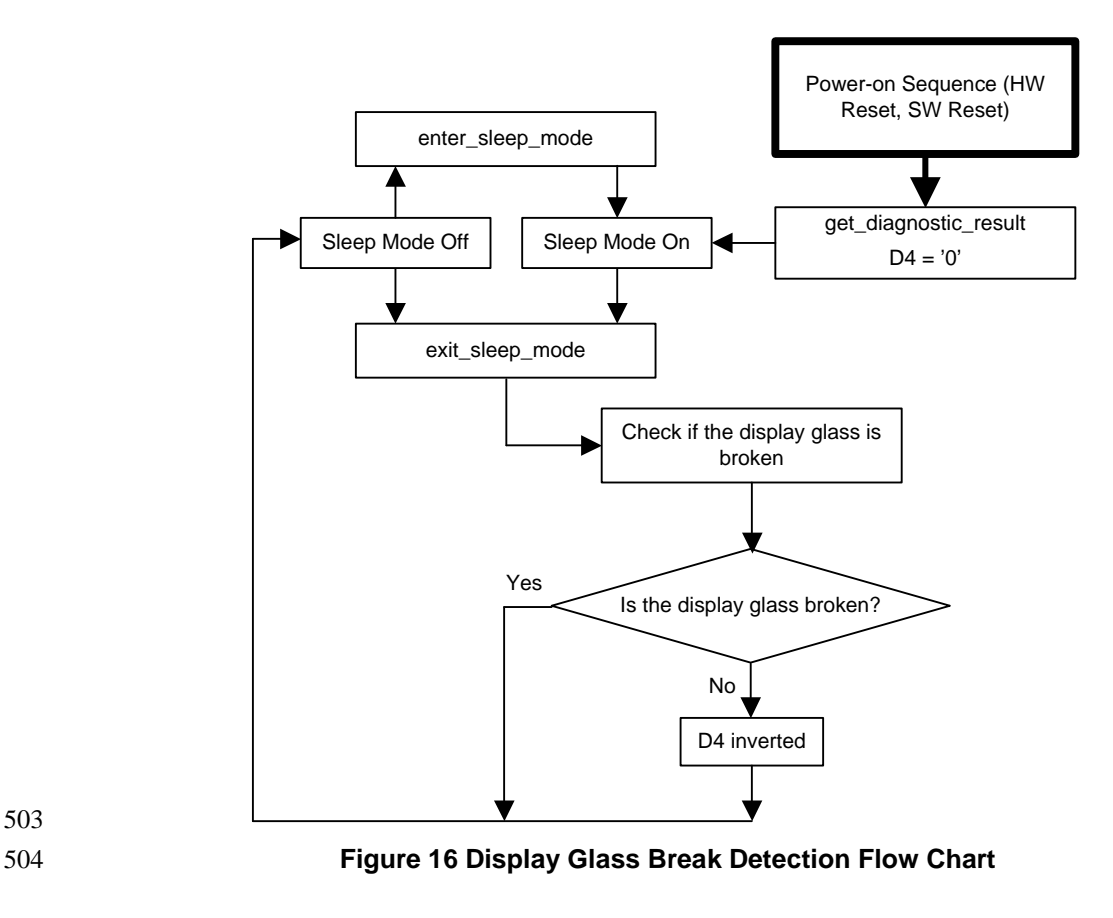

Copyright © 2005-2014 MIPI Alliance, Inc. All rights reserved. **Confidential**

#### <span id="page-28-0"></span>**5.4 Display Command Set**

 The Display Command Set is used to store image data, configure the display module behavior and retrieve display module data including identification information by accessing the frame memory and the display module registers.

 The DCS is separated into two functional areas: the User Command Set and the Manufacturer Command Set. Each command is an eight-bit code with 00h to AFh assigned to the User Command Set and all other codes assigned to the Manufacturer Command Set.

 The Manufacturer Command Set (MCS) is a device dependent interface intended for factory programming of the display module default parameters. Once the display module is configured, the MCS shall be disabled by the manufacturer. Once disabled, all MCS commands are ignored by the display interface. The

MCS is out of scope for this document.

516 The User Command Set provides a display device independent interface targeted at the operating system's 517 hardware abstraction layer. All commands listed in this section shall be implemented except write LUT. hardware abstraction layer. All commands listed in this section shall be implemented except write\_LUT, 518 get 3D control, set 3D control and get compression mode, which are optional.

Any unused command codes shall be ignored by the display module.

 The remainder of this section is divided into three sections. Section [5.5](#page-29-0) is an alphabetical list of the supported commands. Section [5.6](#page-32-0) and Section [5.7](#page-34-0) describe command functionality in different display

architectures and operating modes.

## <span id="page-29-0"></span>524 **5.5 Command List**

#### 525 **Table 1 Command List**

<span id="page-29-1"></span>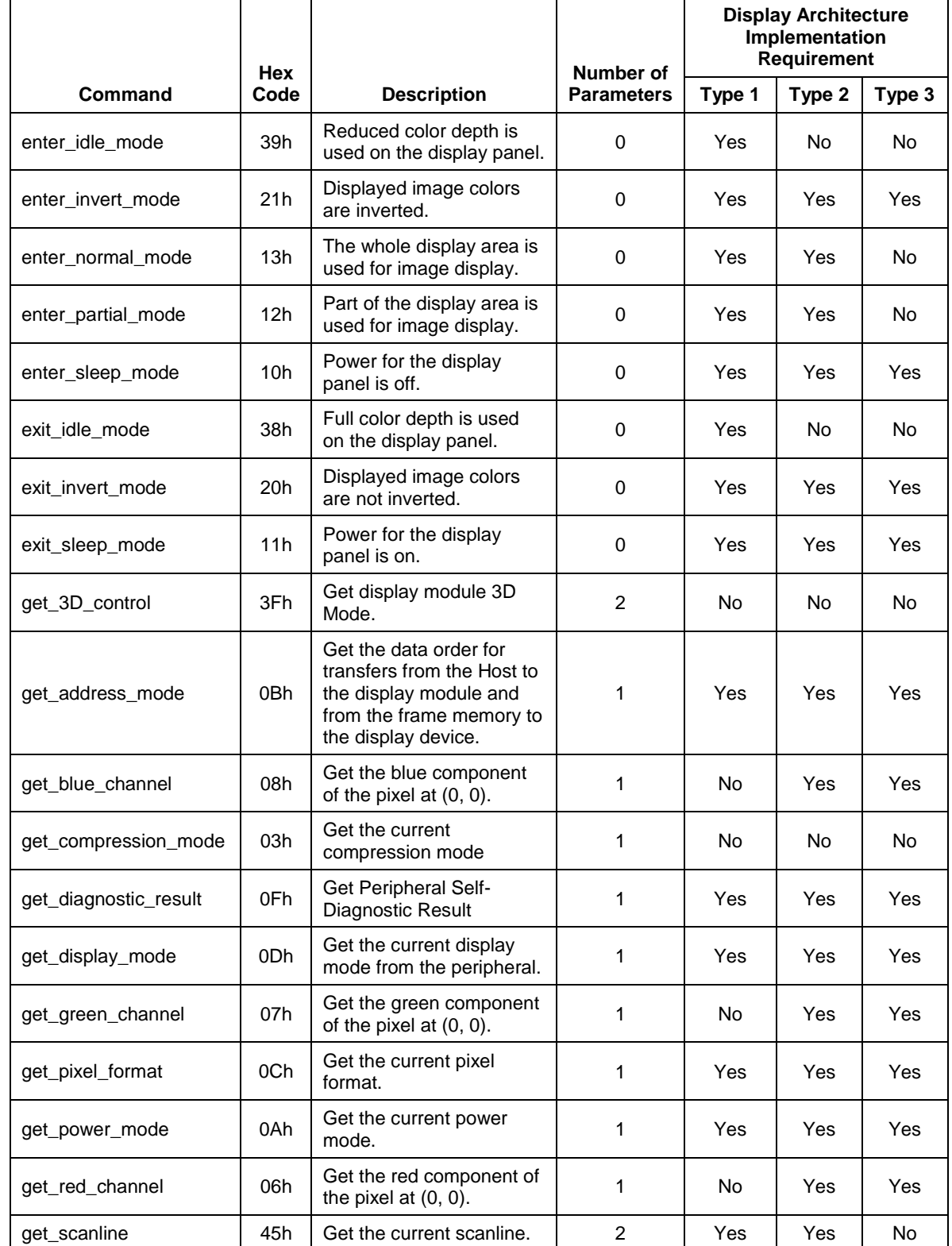

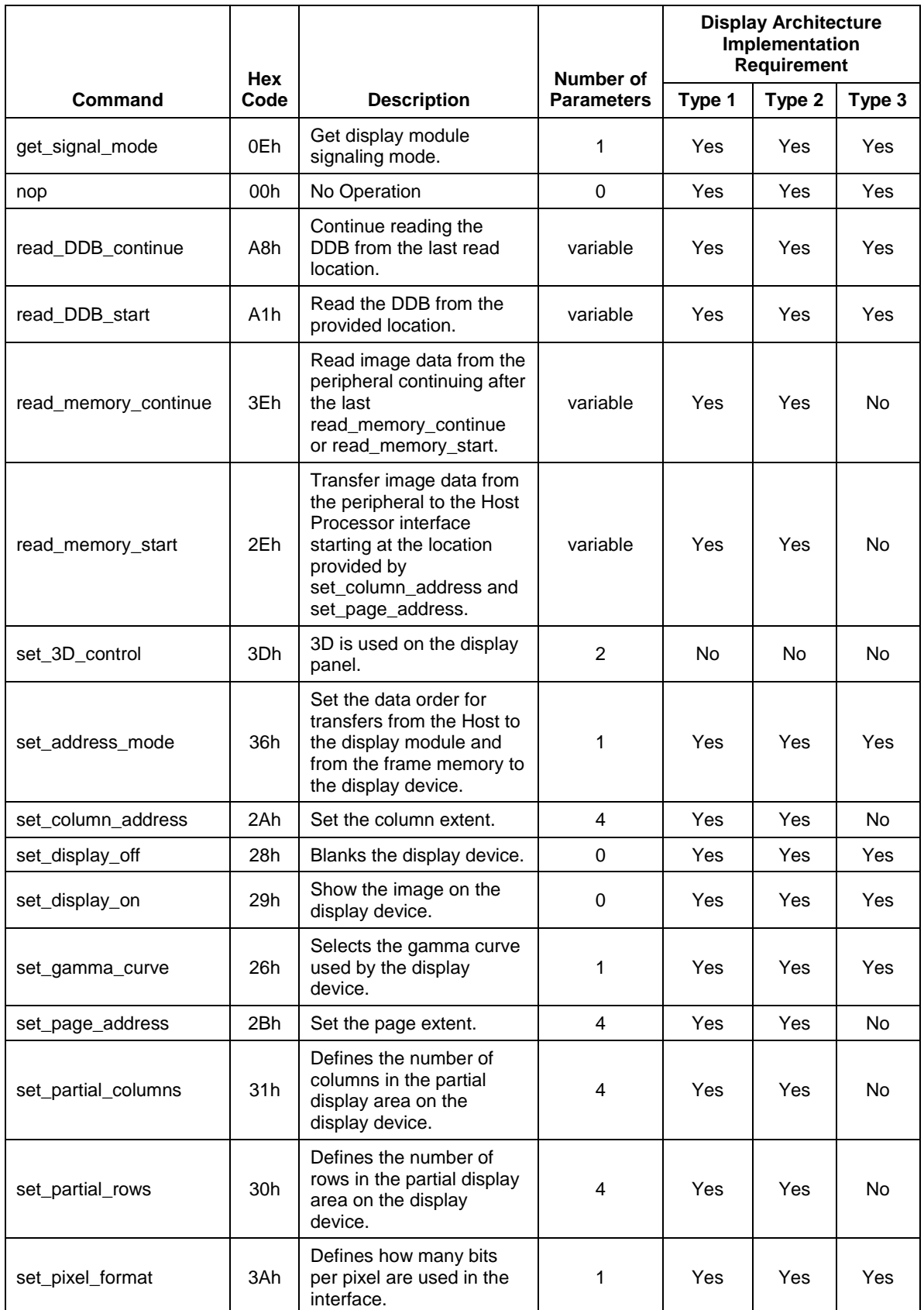

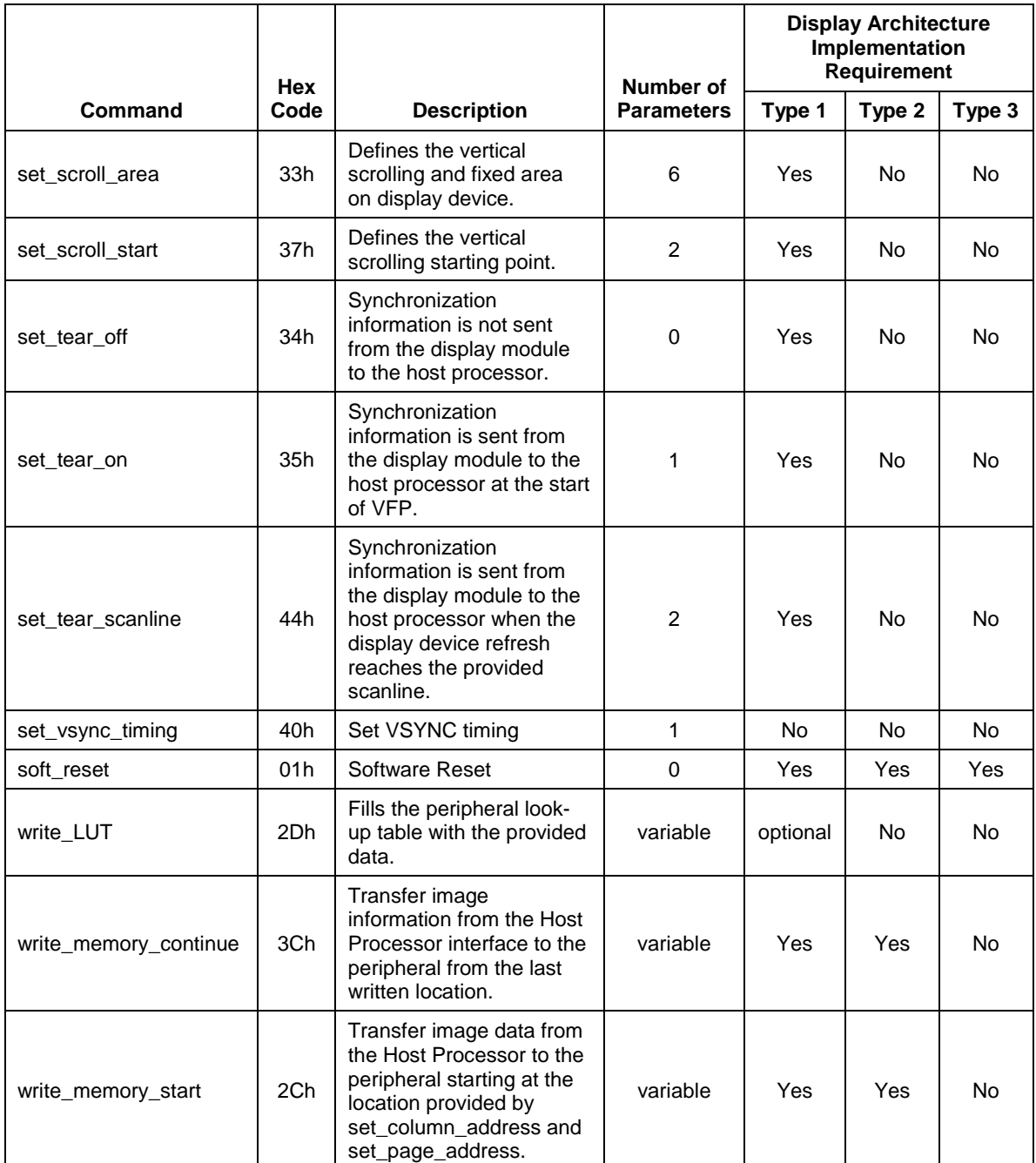

526

# <span id="page-32-0"></span>527 **5.6 Command Accessibility**

- 528 [Table 2](#page-32-1) provides command accessibility of several combinations of display and power modes.
- 

## 529 **Table 2 Command Accessibility**

<span id="page-32-1"></span>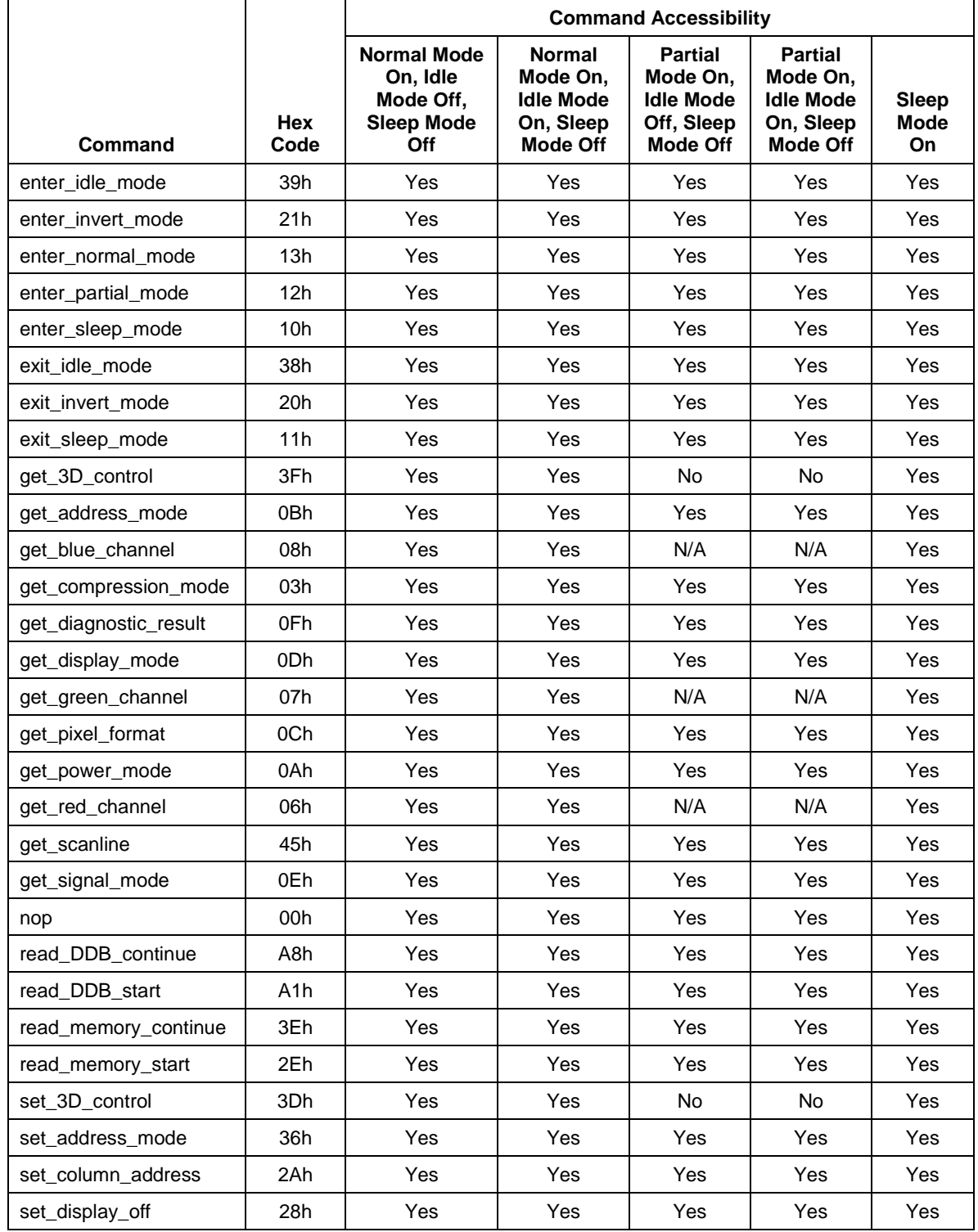

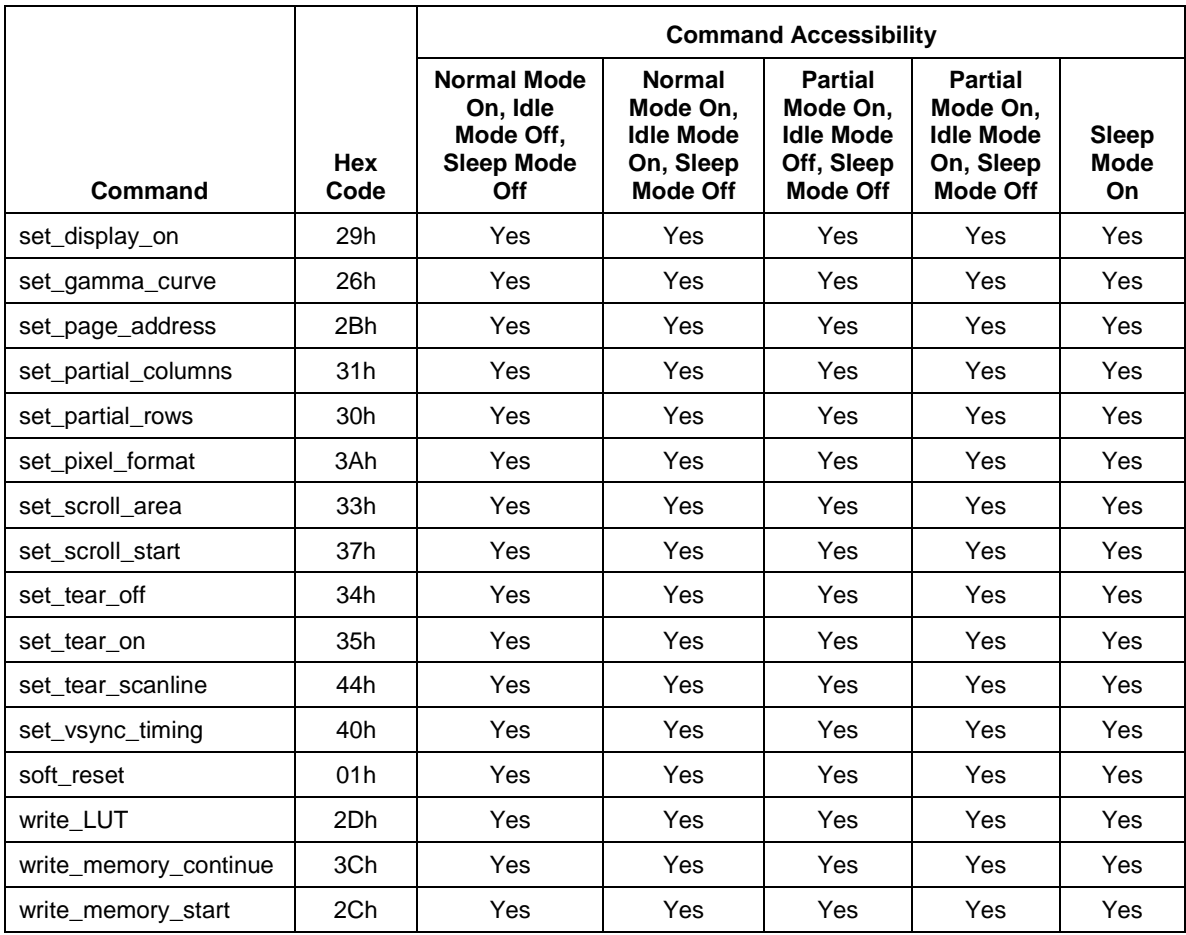

#### <span id="page-34-0"></span>530 **5.7 Default Modes and Values**

- 531 [Table 3](#page-34-1) provides default display modes, power modes and register values.
- 

## 532 **Table 3 Default Display Mode, Power Mode and Register Values**

<span id="page-34-1"></span>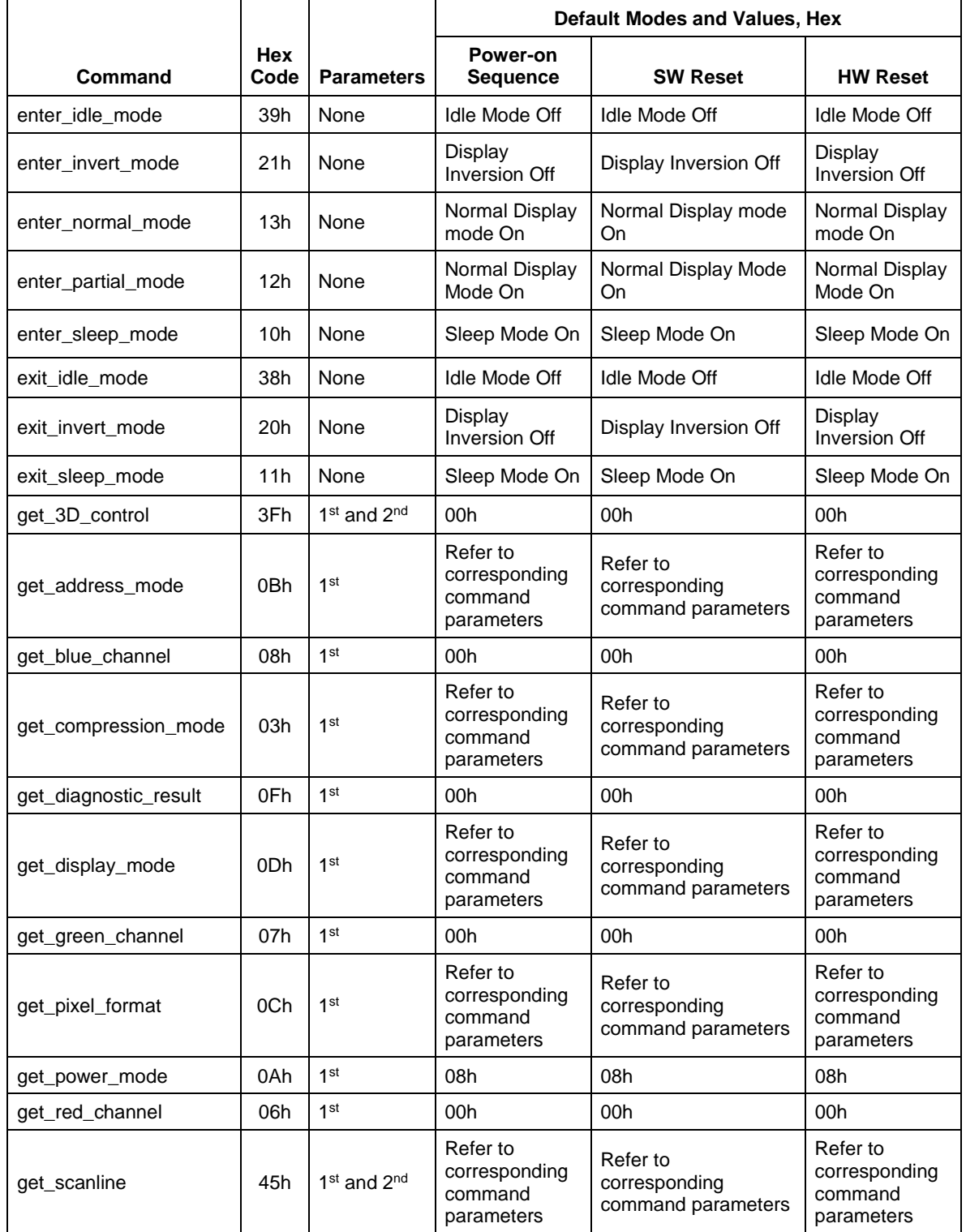

Copyright © 2005-2014 MIPI Alliance, Inc.

All rights reserved.

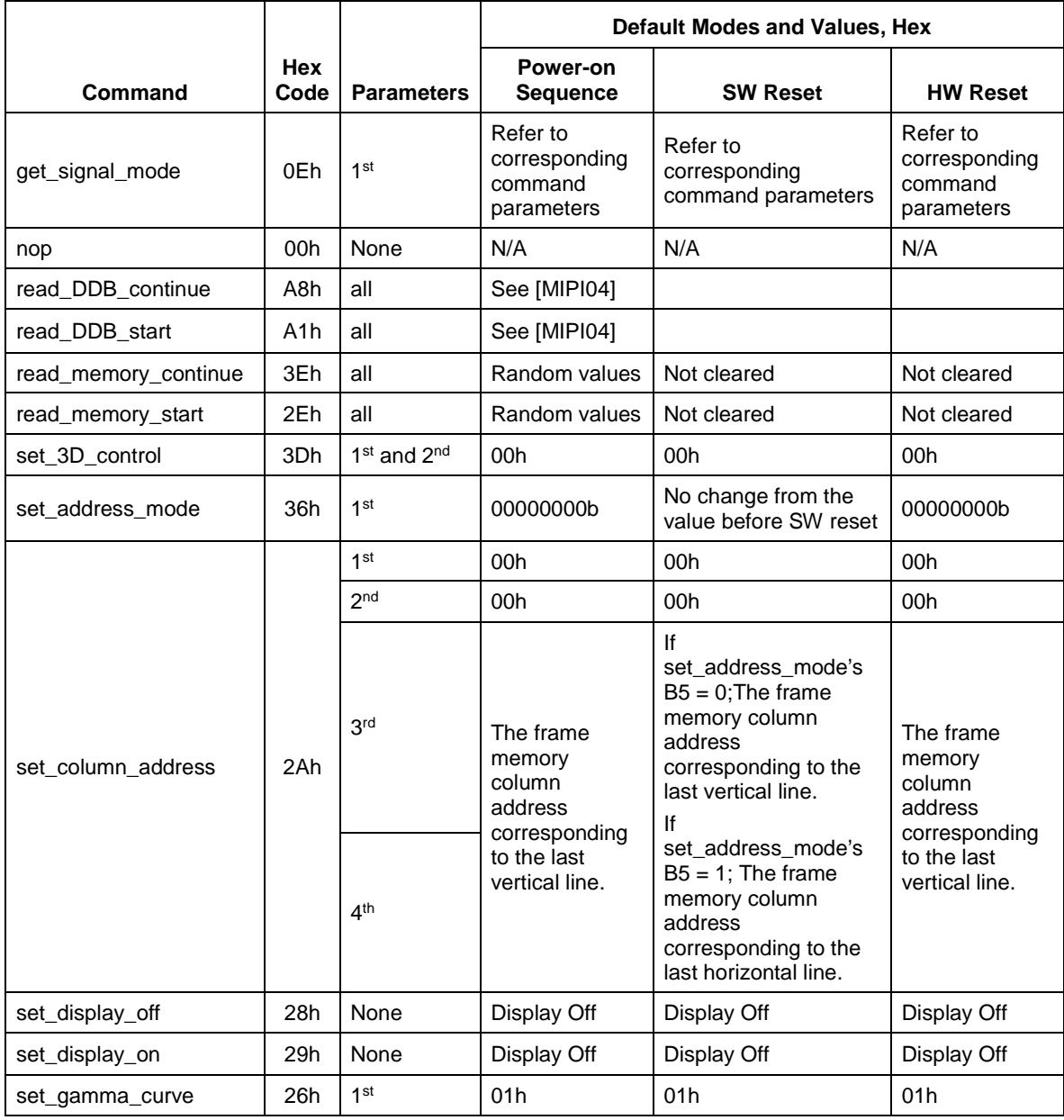
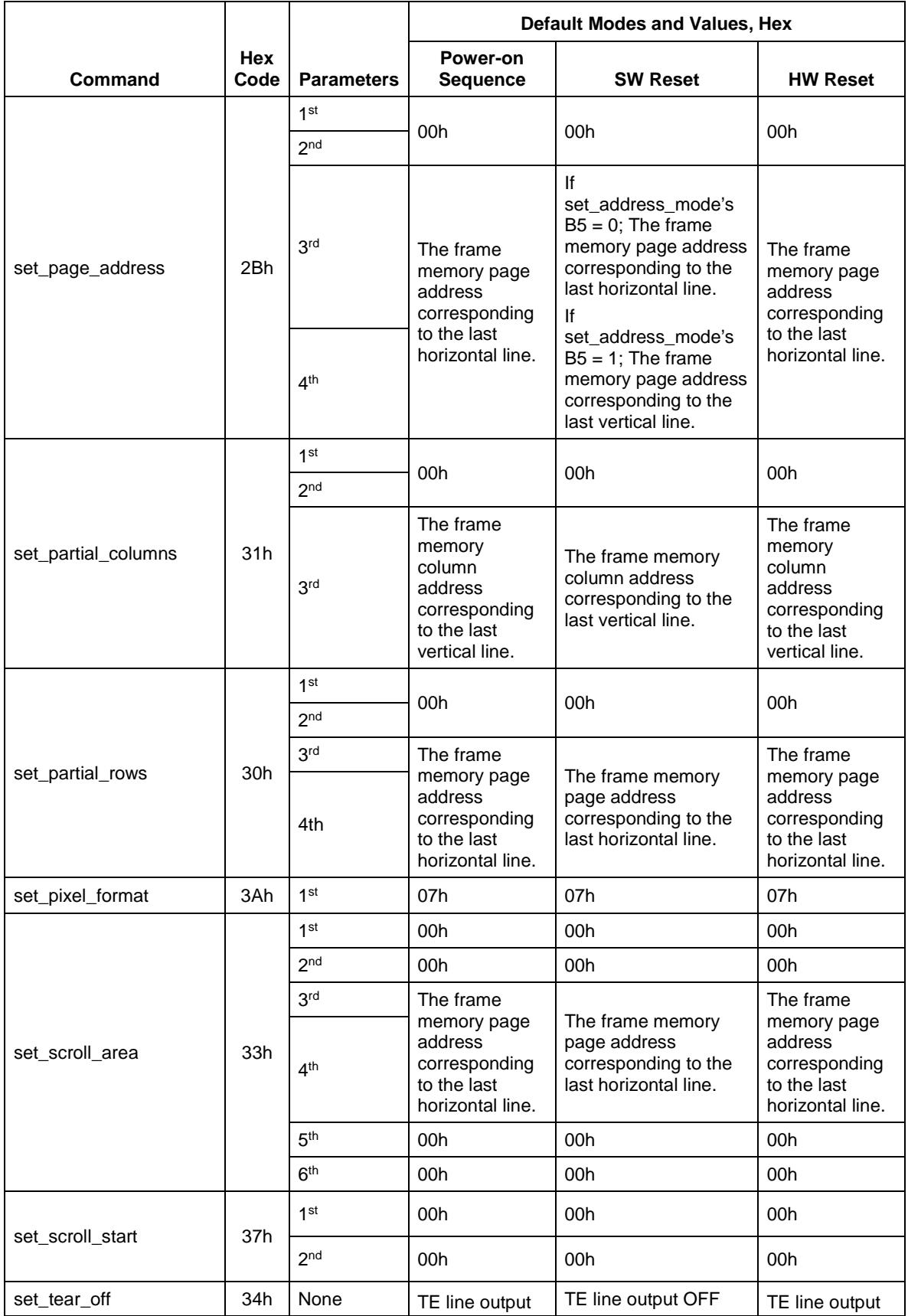

Copyright © 2005-2014 MIPI Alliance, Inc.

All rights reserved.

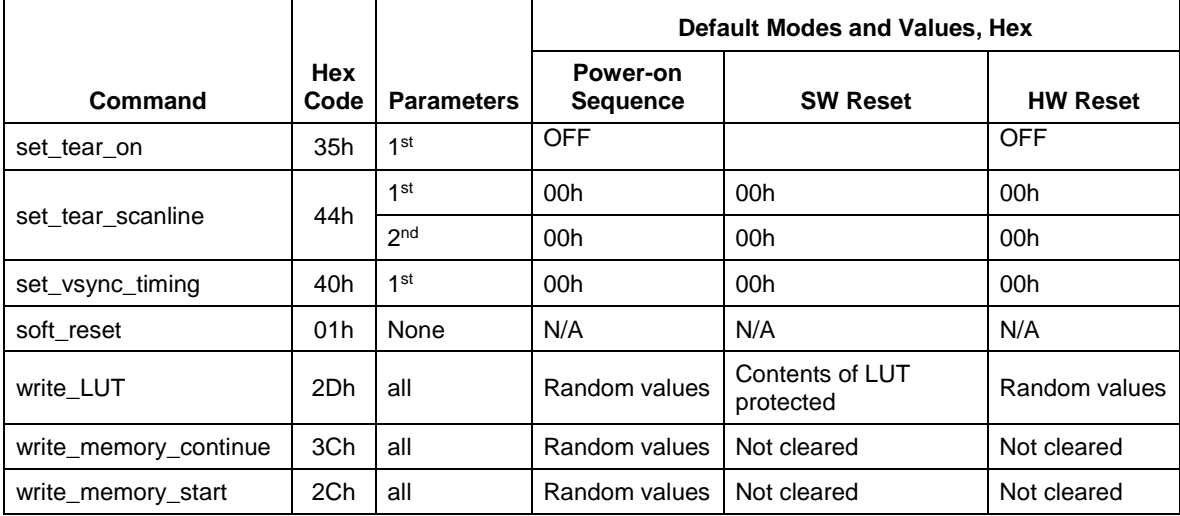

# <span id="page-37-1"></span>533 **5.8 Image Data Compression**

534 This section, including Section [5.8.1](#page-38-0) shall apply for displays using Architecture Type 1, Type 2, or Type 3, 535 when DSI interface [\[MIPI03\]](#page-15-0) forms the link between the host processor and display device.

 A command mode display with frame memory may optionally support display stream compression if the decoder is implemented on the display. When the compression scheme is enabled with the Compression Mode Command short packet, defined in [\[MIPI03\],](#page-15-0) the display shall treat all incoming pixel data as a compressed bitstream. The Compression Mode Command is specified in more detail in [\[MIPI03\].](#page-15-0)

540 Figure 1 shows possible data flow paths for when compression mode is set as "enabled" [\[MIPI03\]](#page-15-0) 541 (Section [6.12\)](#page-55-0). It is an implementation choice if Data Path 1 or Data Path 2 is used by a particular display 542 driver. If no frame memory is present, Data Path 2 is the only choice.

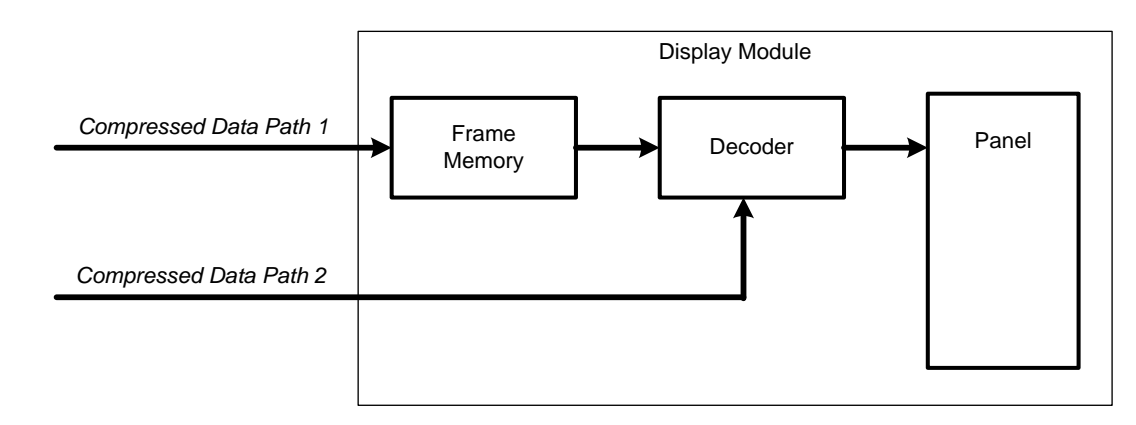

543

#### <span id="page-37-0"></span>544 **Figure 17 Compressed Data Flow**

 In [Figure 17,](#page-37-0) displays designed to use Architecture Type 1 or Type 2, with decoder implemented, can receive compressed image data using Path 1 and store it to frame memory. The decoder can then decompress the compressed image data from frame memory to update the panel. A display with frame memory might be able to support switching between Path 1 and Path 2 if video stream is also supported.

 In [Figure 17,](#page-37-0) displays designed to use Architecture Type 3, with decoder implemented, can receive compressed image data using Path 2. See [\[MIPI03\]](#page-15-0) for Compression Mode definition and details about compressed data transport in video mode using Path 2. Switching between modes shall not cause any abnormal behavior or visual defects on the panel.

# <span id="page-38-0"></span>**5.8.1 Display Stream Compression Transport In Command Mode**

 When compression mode status is set as "enabled" in Command Mode, the compression scheme shall become active and the compressed pixel data shall be transmitted to the display using Long Packet format. See Long Packet and Command mode definition from [\[MIPI03\].](#page-15-0) In this case, the first byte of the payload shall be a write\_memory\_start or a write\_memory\_continue command and the display shall treat all following image data as compressed data. Data bytes following any other commands in Long Packet type shall not be treated as compressed data.

 [Figure 18](#page-38-1) shows compressed data transportation in protocol level for Architecture Type 1 or Type 2 displays using Command Mode.

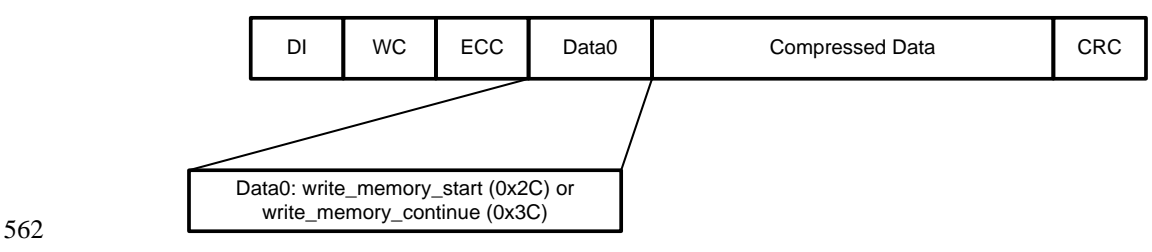

<span id="page-38-1"></span>**Figure 18 Compressed Data Transportation in Command Mode**

 In [Figure 18,](#page-38-1) Long Packet data type 0x39 is used to carry compressed image data over DSI system [\[MIPI03\].](#page-15-0)

# 566 **6 Command Description**

567 This section defines the commands supported by a display module implementing MIPI Alliance 568 Specifications for display interfaces.

 All commands consist of a single 8-bit byte, in some cases accompanied by parameters that supply necessary information for the correct execution of the command. Generally, the command and accompanying parameter bytes are transferred using serial or parallel bits 0 through 7 of the display interface, regardless of the physical interface width and architecture. The only exceptions are the read\_memory\_continue, read\_memory\_start, write\_memory\_continue, and write\_memory\_start commands 574 in a DBI system (see [\[MIPI02\]\)](#page-15-1). The full width of the display interface may be used by these commands.<br>575 See Section 6.24, Section 6.25, Section 6.44, and Section 6.45 for the command descriptions. See Section [6.24,](#page-72-0) Section [6.25,](#page-74-0) Section [6.44,](#page-113-0) and Section [6.45](#page-115-0) for the command descriptions.

576 Command flow charts in this section use the symbols defined i[n Figure 19.](#page-39-0)

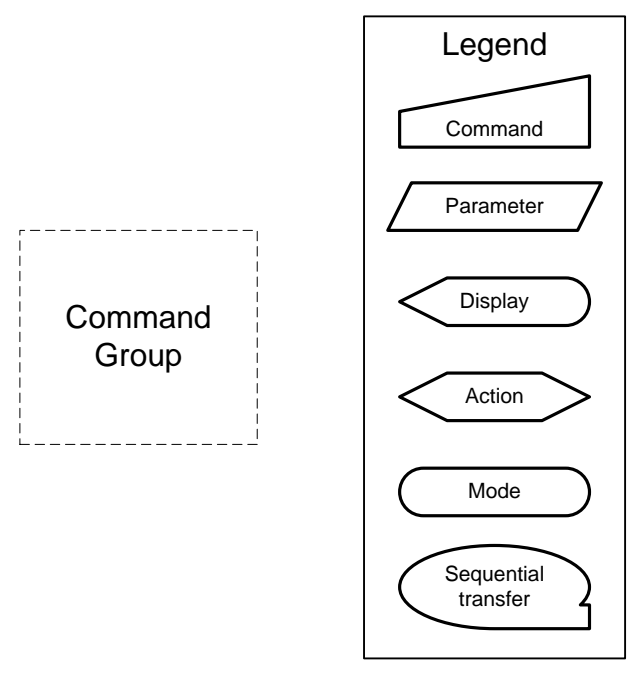

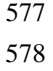

<span id="page-39-0"></span>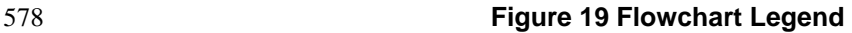

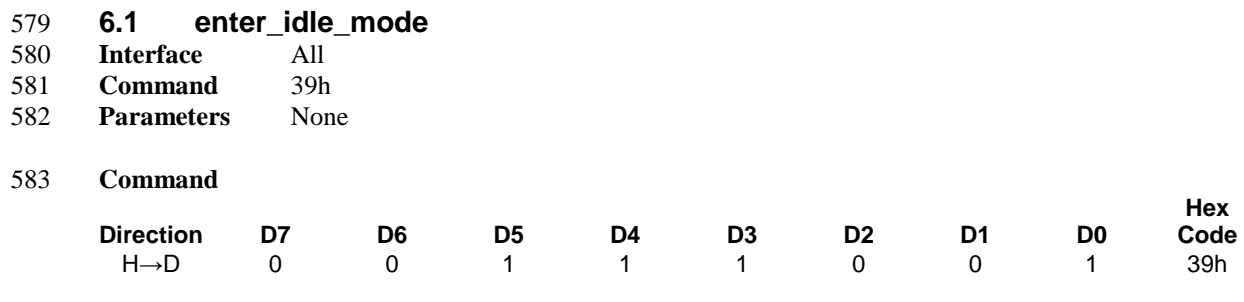

#### 584 **Description**

585 This command causes the display module to enter Idle Mode.

586 In Idle Mode, color expression is reduced. Colors are shown on the display device using the MSB of each 587 of the R, G and B color components in the frame memory.

Memory Display Panel  $\Box$  $\perp$  $\perp$ 589 **Figure 20 enter\_idle\_mode Example**

588

590

# 591 **Table 4 enter\_idle\_mode Memory Content vs. Display Color**

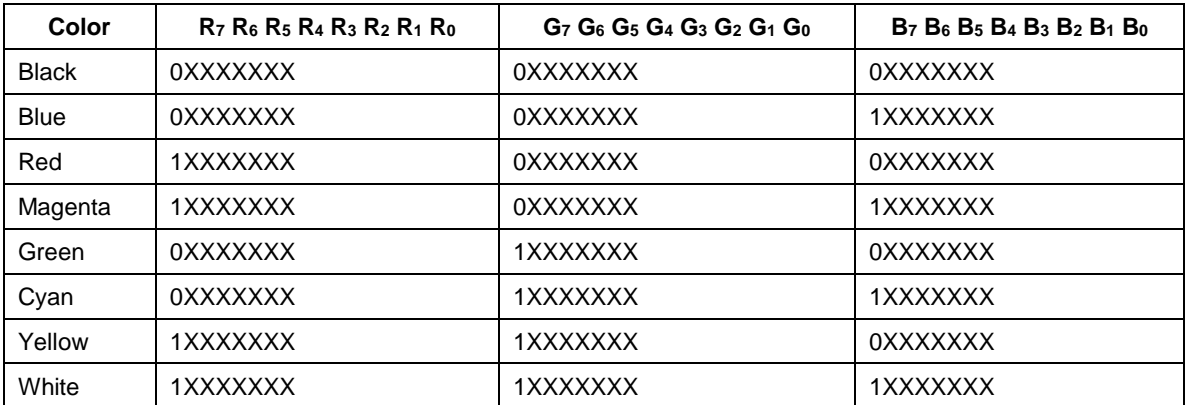

# 592 **Restrictions**

593 This command has no effect when the display module is already in Idle Mode.

# 594 **Flow Chart**

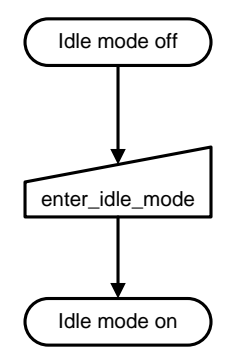

595

596 **Figure 21 enter\_idle\_mode Flow Chart**

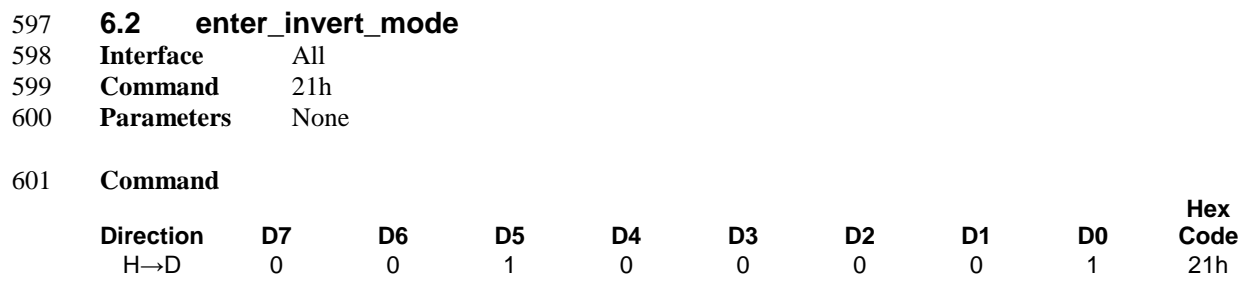

# 602 **Description**

603 This command causes the display module to invert the image data only on the display device. The frame 604 memory contents remain unchanged. No status bits are changed.

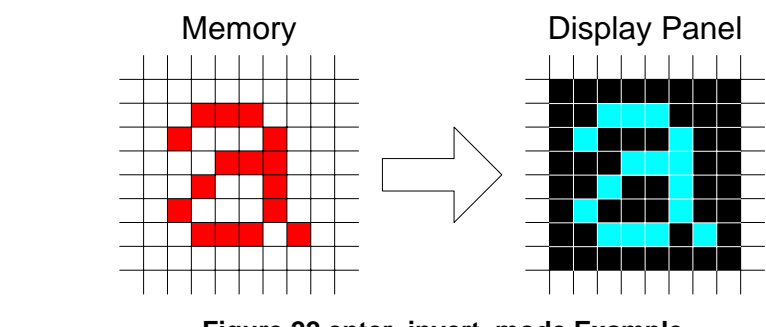

605

606 **Figure 22 enter\_invert\_mode Example**

607 **Restrictions**

608 This command has no effect when the display module is already inverting the display image.

#### 609 **Flow Chart**

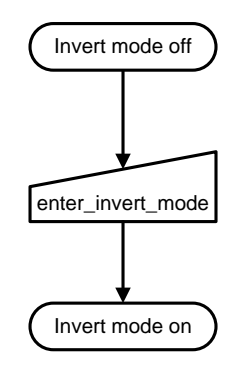

610

611 **Figure 23 enter\_invert\_mode Flow Chart**

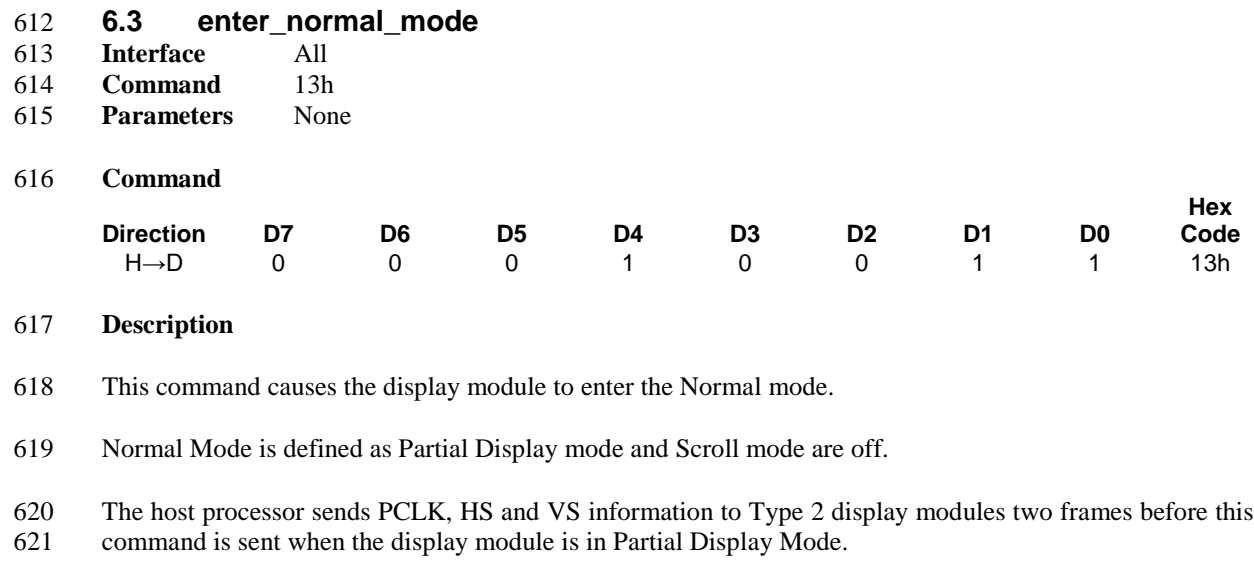

# **Restrictions**

This command has no effect when Normal Display mode is already active.

#### **Flow Chart**

See Section [6.33](#page-91-0) and Section [6.36](#page-98-0) for details of when to use this command.

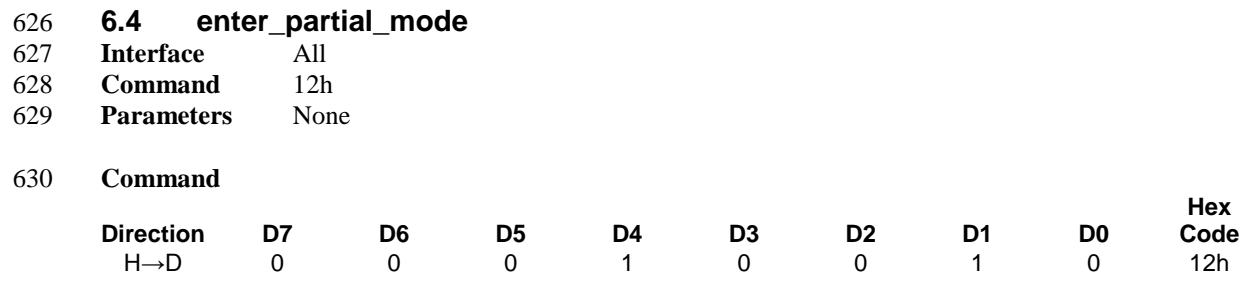

#### **Description**

 This command causes the display module to enter the Partial Display Mode. The Partial Display Mode window is described by the set\_partial\_columns and set\_partial\_rows commands. See Section [6.33](#page-91-0) and Section [6.34,](#page-95-0) respectively, for details. A display module should not implement enter\_partial\_mode in 3D Mode. If the display module implements this command in 3D Mode, the manufacturer shall specify the operation in the product datasheet.

To leave Partial Display Mode, the enter\_normal\_mode command should be written.

 The host processor continues to send PCLK, HS and VS information to a Type 2 display module for two frames after this command is sent when the display module is in Normal Display Mode.

#### **Restrictions**

- This command has no effect when Partial Display Mode is already active.
- **Flow Chart**
- See Section [6.33.](#page-91-0)

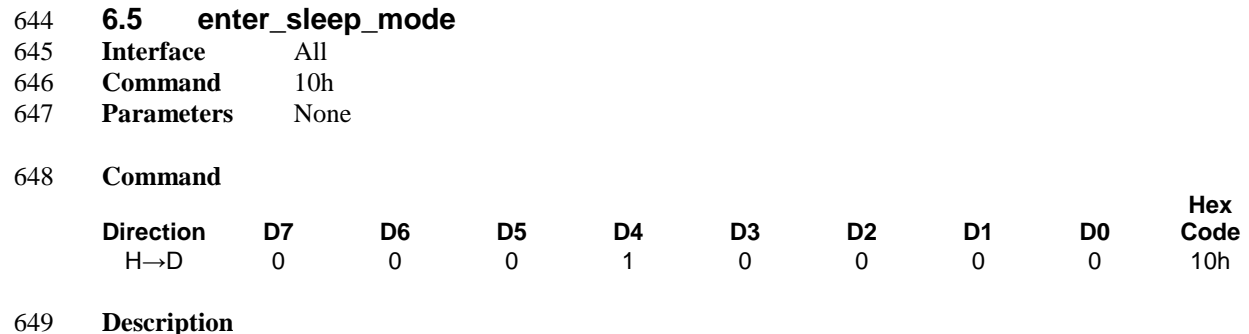

650 This command causes the display module to enter the Sleep mode.

651 In this mode, all unnecessary blocks inside the display module are disabled except interface 652 communication. This is the lowest power mode the display module supports.

653 DBI or DSI Command Mode remains operational and the frame memory maintains its contents. The host 654 processor continues to send PCLK, HS and VS information to Type 2 and Type 3 display modules for two 655 frames after this command is sent when the display module is in Normal mode.

#### 656 **Restrictions**

657 This command has no effect when the display module is already in Sleep mode.

658 The host processor must wait five milliseconds before sending any new commands to a display module 659 following this command to allow time for the supply voltages and clock circuits to stabilize.

660 The host processor must wait 120 milliseconds after sending an exit\_sleep\_mode command before sending 661 an enter\_sleep\_mode command.

#### 662 **Flow Chart**

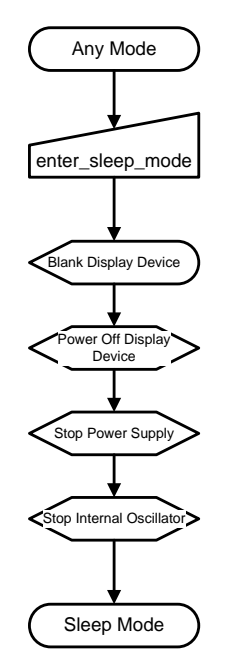

# 664 **Figure 24 enter\_sleep\_mode Flow Chart**

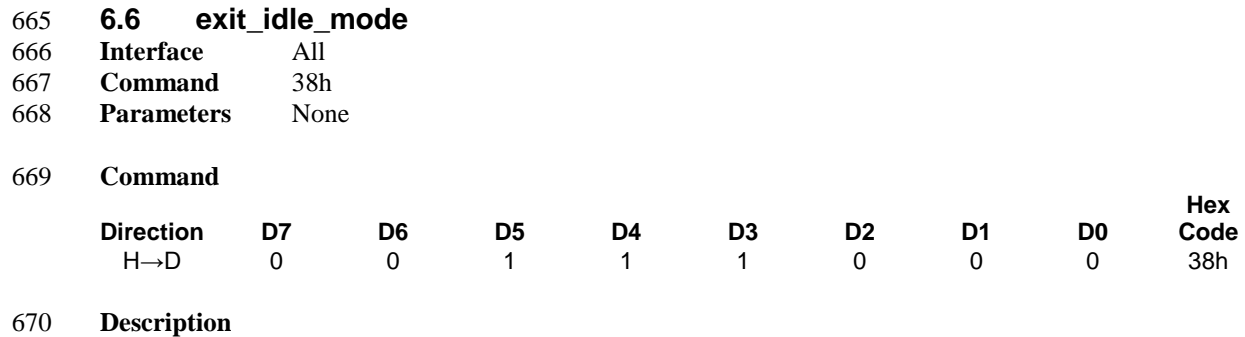

671 This command causes the display module to exit Idle mode.

#### 672 **Restrictions**

673 This command has no effect when the display module is not in Idle mode.

#### 674 **Flow Chart**

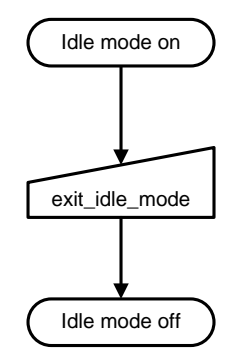

675

676 **Figure 25 exit\_idle\_mode Flow Chart**

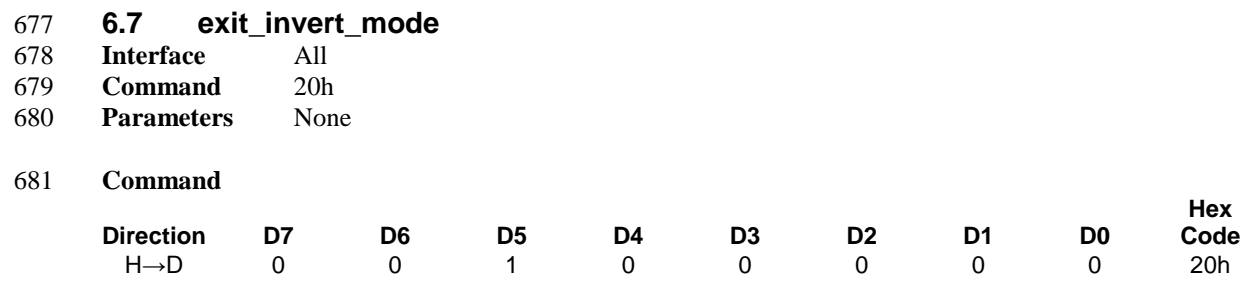

#### 682 **Description**

683 This command causes the display module to stop inverting the image data on the display device. The frame

684 memory contents remain unchanged. No status bits are changed.

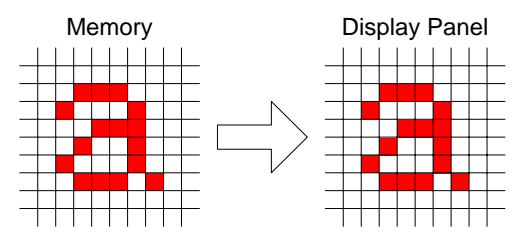

# 685

686 **Figure 26 exit\_invert\_mode Example**

#### 687 **Restrictions**

688 This command has no effect when the display module is not inverting the display image.

# 689 **Flow Chart**

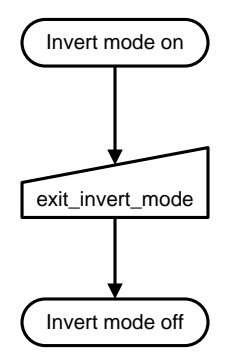

690

691 **Figure 27 exit\_invert\_mode Flow Chart**

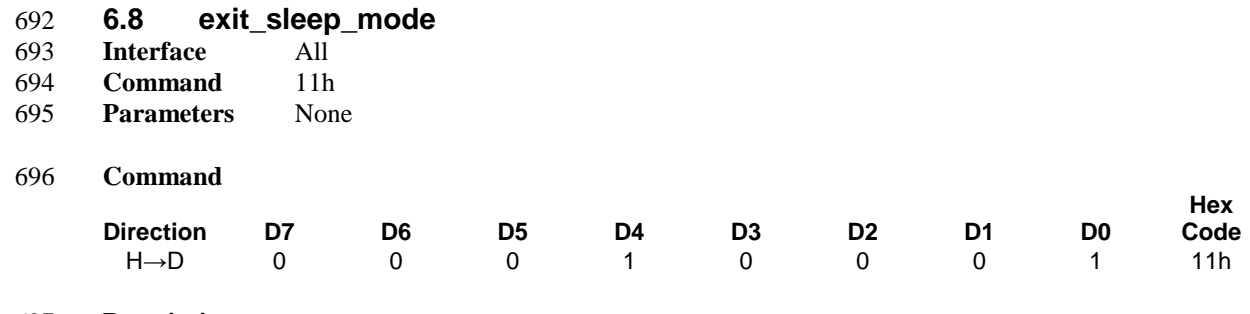

# **Description**

 This command causes the display module to exit Sleep mode. All blocks inside the display module are enabled.

 The host processor sends PCLK, HS and VS information to Type 2 and Type 3 display modules two frames before this command is sent when the display module is in Normal Mode.

#### **Restrictions**

 This command shall not cause any visible effect on the display device when the display module is not in Sleep mode.

 The host processor must wait five milliseconds after sending this command before sending another command. This delay allows the supply voltages and clock circuits to stabilize.

 The host processor must wait 120 milliseconds after sending an exit\_sleep\_mode command before sending an enter\_sleep\_mode command.

The display module loads the display module's default values to the registers when exiting the Sleep mode.<br>
There shall not be any abnormal visual effect on the display device when loading the registers if the factory

There shall not be any abnormal visual effect on the display device when loading the registers if the factory

default and register values are the same or when the display module is not in Sleep mode.

 The display module runs the self-diagnostic functions after this command is received. See Section [5.3](#page-24-0) for a description of the self-diagnostic functions.

#### 714 **Flow Chart**

715

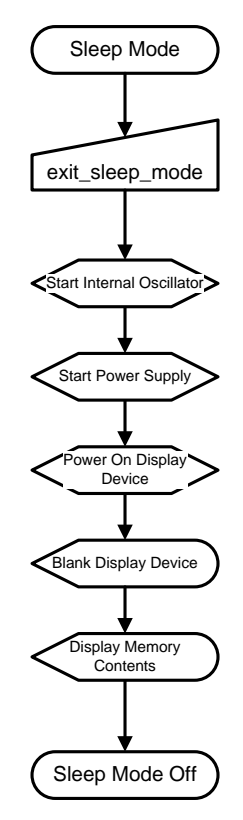

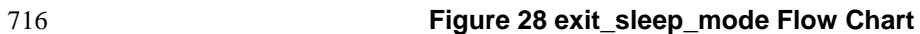

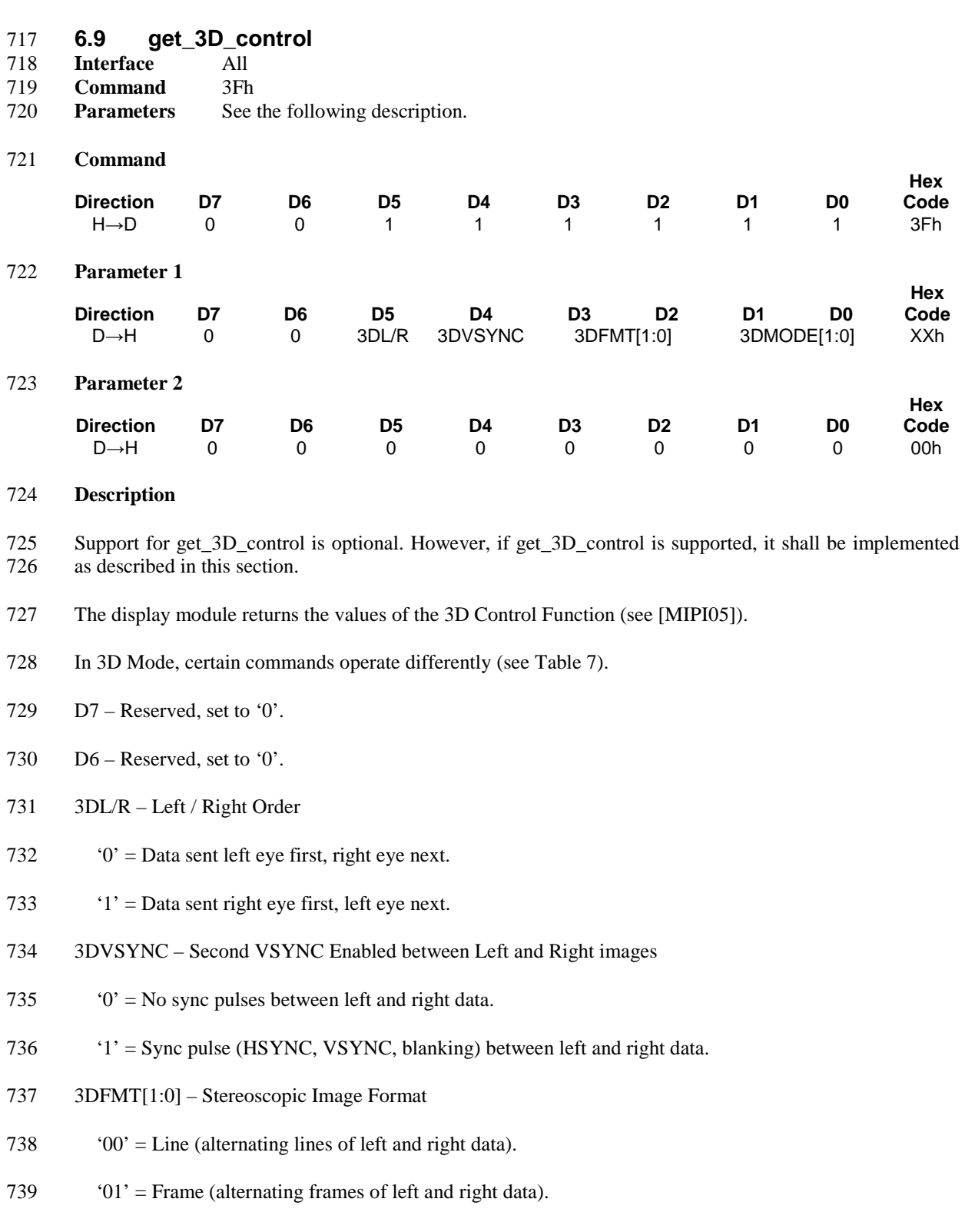

- '10' = Pixel (alternating pixels of left and right data).
- '11' = Reserved

- 742 3DMODE[1:0] 3D Mode On / Off, Display Orientation
- 743 '00' = 3D Mode Off (2D Mode On).
- 744 '01' = 3D Mode On, Portrait Orientation.
- 745 '10' = 3D Mode On, Landscape Orientation.
- $746$  '11' = Reserved.
- 747 **Restrictions**
- 748 None
- 749 **Flow Chart**

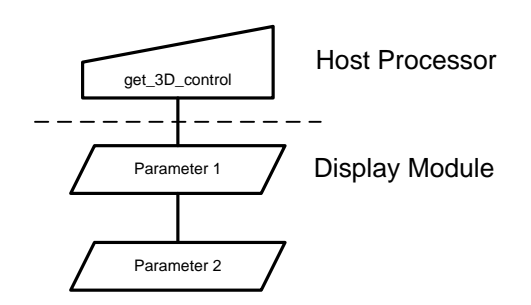

750

751 **Figure 29 get\_3D\_control Flow Chart**

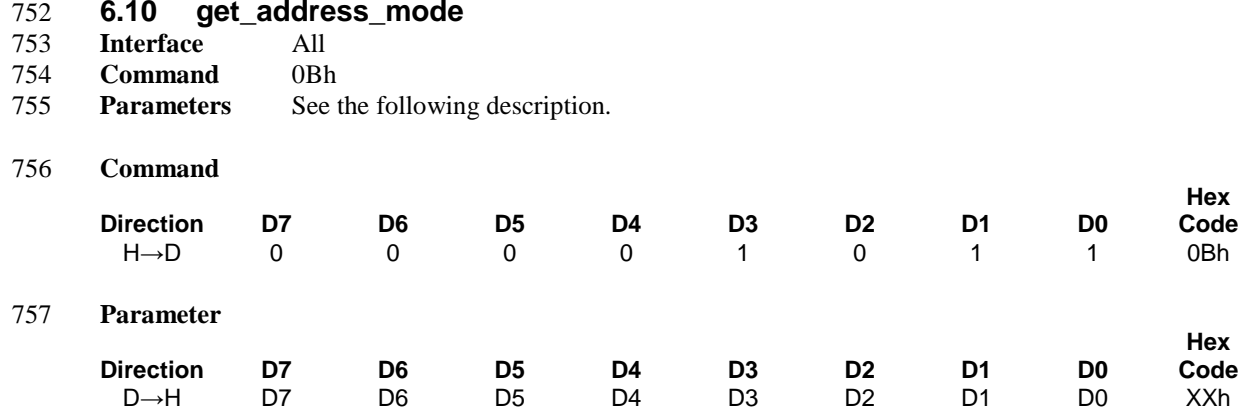

#### **Description**

The display module returns the current status.

In 2D mode, a device shall use the parameter bit definitions for D7 through D0 as provided.

 In 3D Mode, a device shall set inapplicable bits to '0'. Which bits are relevant in 3D Mode is implementation-specific. The manufacturer of a device shall describe any such implementation-specific behavior in the product datasheet.

 If the device supports compression and the coding system referenced by [\[VESA01\]](#page-15-3) is selected (see Section [5.8\)](#page-37-1) as the compression mode algorithm, functionality of some bits cannot be guaranteed. Thus, all inapplicable bits are set to '0'. If the device supports a vendor specific algorithm, the manufacturer of the device shall define which bits shall be supported when compression mode status is 'enabled'.

D7 – Page Address Order

 If the coding system referenced by [\[VESA01\]](#page-15-3) is selected as the active compression algorithm, this bit is set as '0'.

- 771  $'0'$  = Top to Bottom
- '1' = Bottom to Top
- D6 Column Address Order
- If the coding system referenced by [\[VESA01\]](#page-15-3) is selected as the active compression algorithm, this bit is set as '0'.
- '0' = Left to Right
- '1' = Right to Left
- D5 Page/Column Order
- If the coding system referenced by [\[VESA01\]](#page-15-3) is selected as the active compression algorithm, this bit is set as '0'.
- '0' = Normal Mode

- 782  $'1'$  = Reverse Mode
- 783 D4 Line Address Order
- 784  $'0' = LCD$  Refresh Top to Bottom
- 785 '1' = LCD Refresh Bottom to Top
- 786 D3 RGB/BGR Order
- 787  $'0' = RGB$
- 788  $'1' = BGR$
- 789 D2 Display Data Latch Data Order
- $790$  '0' = LCD Refresh Left to Right
- 791  $'1' = LCD$  Refresh Right to Left
- 792 Not applicable for display modules scanned line by line
- 793 D1 Flip Horizontal
- 794 This bit flips the image shown on the display device left to right. No change is made to the frame memory.
- 796  $'0'$  = Normal
- 797  $'1'$  = Flipped
- 798 D0 Flip Vertical
- 799 This bit flips the image shown on the display device top to bottom. No change is made to the frame 800 memory.
- 801  $'0'$  = Normal
- 802  $'1'$  = Flipped
- 803 **Restrictions**
- 804 None

806

805 **Flow Chart**

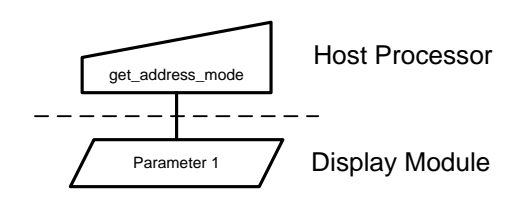

807 **Figure 30 get\_address\_mode Flow Chart**

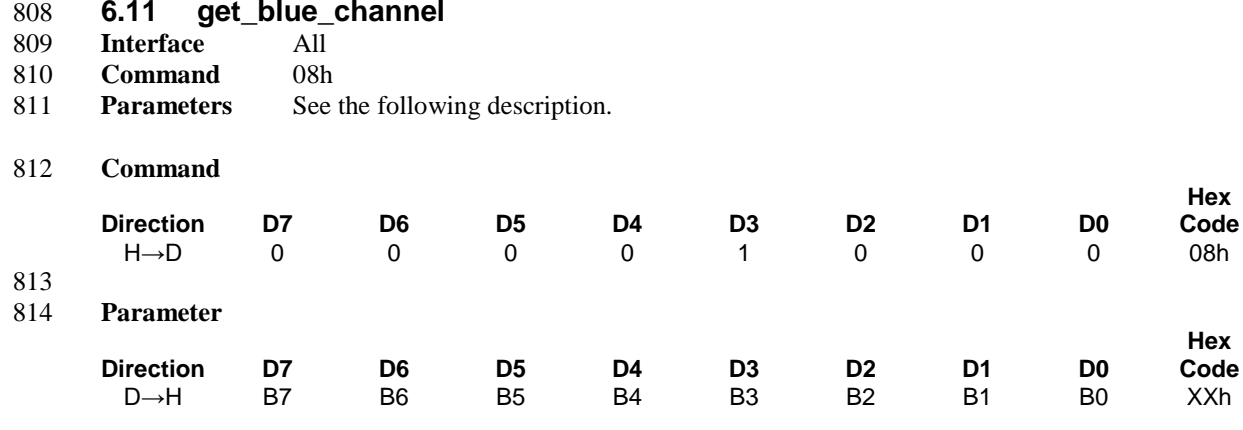

# 815 **Description**

816 The display module returns the blue component value of the first pixel in the active frame. This command 817 is only valid for Type 2 and Type 3 display modules.

818 In 2D mode, a device shall use the bit definitions for D7 through D0 as provided. B7 is the MSB and B0 is 819 the LSB.

820 Only the relevant bits are used according to the pixel format; unused bits are set to '0'

#### 821 Examples:

- 822 12-bit format: B3 is MSB and B0 is LSB. B[7:4] are set to '0'.
- 823 16-bit format: B5 is MSB, B1 is LSB and B7, B6 and B0 are set to '0'.
- 824 18-bit format: B5 is MSB and B0 is LSB. B7 and B6 are set to '0'.
- 825 24-bit format: B7 is MSB and B0 is LSB. All bits are used.

826 In 3D Mode, get\_blue\_channel shall return the blue component of the first pixel of the active frame in 827 memory. See Section [6.26](#page-76-0) for bit order dependency.

- 828 If Compression Mode bit CMODE = 1:
- 829 This command returns the first of three eight-bit values.
- 830 **Restrictions**
- 831 None

833

832 **Flow Chart**

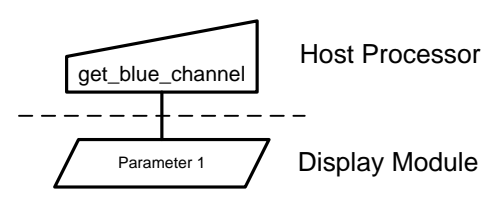

834 **Figure 31 get\_blue\_channel Flow Chart**

<span id="page-55-0"></span>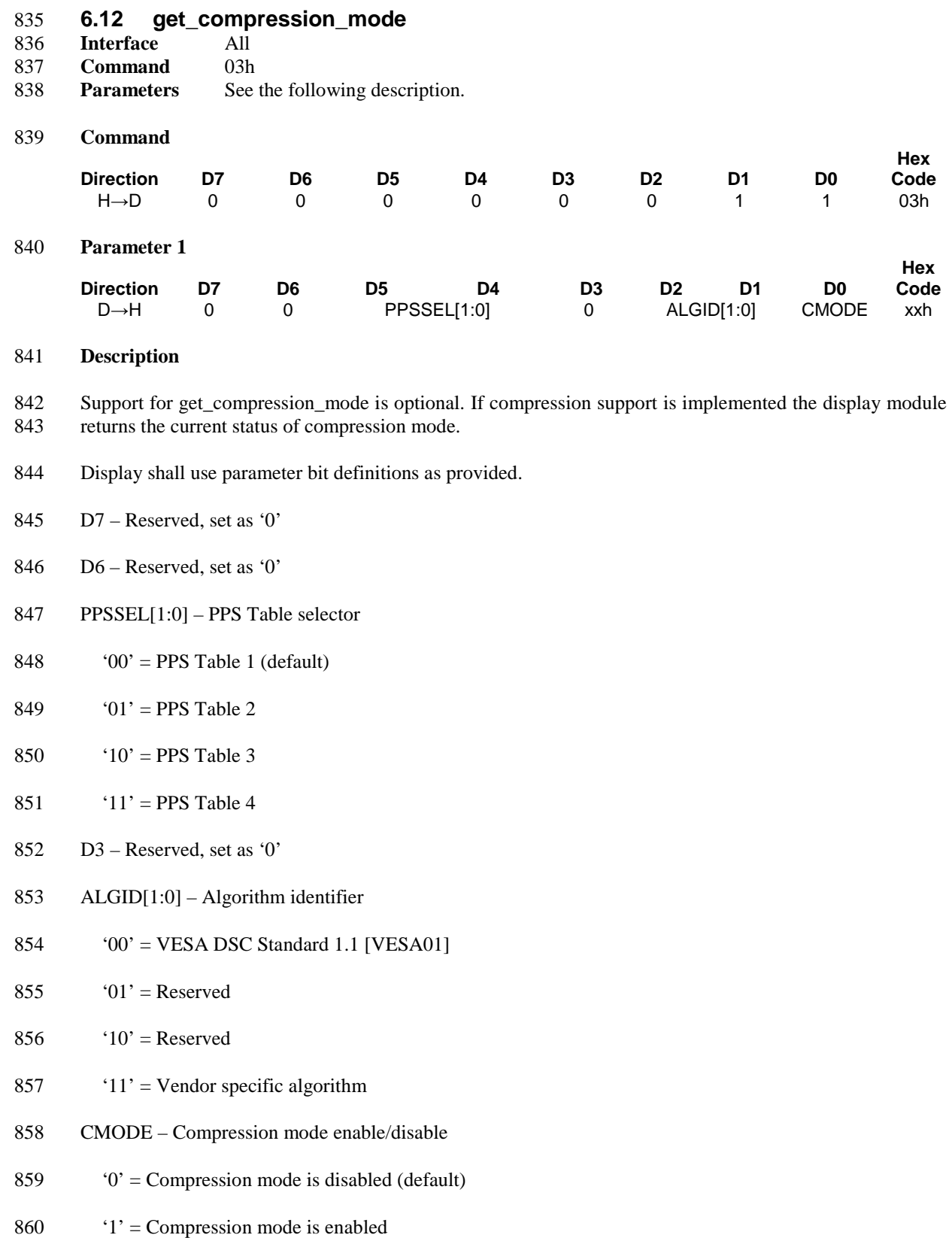

# 861 **Restrictions**

862 None

#### 863 **Flow Chart**

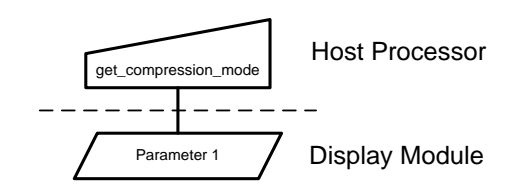

864

865 **Figure 32 get\_compression\_mode Flow Chart**

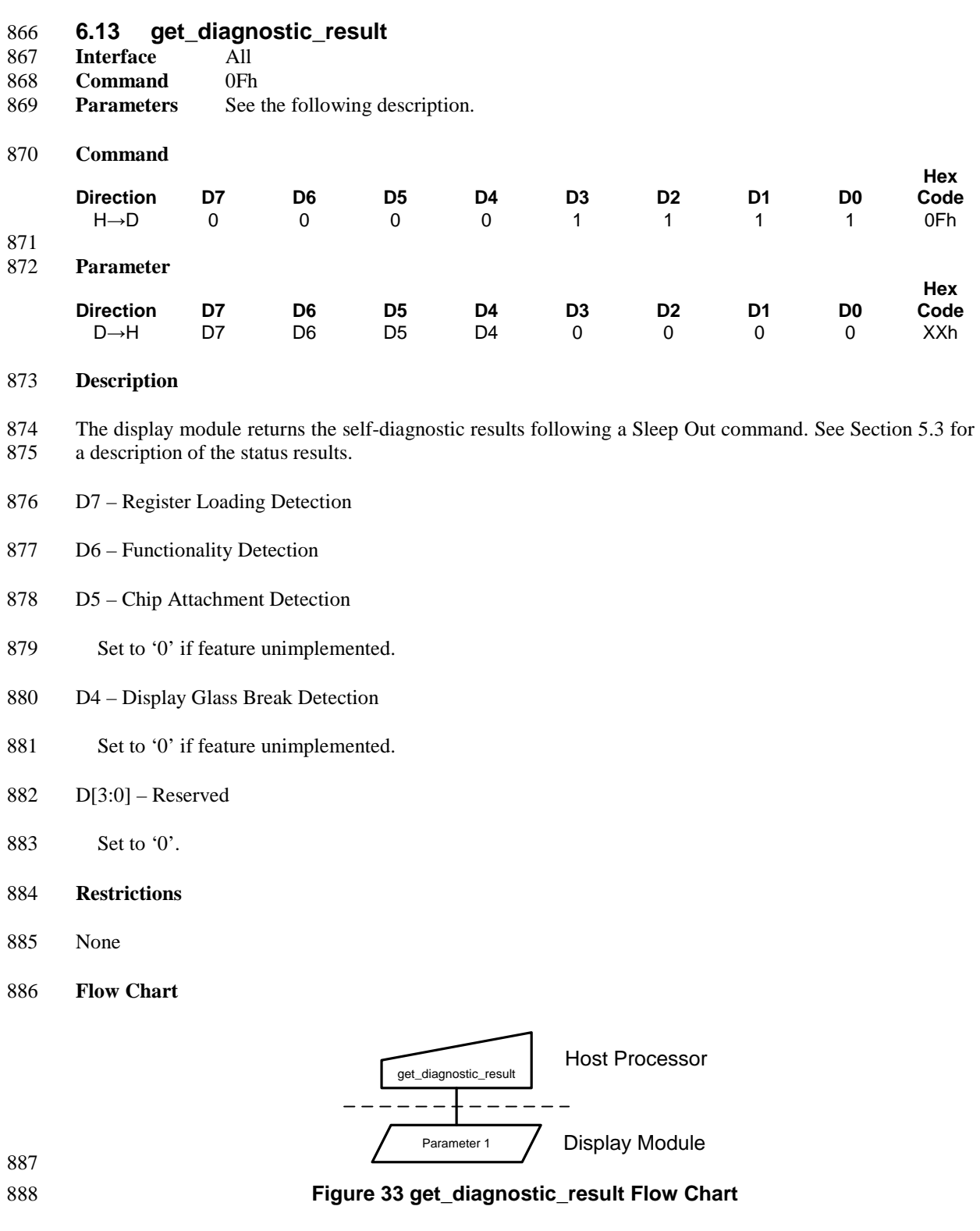

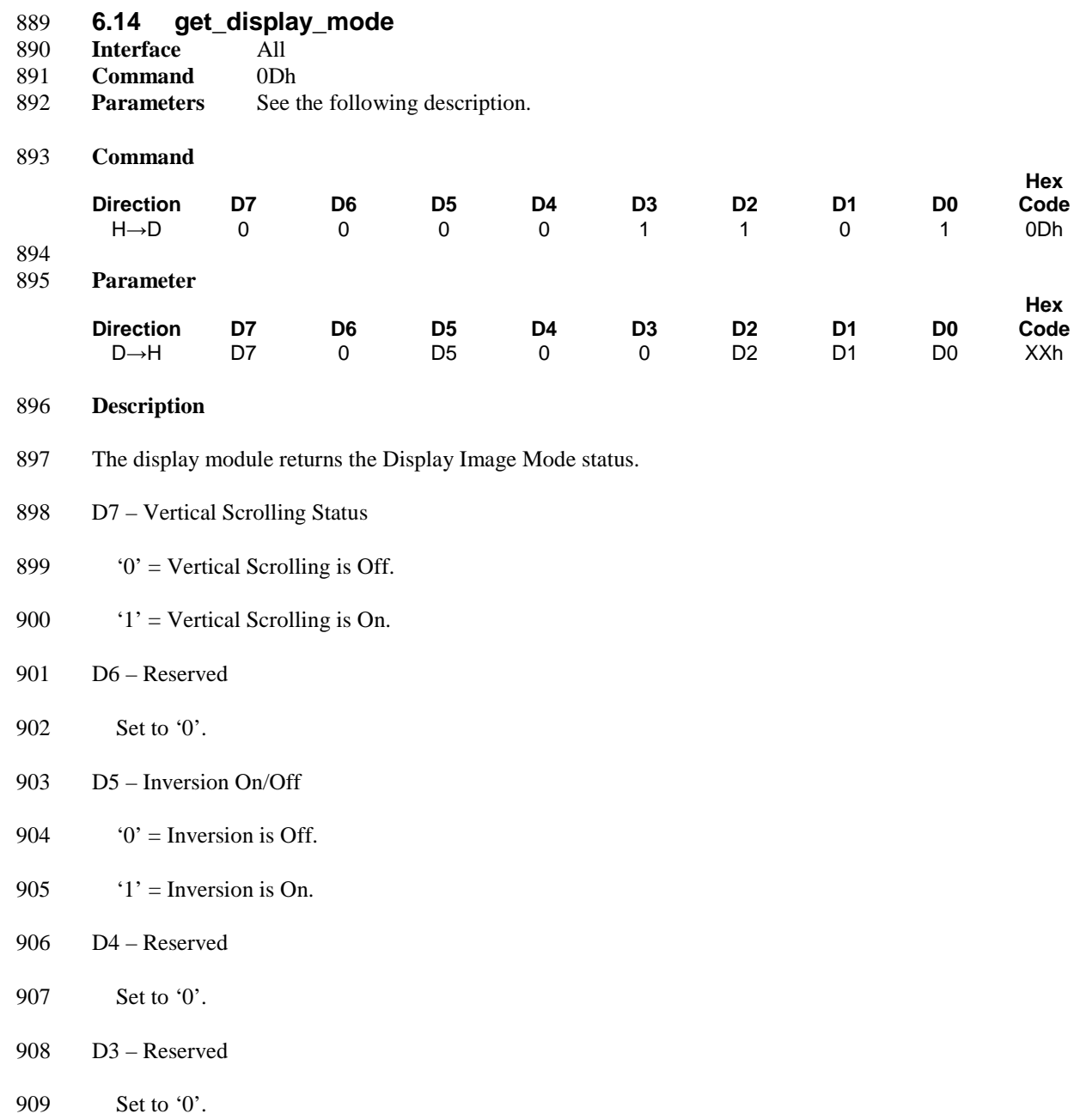

- 910 D[2:0] Gamma Curve Selection
- 

# 911 **Table 5 Gamma Curve Selection**

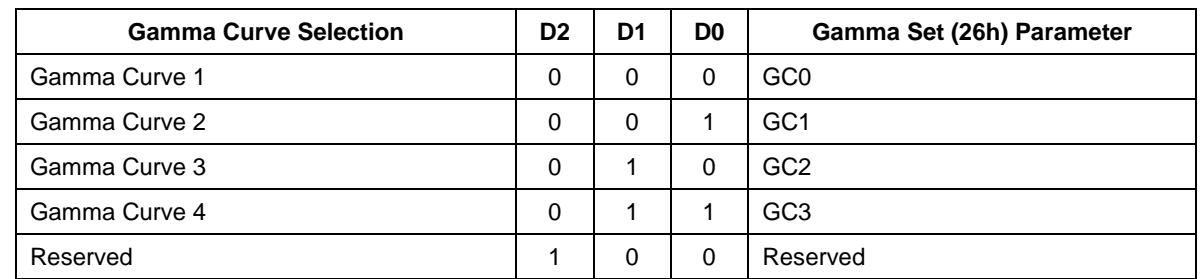

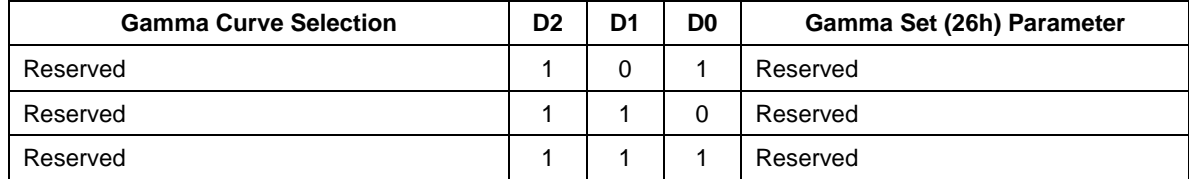

#### 912 **Restrictions**

# 913 None

# 914 **Flow Chart**

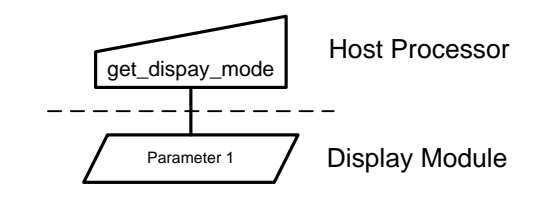

# 915

916 **Figure 34 get\_display\_mode Flow Chart**

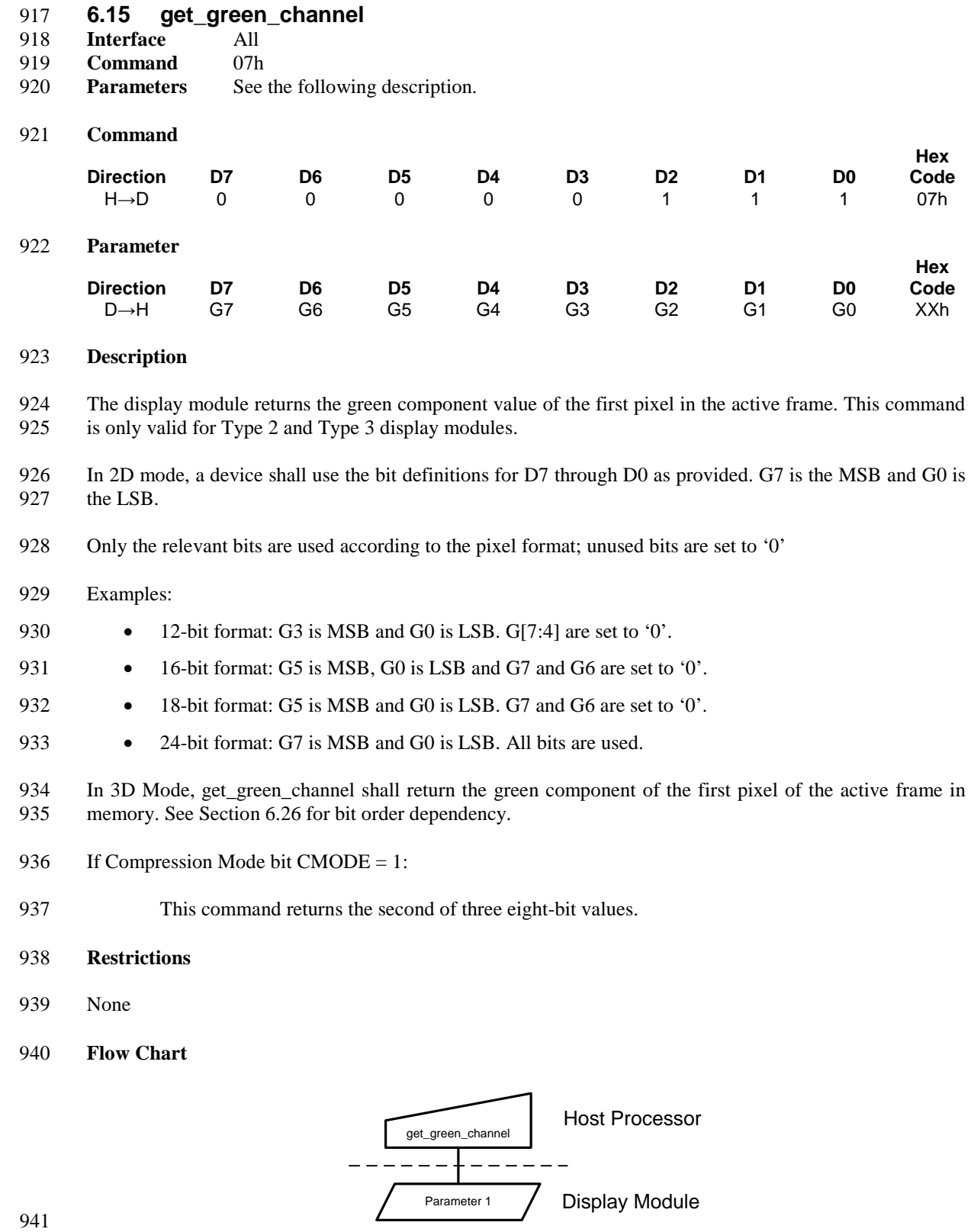

# **Figure 35 get\_green\_channel Flow Chart**

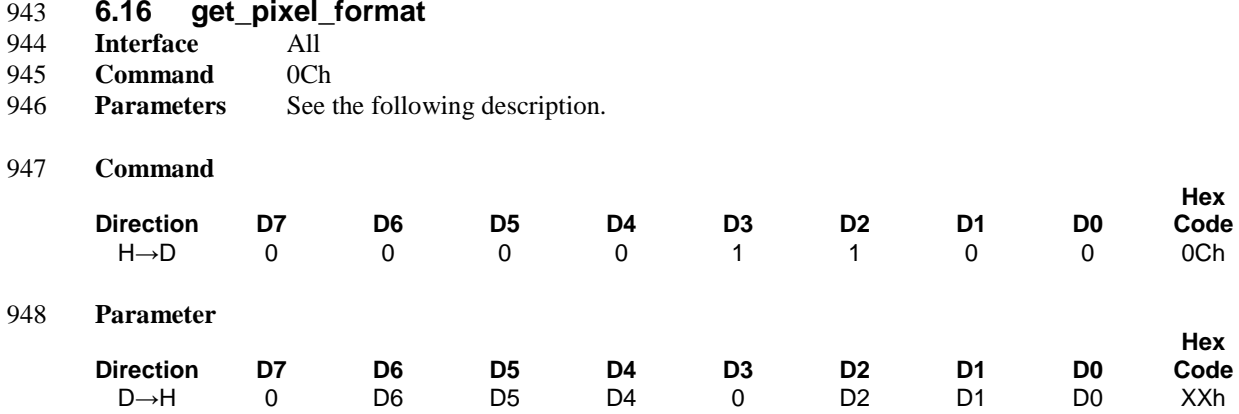

# 949 **Description**

950 This command gets the pixel format for the RGB image data used by the interface.

- 951 D[6:4] DPI Pixel Format Definition
- 952 D[2:0] DBI Pixel Format Definition
- 953 D7 and D3 are not used.
- 954 The pixel formats are shown in [Table 6.](#page-61-0)
- 

#### 955 **Table 6 Interface Pixel Formats**

<span id="page-61-0"></span>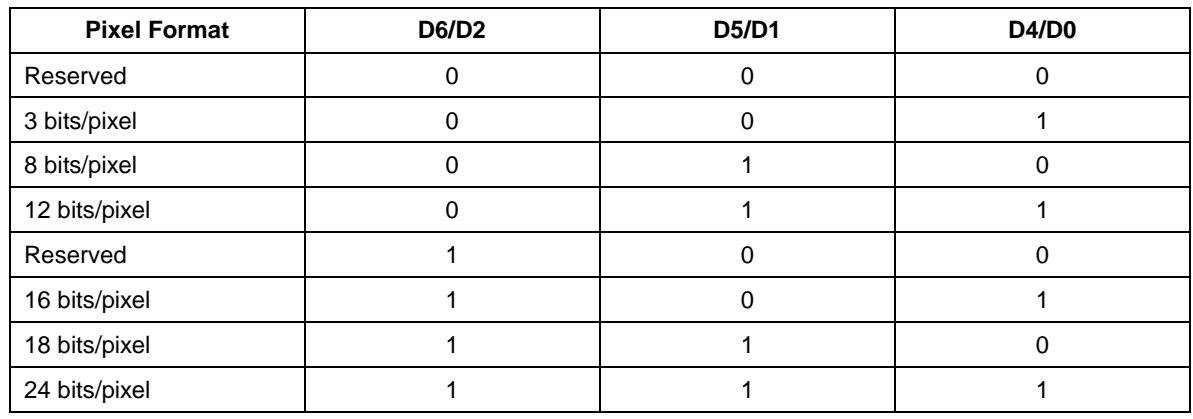

956 If a particular interface, either DBI or DPI, is not used then the corresponding bits in the parameter returned 957 from the display module are undefined. Therefore, for a DBI display module, the Host shall ignore D[6:4]

- 958 and for a DPI display module, the Host shall ignore D[2:0].
- 959 If Compression Mode bit CMODE = 1:
- 960 This feature is not supported, return Reserved.
- 961 **Restrictions**
- 962 None

# 963 **Flow Chart**

964

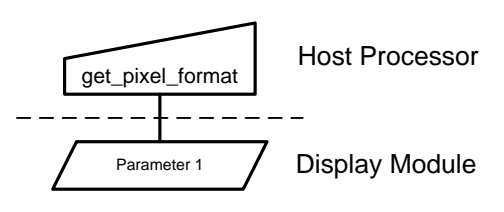

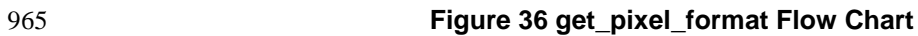

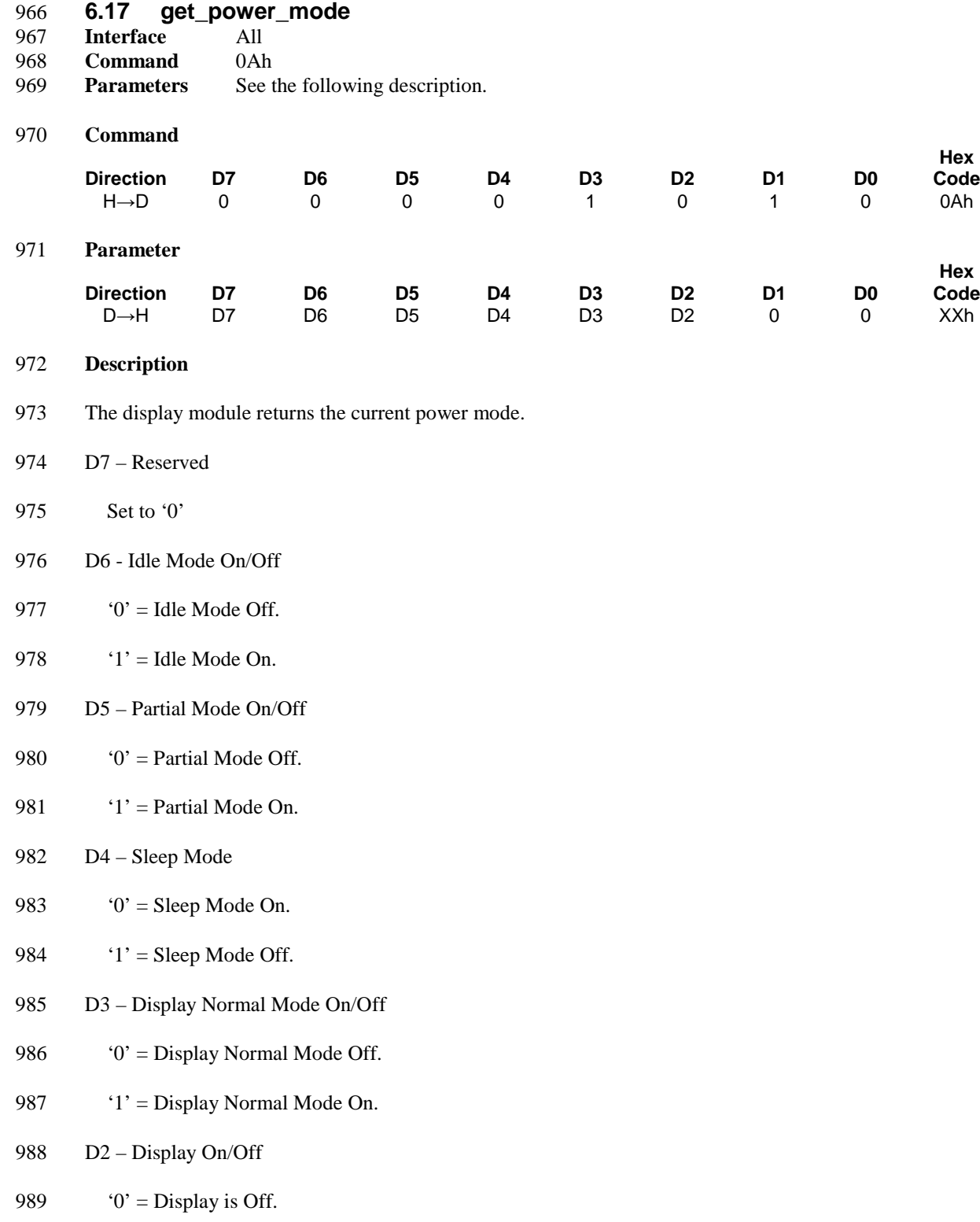

990  $'1' =$  Display is On.

- 991 D1 Reserved
- 992 Set to '0'
- 993 D0 Reserved
- 994 Set to '0'
- 995 **Restrictions**
- 996 None
- 997 **Flow Chart**

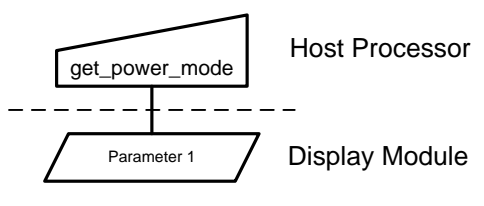

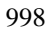

999 **Figure 37 get\_power\_mode Flow Chart**

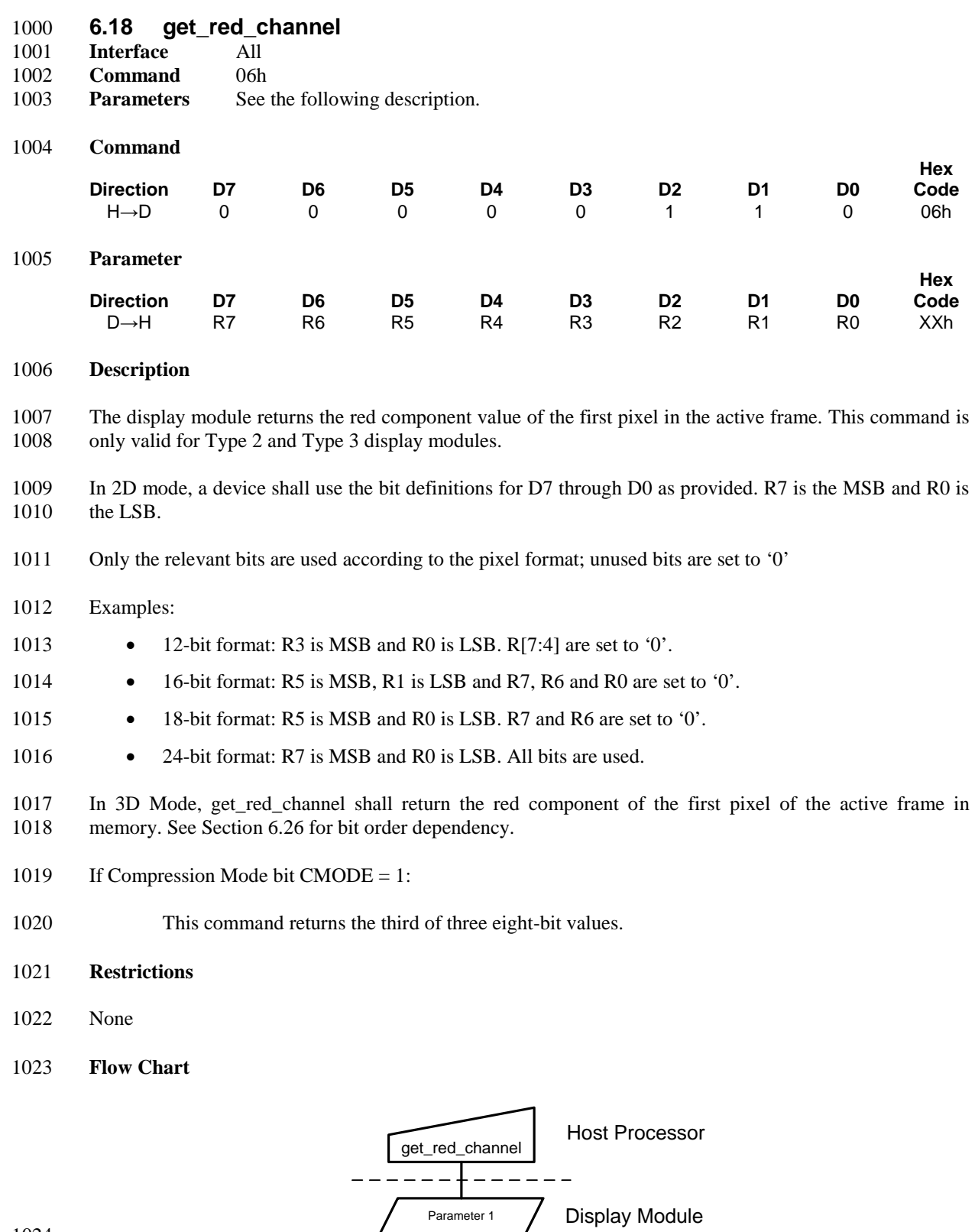

# **Figure 38 get\_red\_channel Flow Chart**

**Hex**  Code<br>45h

**Hex**  Code<br>XXh

**Hex Code**

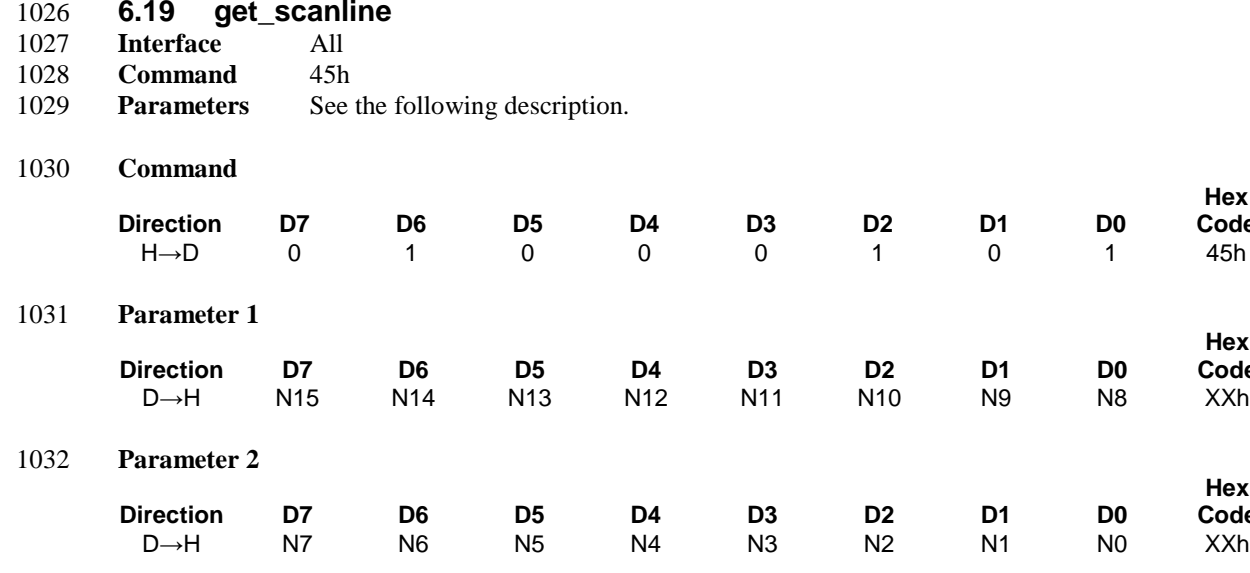

#### 1033 **Description**

1034 The display module returns the current scanline, N, used to update the display device. The total number of 1035 scanlines on a display device is defined as  $VSYNC + VBP + VACT + VFP$ . The first scanline is defined as 1036 the first line of V Sync and is denoted as Line 0.

- 1037 In Sleep Mode, the value returned by get\_scanline is undefined.
- 1038 See [\[MIPI01\]](#page-15-4) for definitions of VSYNC, VBP, VACT, and VFP.
- 1039 In 2D mode, the scanline value of the display memory and the display panel is the same.

1040 In 3D Mode, the scanline value of the display memory and the display panel can be different; get\_scanline 1041 shall return the current scanline of the display panel.

- 1042 **Restrictions**
- 1043 None
- 1044 **Flow Chart**

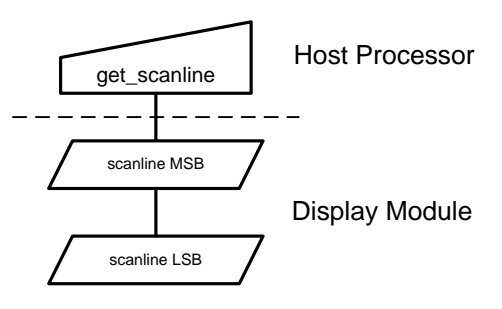

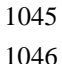

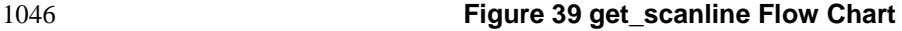

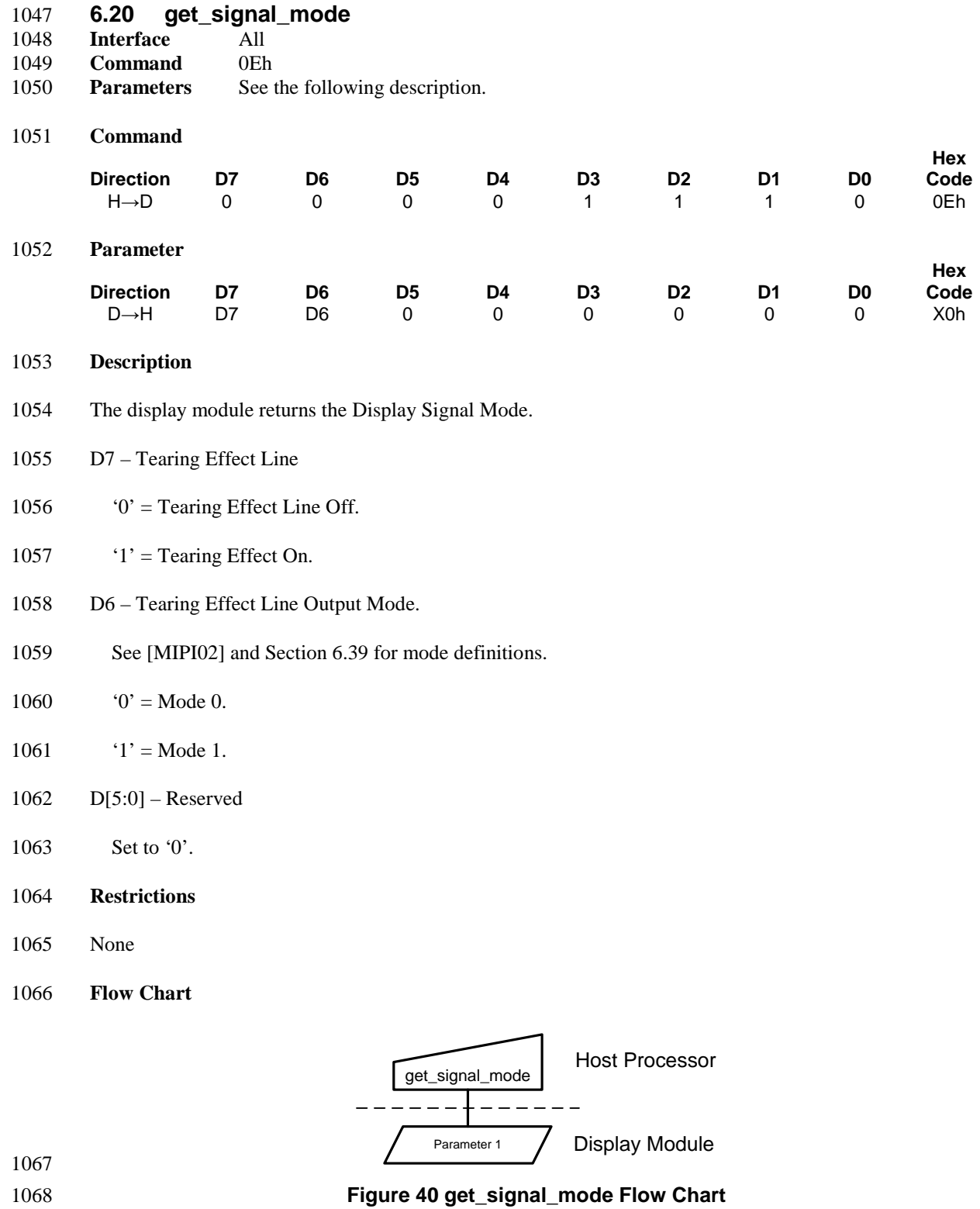

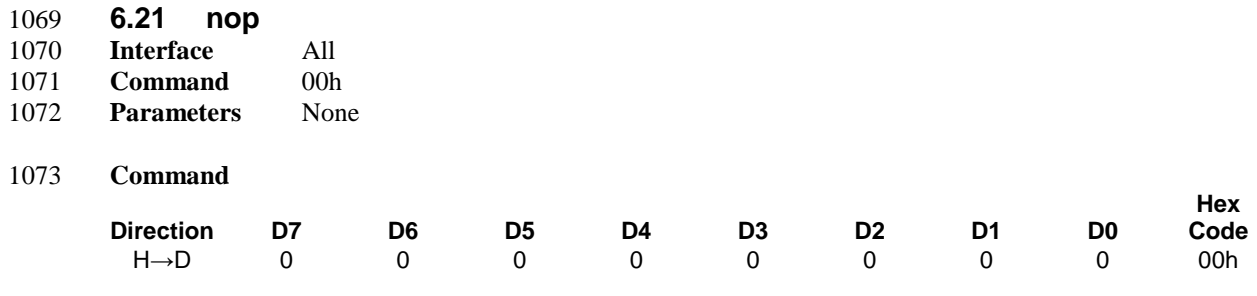

# 1074 **Description**

1075 This command does not have any effect on the display module. The nop command may be used to terminate a Frame Memory Read or Frame Memory Write as described in Section 6.24 and Section 6.44, 1076 terminate a Frame Memory Read or Frame Memory Write as described in Section [6.24](#page-72-0) and Section [6.44,](#page-113-0) respectively. respectively.

- 1078 **Restrictions**
- 1079 None
- 1080 **Flow Chart**
- 1081 None

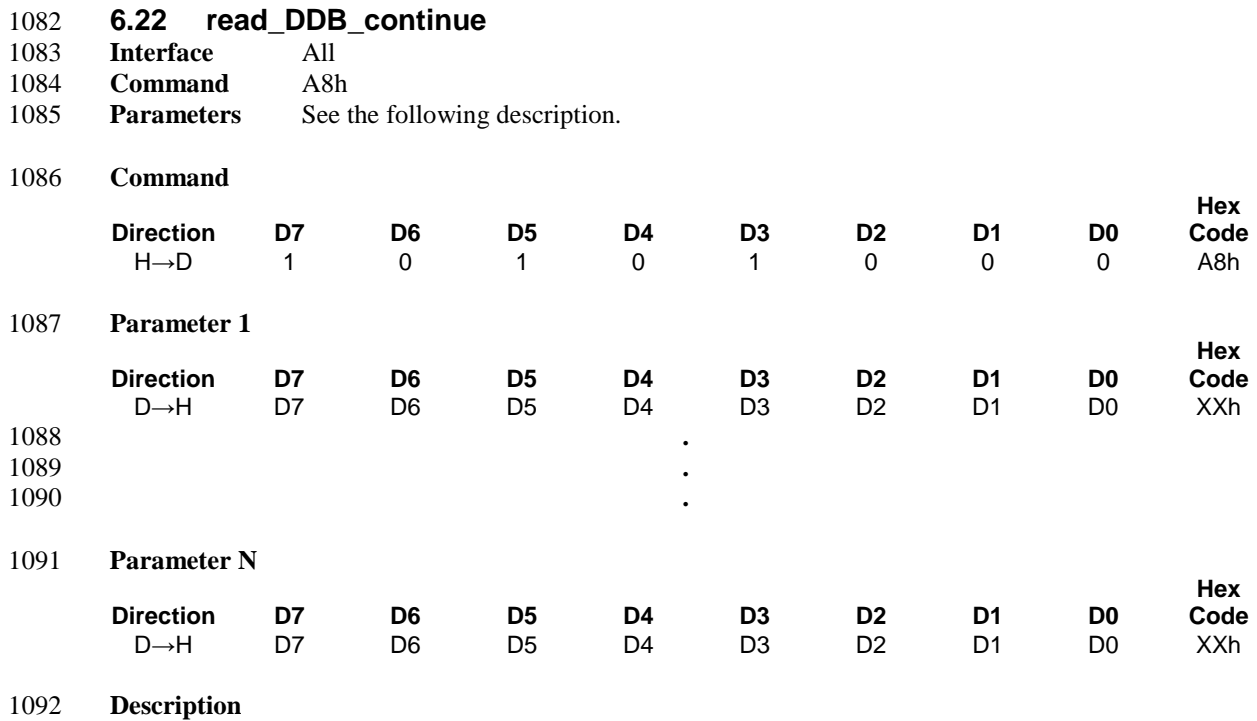

1093 See Section [6.23.](#page-70-0)

#### 1094 **Restrictions**

1095 A read\_DDB\_start command should be executed at least once before a read\_DDB\_continue command to 1096 define the read location. Otherwise, data read with a read\_DDB\_continue command is undefined.

# 1097 **Flow Chart**

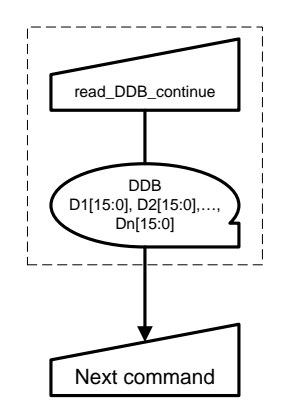

1098

1099 **Figure 41 read\_DDB\_continue Flow Chart**

<span id="page-70-0"></span>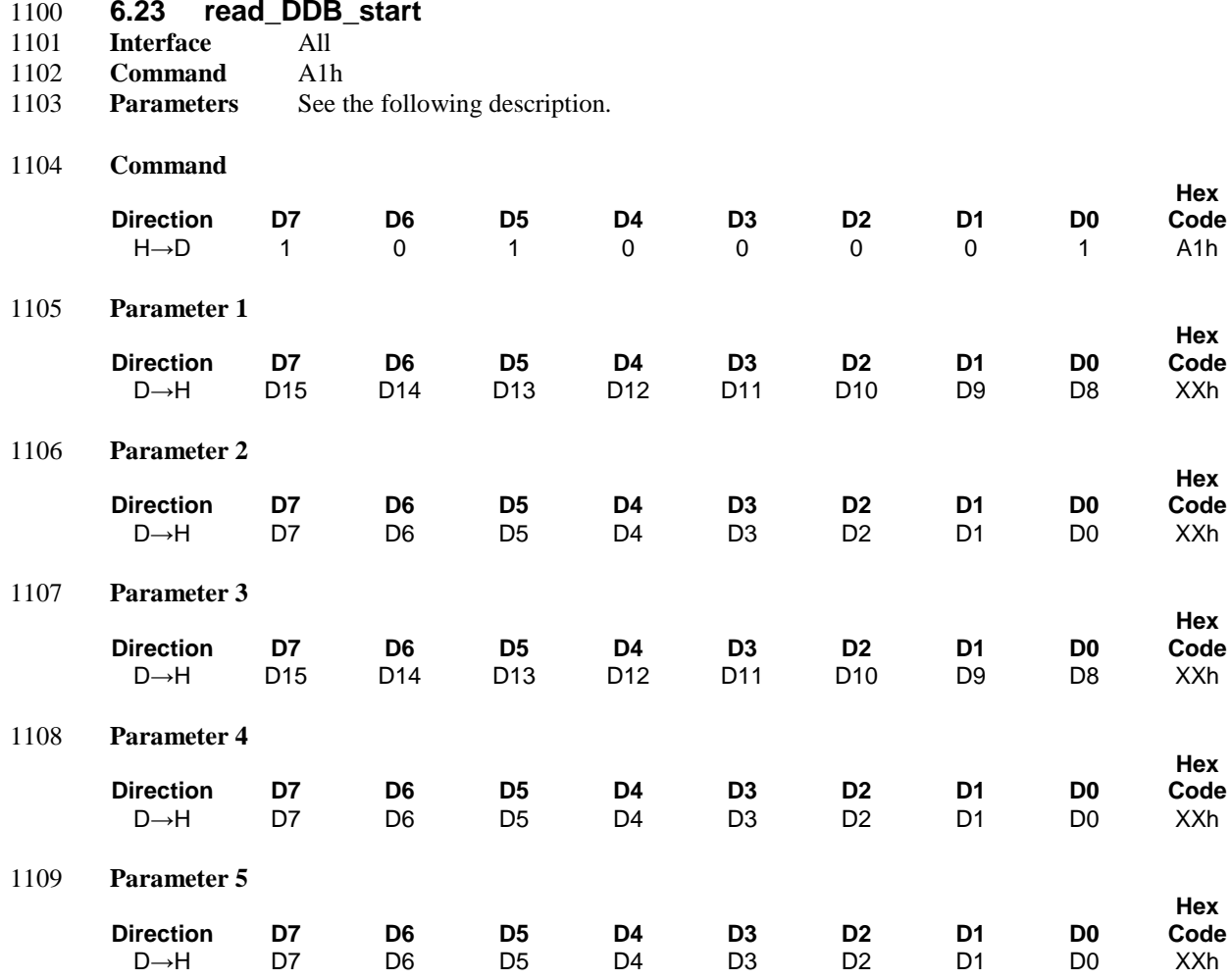

#### 1110 **Description**

1111 This command reads identifying and descriptive information from the peripheral. This information is<br>1112 organized in the Device Description Block (DDB) stored on the peripheral. The response to this command organized in the Device Descriptor Block (DDB) stored on the peripheral. The response to this command 1113 returns a sequence of bytes that may be any length up to 64K bytes. Note that the returned sequence of 1114 bytes does not necessarily correspond to the entire DDB; it may be a portion of a larger block of data.

1115 The format of returned data is as follows:

- 1116 Parameter 1: MS (most significant) byte of Supplier ID. Supplier ID is a unique value assigned to each 1117 peripheral supplier by the MIPI organization.
- 1118 Parameter 2: LS (least significant) byte of Supplier ID.
- 1119 Parameter 3: MS (most significant) byte of Supplier Elective Data. This is a byte of information that is 1120 determined by the supplier. It could include model number or revision information, for 1121 example.
- 1122 Parameter 4: LS (least significant) byte of Supplier Elective Data
- 1123 Parameter 5: single-byte *Escape or Exit Code* (EEC). The code is interpreted as follows:

- 1124 FFh Exit code there is no more data in the Descriptor Block
- 00h Escape code there is supplier-proprietary data in the Descriptor Block (does not conform to any MIPI Alliance specification)
- 1127 Any other value there is DDB data in the Descriptor Block.
- DDBs may contain many more data fields providing information about the peripheral.

 In a DSI system, read activity takes the form of two separate transactions across the bus: first the read command read\_DDB\_start from host processor to peripheral, which includes the bus turn-around token. The peripheral then takes control of the bus and returns the requested data. The peripheral response to read\_DDB\_start is a Long Packet type, so its length may be up to 64K bytes unless limited by a previous set\_max\_return\_size command.

- The response to a read\_DDB\_start command always starts at the beginning of the Device Descriptor Block. After receiving the first packet and processing the returned DDB data, the host processor may initiate a read\_DDB\_continue command to access the next portion of the DDB. A read\_DDB\_continue command
- begins the next read at the location following the last byte of the previous data read from the DDB.
- Subsequent read\_DDB\_continue commands can be used to read a DDB or supplier-proprietary block of arbitrary size. There is, however, no obligation to read the entire block. The host processor may choose to stop reading after completion of any read\_DDB\_xxx command.
- **Restrictions**
- None
- **Flow Chart**

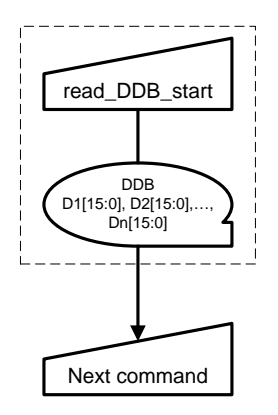

**Figure 42 read\_DDB\_start Flow Chart**
<span id="page-72-0"></span>1146 **6.24 read\_memory\_continue**

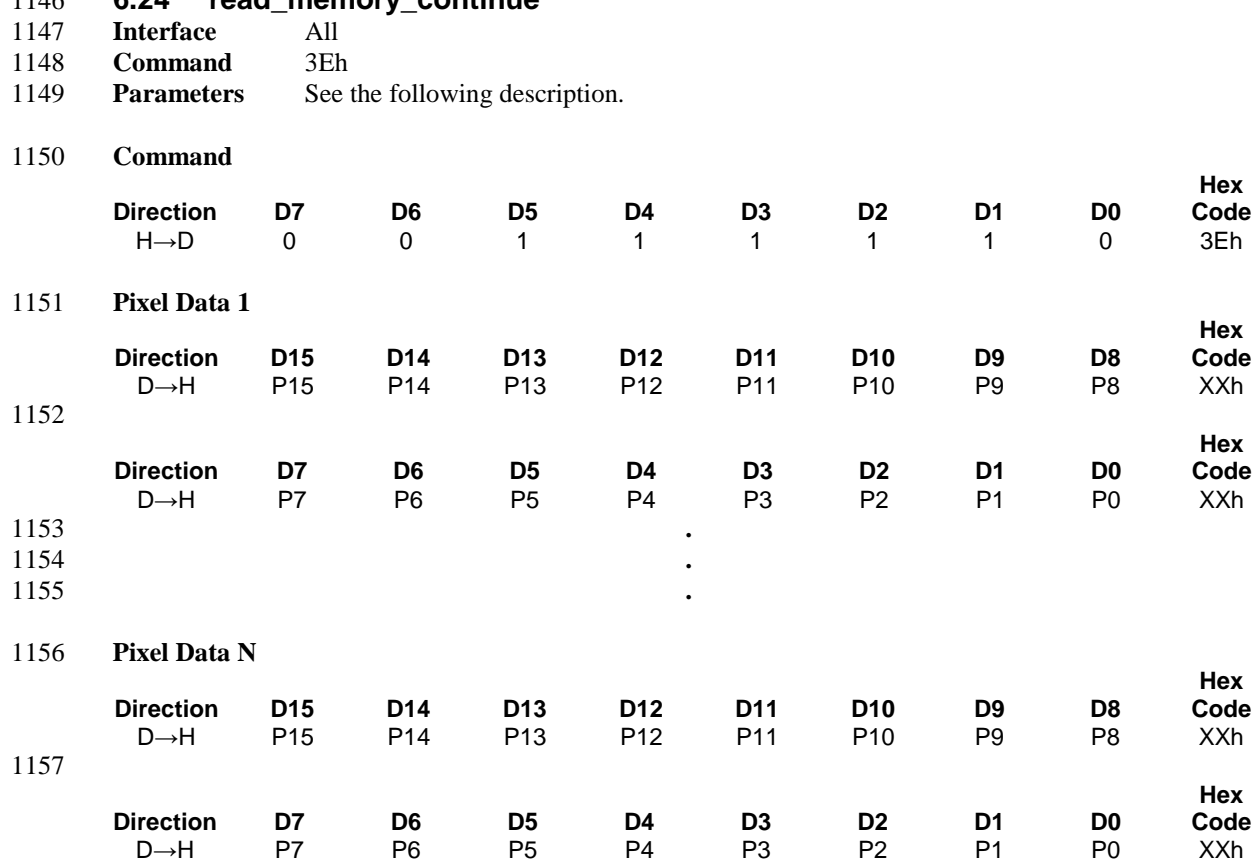

#### 1158 **Description**

1159 This command transfers image data from the display module's frame memory to the host processor 1160 continuing from the location following the previous read\_memory\_continue or read\_memory\_start 1161 command.

1162 If set address mode  $B5 = 0$ :

 Pixels are read continuing from the pixel location after the read range of the previous read\_memory\_start or read\_memory\_continue. The column register is then incremented and pixels are read from the frame 1165 memory until the column register equals the End Column (EC) value. The column register is then reset to 1166 SC and the page register is incremented. Pixels are read from the frame memory until the page register SC and the page register is incremented. Pixels are read from the frame memory until the page register equals the End Page (EP) value and the column register equals the EC value, or the host processor sends another command.

1169 If set\_address\_mode  $B5 = 1$ :

 Pixels are read continuing from the pixel location after the read range of the previous read\_memory\_start or read\_memory\_continue. The page register is then incremented and pixels are read from the frame memory until the page register equals the End Page (EP) value. The page register is then reset to SP and the column register is incremented. Pixels are read from the frame memory until the column register equals the End Column (EC) value and the page register equals the EP value, or the host processor sends another command.

- If Compression Mode bit CMODE = 1:
- Pixel format of the returned data format might not follow color encoding (defined in [Annex](#page-118-0) A) since image data stored in frame memory is compressed.
- See Section [6.28](#page-84-0) for descriptions of the Start Column and End Column values.
- See Section [6.32](#page-89-0) for descriptions of the Start Page and End Page values.
- See Section 8 in [\[MIPI01\]](#page-15-0) and Section 10 in [\[MIPI02\]](#page-15-1) for color encoding for 8 or 9 bit image data.

#### *Note:*

 *The command description shows 16-bit pixel data transferred over a 16-bit bus. Other possibilities not illustrated here would show 9-bit pixel data transferred over a 9-bit bus, and 8-bit pixel data transferred over an 8-bit bus. Se[e Annex A](#page-118-0) for details on pixel to byte mapping.*

 In 3D Mode, read\_memory\_continue shall return data in the same format that is set by set\_3D\_control, defining pixel order, and transmission format.

#### **Restrictions**

- Regardless of the interface format chosen with the set\_pixel\_format command, the pixel format of the returned data is always the maximum pixel depth supported by the display module. The display module documentation shall describe the maximum pixel depth as well as the format of the data returned by the display module when using this command.
- A read\_memory\_start should follow a set\_column\_address, set\_page\_address or set\_address\_mode to define the read location. Otherwise, data read with read\_memory\_continue is undefined.

#### **Flow Chart**

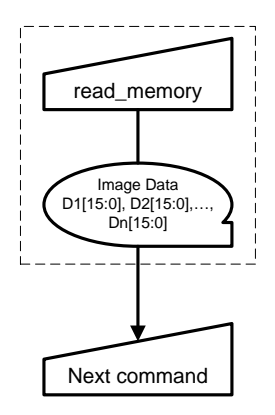

**Figure 43 read\_memory\_continue Flow Chart**

<span id="page-74-0"></span>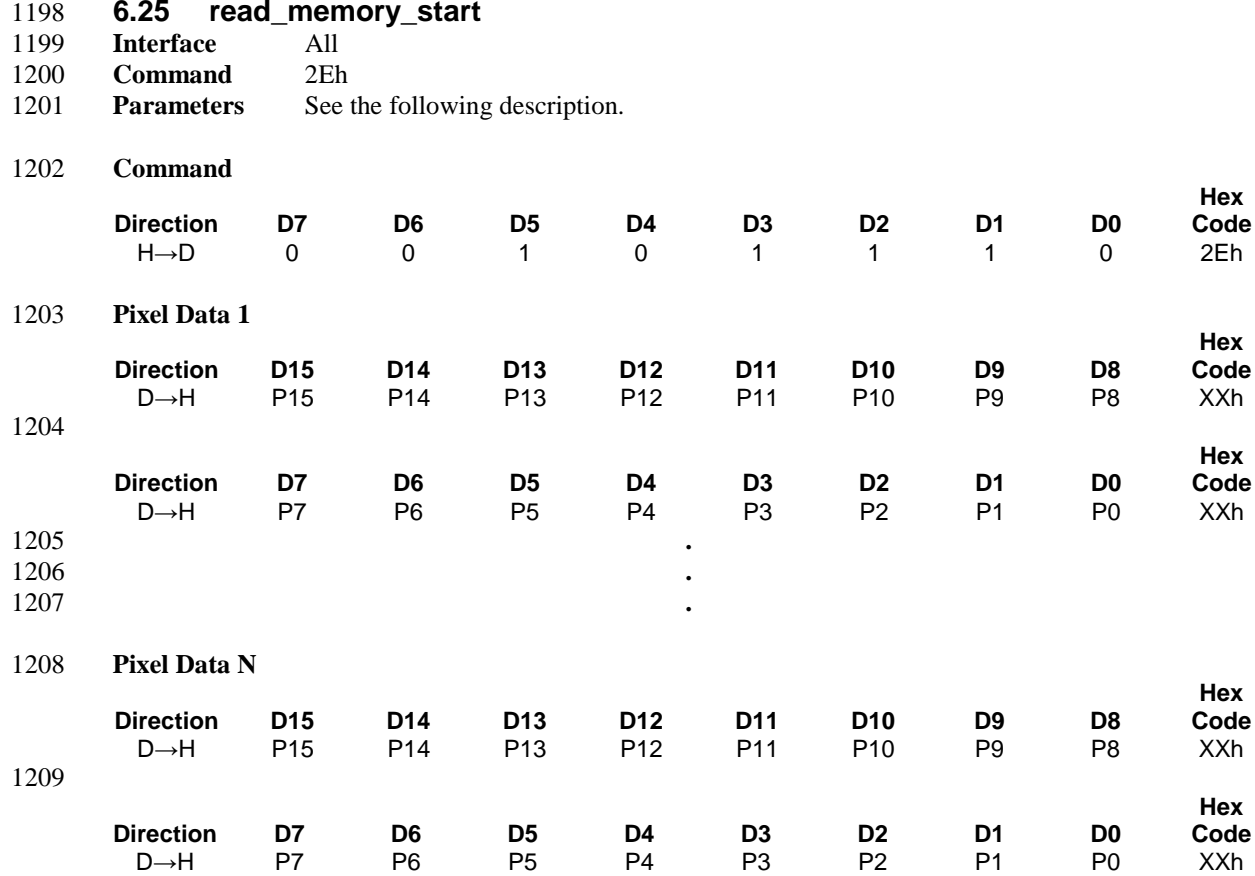

1211 This command transfers image data from the display module's frame memory to the host processor starting 1212 at the pixel location specified by preceding set\_column\_address and set\_page\_address commands.

1213 If set address mode  $B5 = 0$ :

1214 The column and page registers are reset to the Start Column (SC) and Start Page (SP), respectively.

 Pixels are read from frame memory at (SC, SP). The column register is then incremented and pixels read from the frame memory until the column register equals the End Column (EC) value. The column register is then reset to SC and the page register is incremented. Pixels are read from the frame memory until the page register equals the End Page (EP) value and the column register equals the EC value, or the host processor sends another command.

- 1220 If set address mode  $B5 = 1$ :
- 1221 The column and page registers are reset to the Start Column (SC) and Start Page (SP), respectively.

1222 Pixels are read from frame memory at (SC, SP). The page register is then incremented and pixels read from 1223 the frame memory until the page register equals the End Page (EP) value. The page register is then reset to 1224 SP and the column register is incremented. Pixels are read from the frame memory until the column regist SP and the column register is incremented. Pixels are read from the frame memory until the column register 1225 equals the End Column (EC) value and the page register equals the EP value, or the host processor sends

1226 another command.

- If Compression Mode bit CMODE = 1:
- Pixel format of the returned data format might not follow color encoding (defined in [Annex A\)](#page-118-0) since image data stored in frame memory is compressed.
- See Section [6.28](#page-84-0) for descriptions of the Start Column and End Column values.
- See Section [6.32](#page-89-0) for descriptions of the Start Page and End Page values.
- See Section 8 in [\[MIPI01\]](#page-15-0) and Section 10 in [\[MIPI02\]](#page-15-1) for color encoding for 8 or 9 bit image data.

#### *Note:*

 *The command description shows 16-bit pixel data transferred over a 16-bit bus. Other possibilities not illustrated here would show 9-bit pixel data transferred over a 9-bit bus, and 8-bit pixel data transferred over an 8-bit bus. Se[e Annex A](#page-118-0) for details on pixel to byte mapping.*

 In 3D Mode, read\_memory\_start shall return data in the same format that is set by set\_3D\_control, defining pixel order, and transmission format.

#### **Restrictions**

- Regardless of the interface format chosen with the set\_pixel\_format command, the pixel format of the
- returned data is always the maximum pixel depth supported by the display module. The display module
- documentation shall describe the maximum pixel depth as well as the format of the data returned by the
- display module when using this command.

### **Flow Chart**

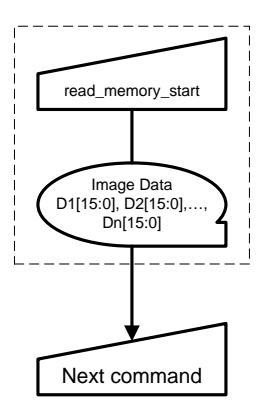

**Figure 44 read\_memory\_start Flow Chart**

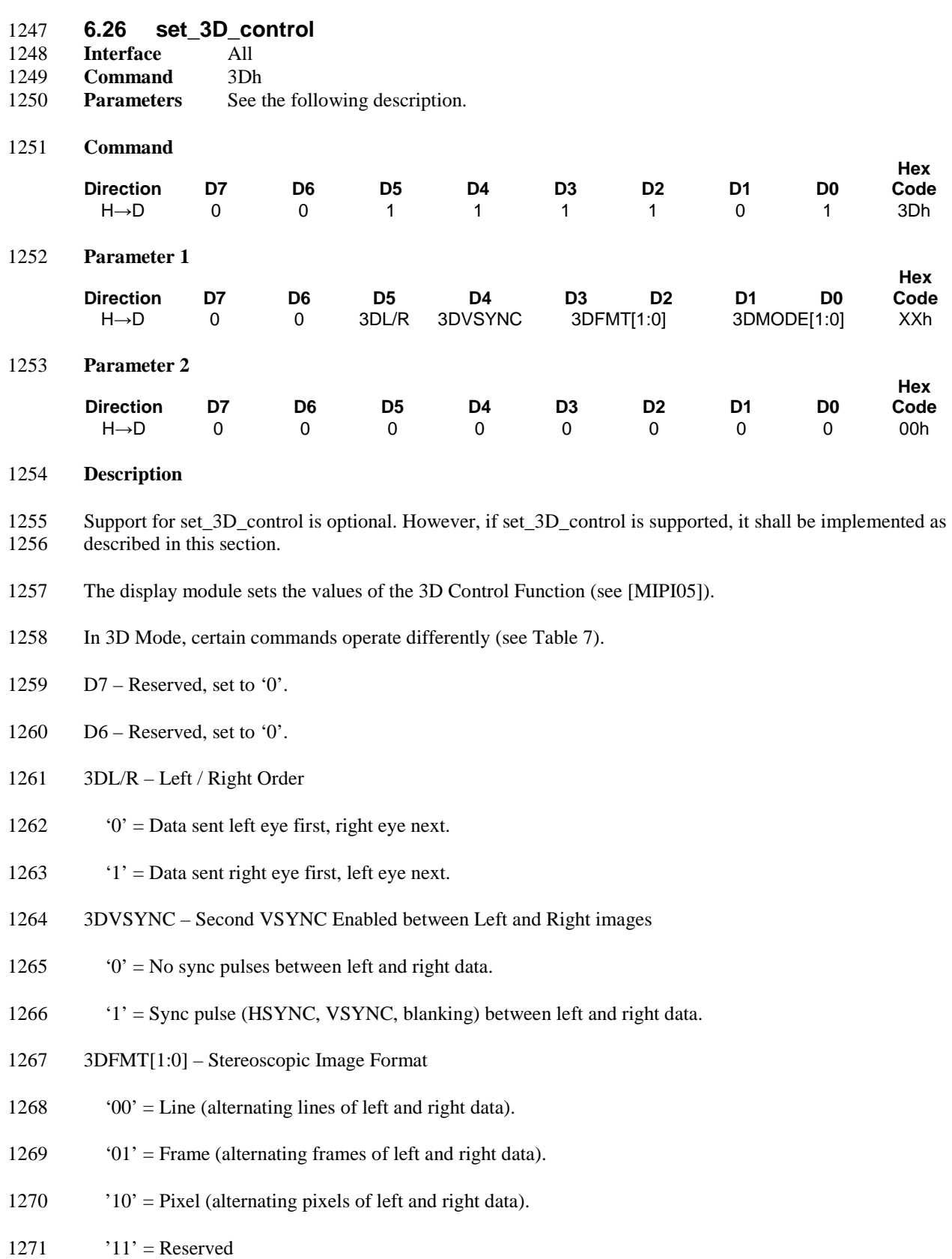

- 1272 3DMODE[1:0] 3D Mode On / Off, Display Orientation
- 1273  $'00' = 3D$  Mode Off (2D Mode On).
- 1274 '01' = 3D Mode On, Portrait Orientation.
- 1275 '10' = 3D Mode On, Landscape Orientation.
- 1276  $'11' =$  Reserved.
- 1277 [Table 7](#page-77-0) summarizes the commands affected by set\_3D\_control.
- 

### 1278 **Table 7 DCS 3D Commands**

<span id="page-77-0"></span>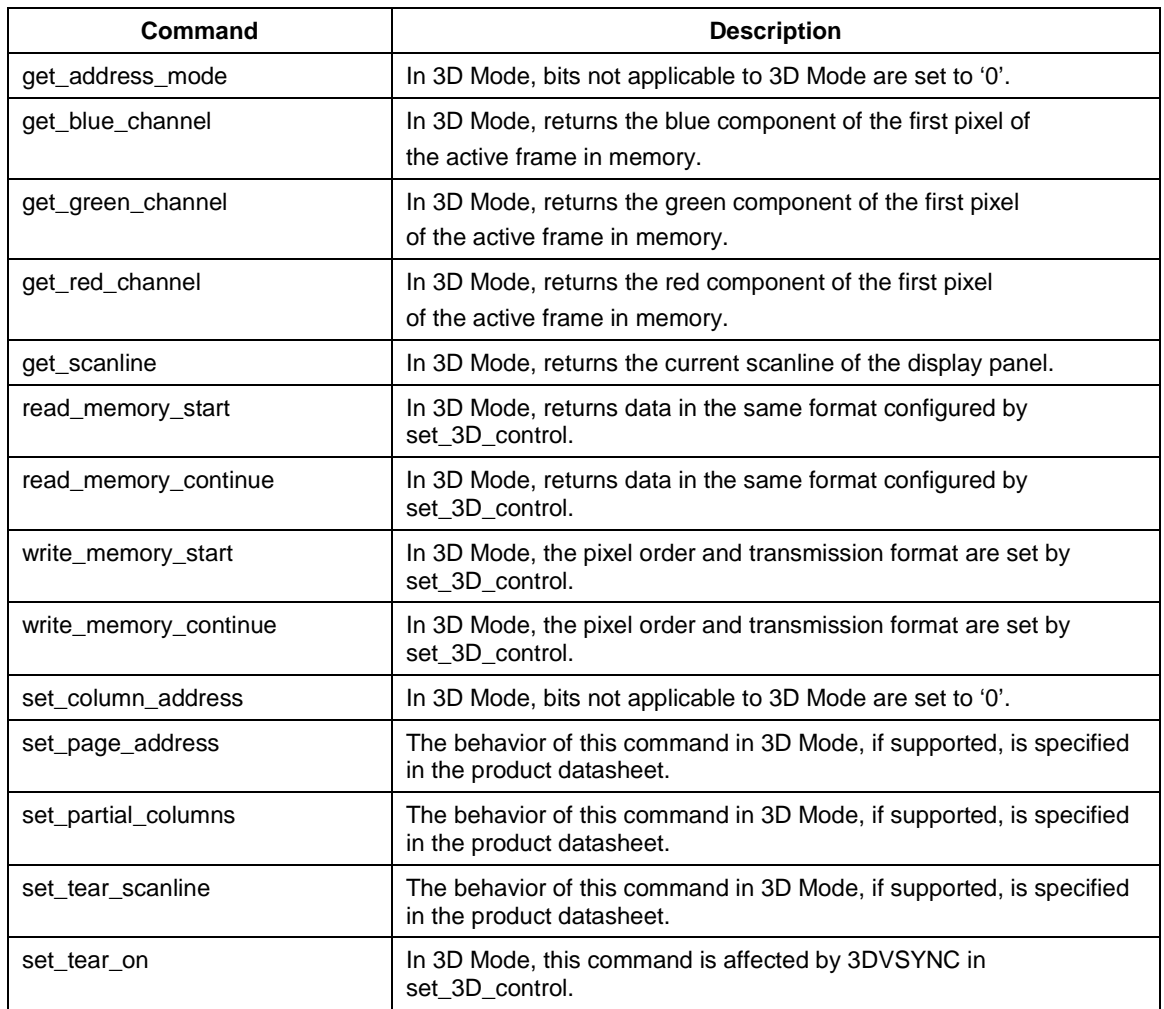

### 1279 **Restrictions**

1280 None

### 1281 **Flow Chart**

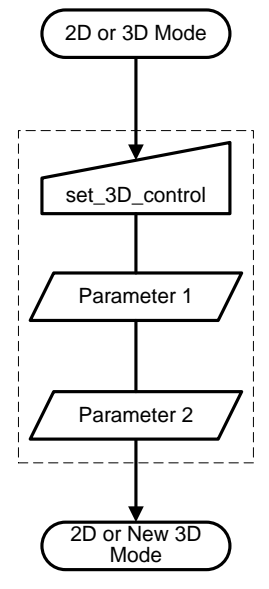

1282

1283 **Figure 45 set\_3D\_control Flow Chart**

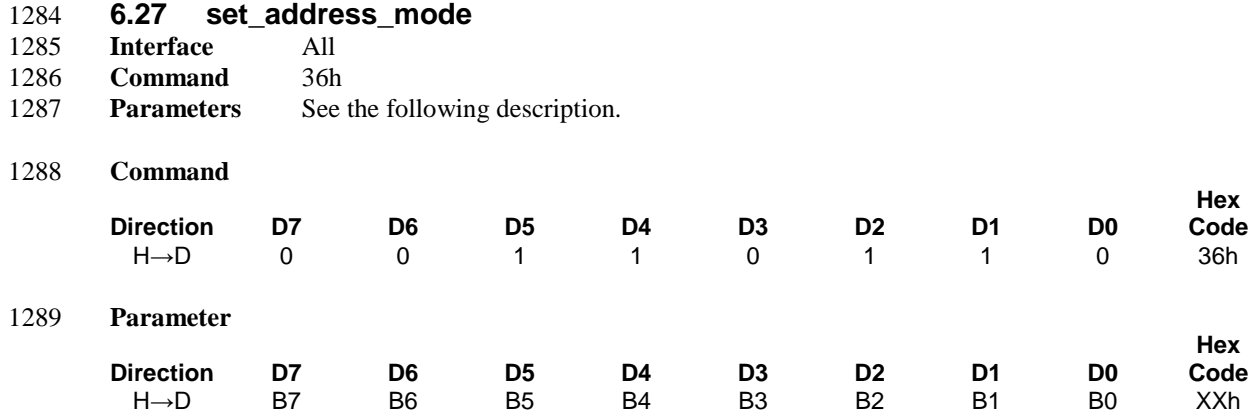

1291 This command sets the data order for transfers from the host processor to display module's frame memory, 1292 bits B[7:5], and from the display module's frame memory to the display device, bits B[4:0].

1293 In 2D mode, a device shall use the parameter bit definitions for B7 through B0 as provided.

1294 In 3D Mode, a device shall set inapplicable bits to '0'. Which bits are relevant in 3D Mode is 1295 implementation-specific. The manufacturer of a device shall describe any such implementation-specific implementation-specific. The manufacturer of a device shall describe any such implementation-specific 1296 behavior in the product datasheet.

 If the device supports compression and the coding system referenced by [\[VESA01\]](#page-15-3) is selected (see Section [5.8\)](#page-37-0) as the compression mode algorithm, functionality of some bits cannot be guaranteed. Thus, all inapplicable bits are set to '0'. If the device supports a vendor specific algorithm, the manufacturer of the device shall define which bits shall be supported when compression mode status is 'enabled'.

1301 All bits are valid for peripherals based on the Type 2 display architecture operating in Command Mode, or 1302 for peripherals based on the Type 1 display architecture. Bits B5, B4, B2, B1 and B0 have no effect on 1303 peripherals based on the Type 2 display architecture operating in Video Mode, or for peripherals based on 1304 the Type 3 display architecture. the Type 3 display architecture.

- 1305 No status bits are changed.
- 1306 B7 Page Address Order

1307 This bit controls the order that Pages of data are transferred from the host processor to the peripheral's 1308 frame memory for a Type 1 or a Type 2 display architecture operating in Command Mode. This bit also 1309 controls the Host processor to display device data latching order for a Type 2 or Type 3 display architecture 1310 operating in Video Mode. operating in Video Mode.

- 1311 If VESA DSC Standard 1.0 [\[VESA01\]](#page-15-3) is selected for active compression algorithm, this bit is set as '0'
- 1312 '0' = Top to Bottom, Pages transferred from SP to EP
- 1313 '1' = Bottom to Top, Pages transferred from EP to SP

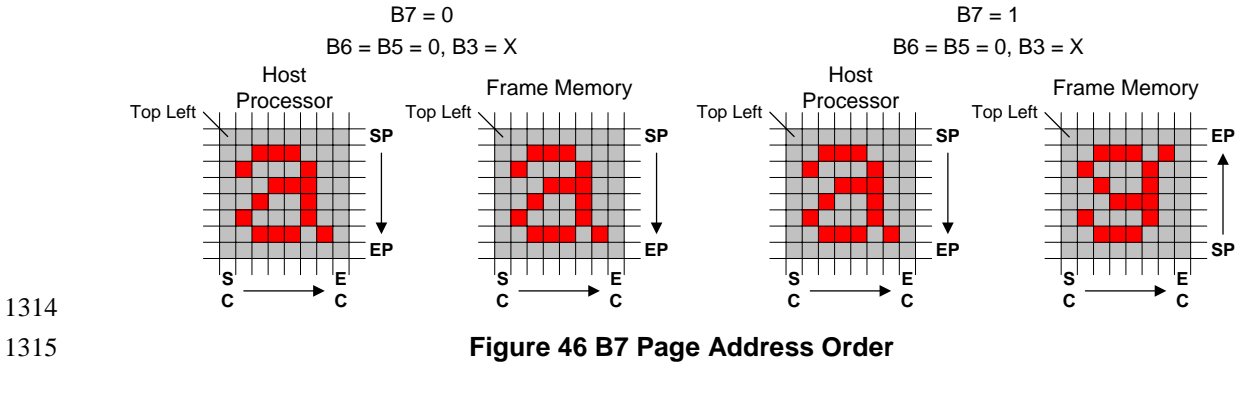

1316 B6 – Column Address Order

1317 This bit controls the order that Columns of data are transferred from the host processor to the peripheral's 1318 frame memory for a Type 1 or Type 2 display architecture operating in Command Mode. This bit also<br>1319 controls the Host processor to display device data latching order for a Type 2 or Type 3 display architecture controls the Host processor to display device data latching order for a Type 2 or Type 3 display architecture 1320 operating in Video Mode.

- 1321 If VESA DSC Standard 1.0 [\[VESA01\]](#page-15-3) is selected for active compression algorithm, this bit is set as '0'
- 1322 '0' = Left to Right, Columns transferred from SC to EC
- 1323 '1' = Right to Left, Columns transferred from EC to SC

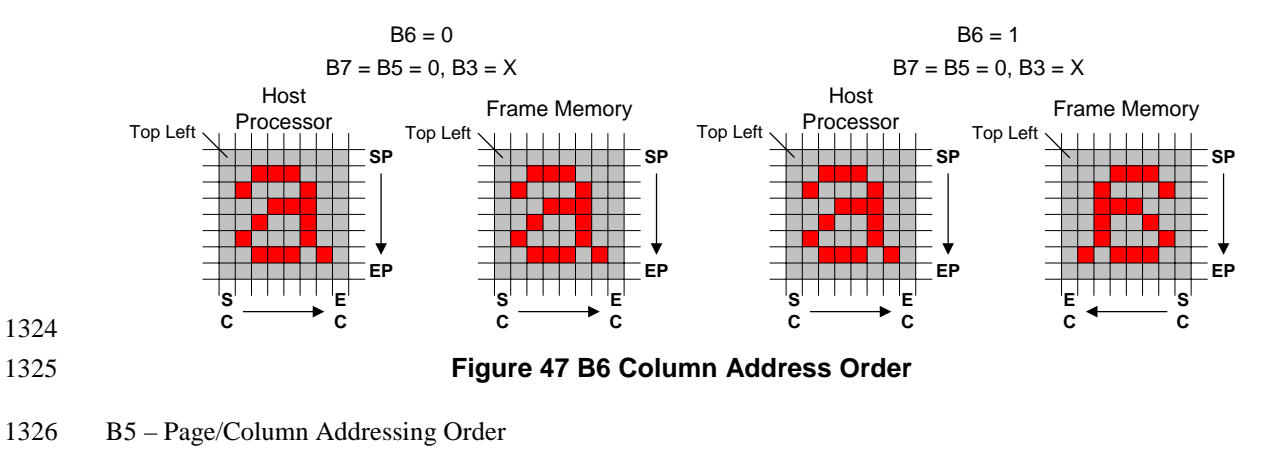

- 1327 This bit controls the order that Columns of data are transferred from the host processor to the peripheral's 1328 frame memory.
- 1329 If VESA DSC Standard 1.0 [\[VESA01\]](#page-15-3) is selected for active compression algorithm, this bit is set as '0'
- 1330  $'0'$  = Normal Mode
- 1331 See Section [6.45](#page-115-0) (B5 = 0) for a description of Normal Mode operation.
- 1332  $\mathbf{1'}$  = Reverse Mode
- 1333 See Section [6.45](#page-115-0) ( $B5 = 1$ ) for a description of Reverse Mode operation.

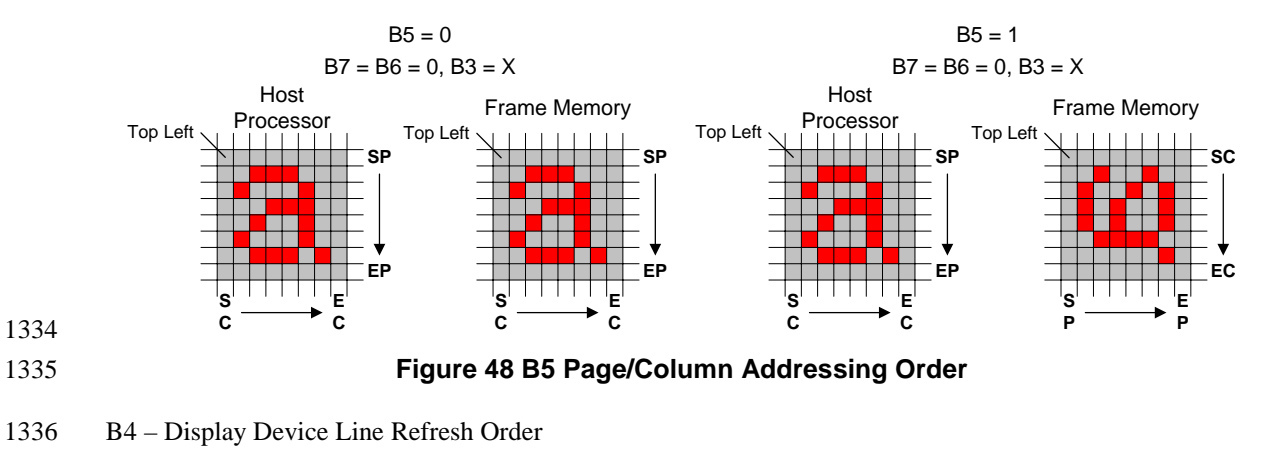

- 1337 This bit controls the display device's horizontal line refresh order. The image shown on the display device 1338 is unaffected, regardless of the bit setting.
- 1339 '0' = Display device is refreshed from the top line to the bottom line
- 1340 '1' = Display device is refreshed from the bottom line to the top line
- 1341 B3 RGB/BGR Order

1342 This bit controls the RGB data latching order transferred from the peripheral's frame memory to the display<br>1343 device for a Type 1 or a Type 2 display architecture operating in Command Mode. This bit also controls t device for a Type 1 or a Type 2 display architecture operating in Command Mode. This bit also controls the 1344 RGB data latching order transfer from the Host processor to the display device for a Type 2 or a Type 3 1345 display architecture operating in Video Mode.

- 1346  $\hat{U}$  = Pixels sent in RGB order
- 1347  $\mathbf{1'}$  = Pixels sent in BGR order

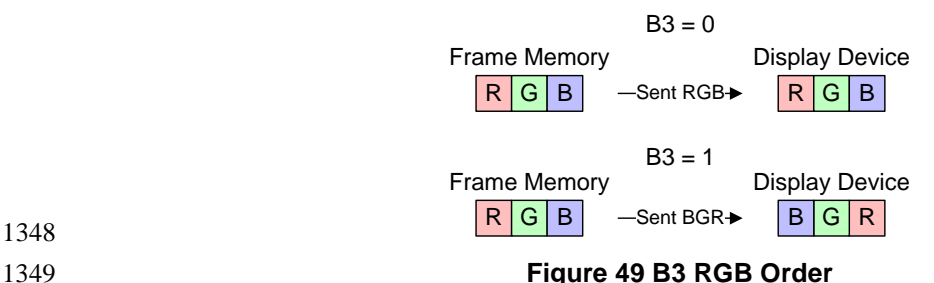

1348

1350 B2 – Display Data Latch Data Order

1351 This bit controls the display device's vertical line data latch order. The image shown on the display device 1352 is unaffected, regardless of the bit setting.

- 1353  $\hat{O}$  = Display device is refreshed from the left side to the right side
- 1354 '1' = Display device is refreshed from the right side to the left side
- 1355 *Note:*
- 1356 *This bit has no visual effect if the display device is refreshed line by line.*

- 1357 B1 Flip Horizontal
- 1358 This bit flips the image shown on the display device left to right. No change is made to the frame memory.
- 1359  $'0' = Normal$
- 1360  $'1'$  = Flipped

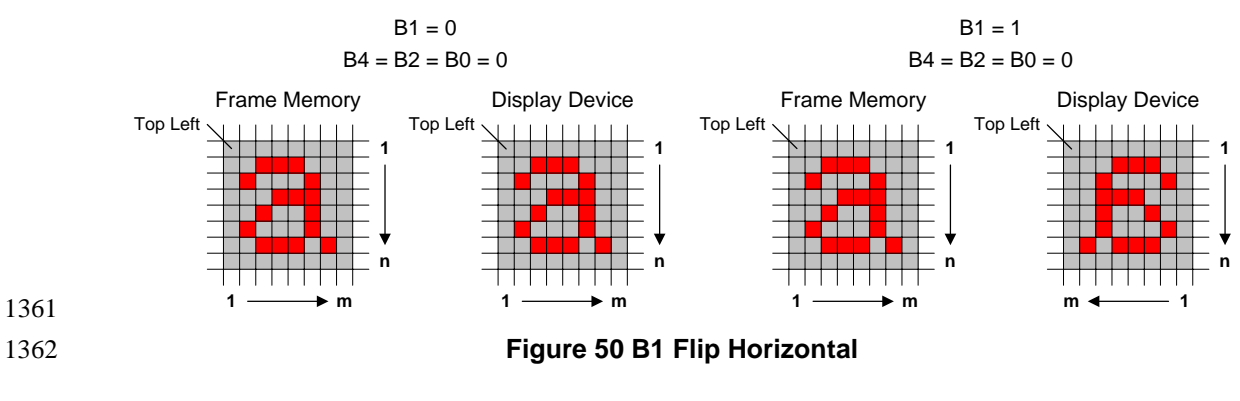

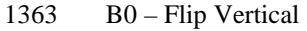

1361

1364 This bit flips the image shown on the display device top to bottom by changing the gate scanning order.<br>1365 Neither the frame memory contents nor the order data is read from frame memory is changed. Neither the frame memory contents nor the order data is read from frame memory is changed.

- 1366  $'0'$  = Normal
- 1367  $'1'$  = Flipped

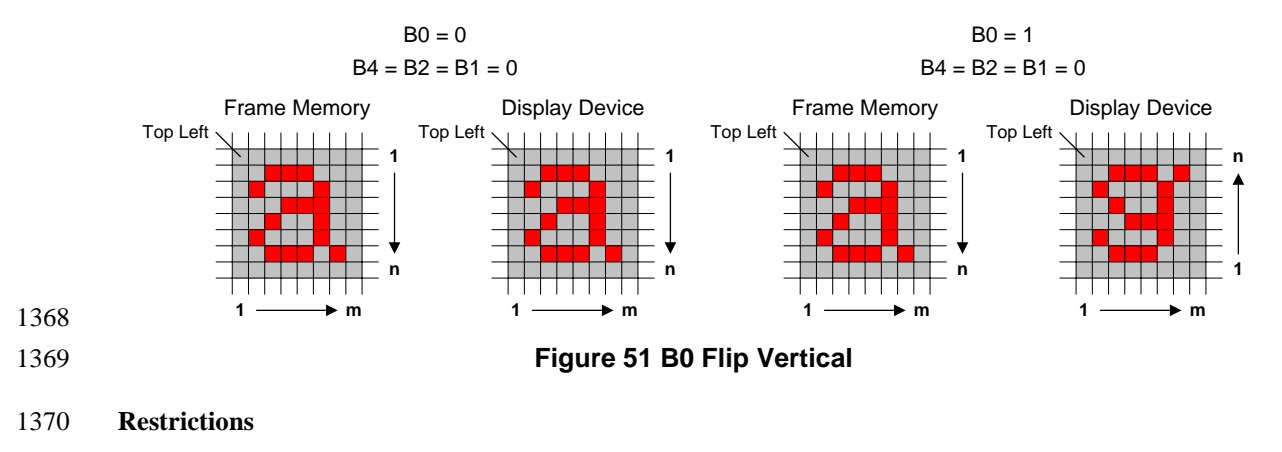

1371 None

### 1372 **Flow Chart**

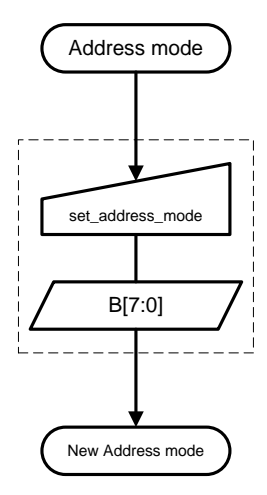

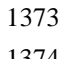

1374 **Figure 52 set\_address\_mode Flow Chart**

<span id="page-84-0"></span>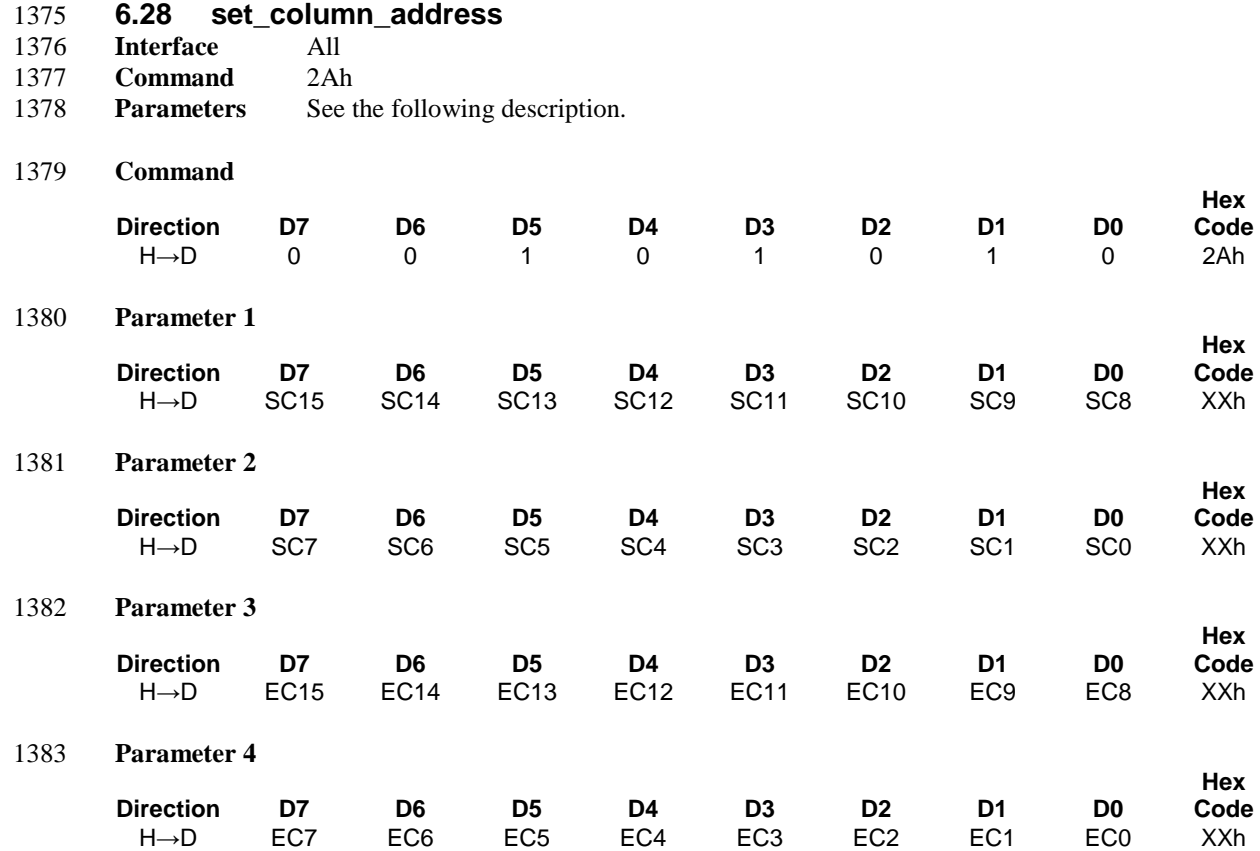

1385 This command defines the column extent of the frame memory accessed by the host processor with the 1386 read\_memory\_continue and write\_memory\_continue commands. No status bits are changed. A display module should not implement set column address in 3D Mode. If the display module implements this module should not implement set\_column\_address in 3D Mode. If the display module implements this 1388 command in 3D Mode, the manufacturer shall specify the operation in the product datasheet.

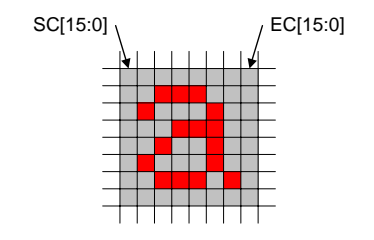

1389

1390 **Figure 53 set\_column\_address Example**

- 1391 **Restrictions**
- 1392 SC[15:0] must always be equal to or less than EC[15:0].
- 1393 If SC[15:0] or EC[15:0] is greater than the available frame memory then the parameter is not updated.

### 1394 **Flow Chart**

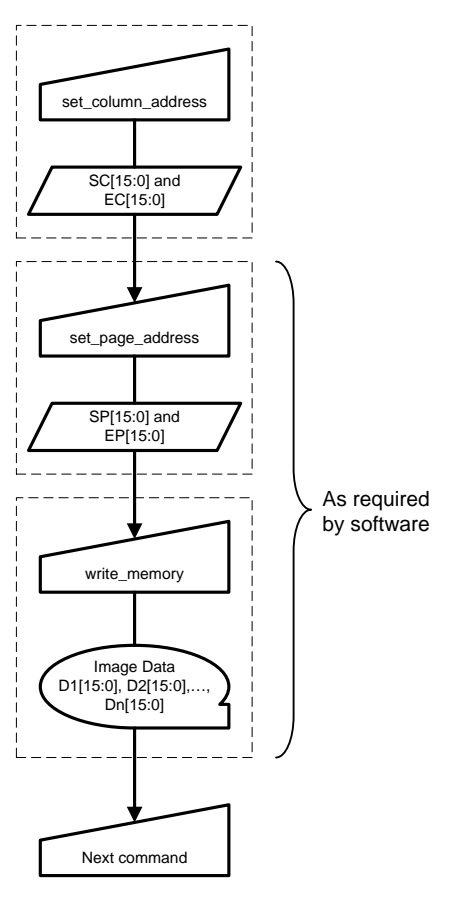

1395

1396 **Figure 54 set\_column\_address Flow Chart**

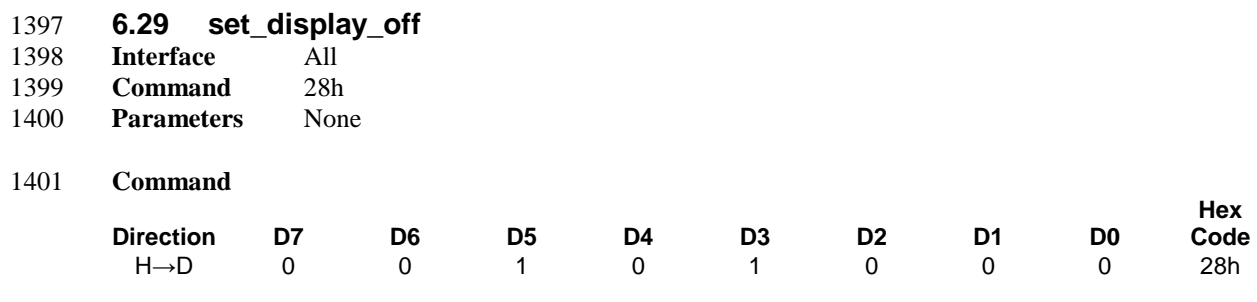

### 1402 **Description**

1403 This command causes the display module to stop displaying the image data on the display device. The 1404 frame memory contents remain unchanged. No status bits are changed. frame memory contents remain unchanged. No status bits are changed.

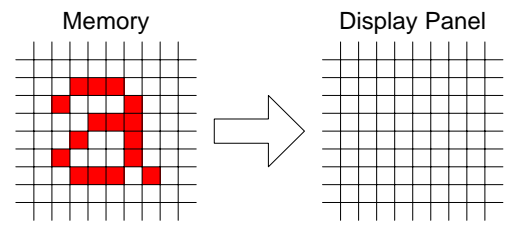

# 1405

1406 **Figure 55 set\_display\_off Example**

#### 1407 **Restrictions**

1408 This command has no effect when the display panel is already off.

### 1409 **Flow Chart**

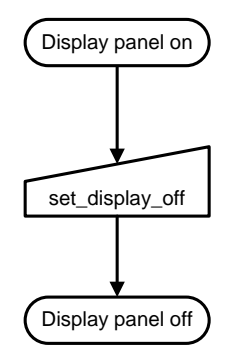

1410

### 1411 **Figure 56 set\_display\_off Flow Chart**

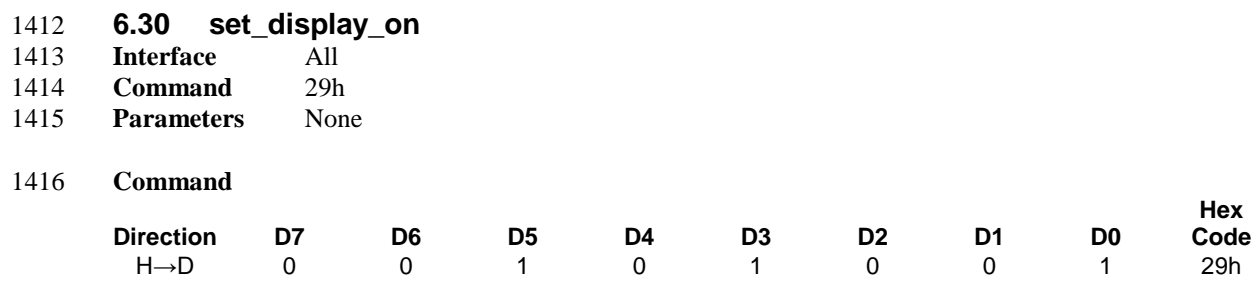

### 1417 **Description**

1418 This command causes the display module to start displaying the image data on the display device. The 1419 frame memory contents remain unchanged. No status bits are changed.

frame memory contents remain unchanged. No status bits are changed.

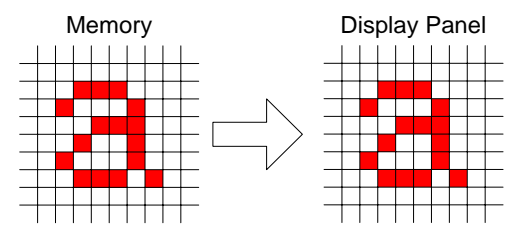

# 1420

1421 **Figure 57 set\_display\_on Example**

### 1422 **Restrictions**

1423 This command has no effect when the display panel is already on.

### 1424 **Flow Chart**

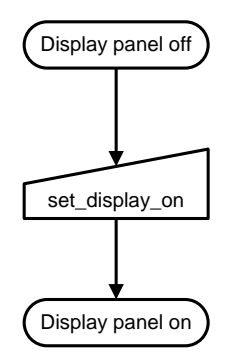

1425

### 1426 **Figure 58 set\_display\_on Flow Chart**

**Hex**  Code<br>26h

**Hex**  Code<br>XXh

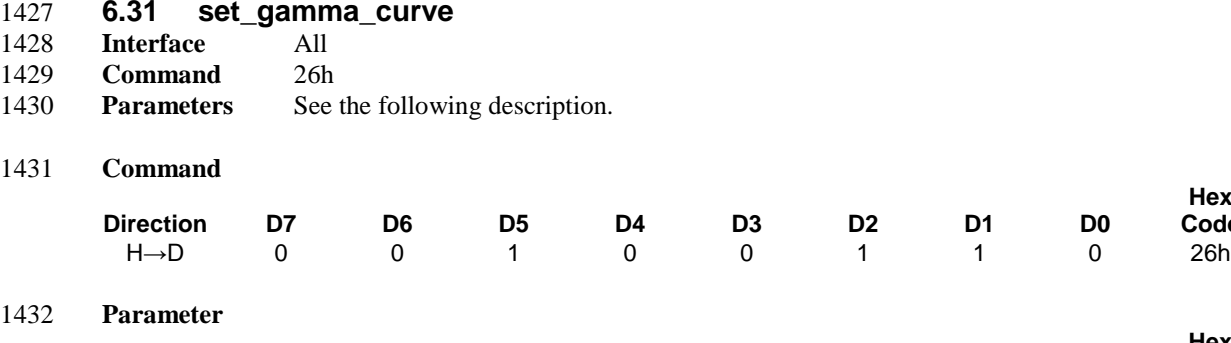

#### 1433 **Description**

1434 This command selects the desired gamma curve for the display device. Four fixed gamma curves are 1435 defined in Section [5.2.](#page-22-0) A curve is selected by setting the appropriate bit in the parameter as described in

**Direction D7 D6 D5 D4 D3 D2 D1 D0**

1436 [Table 8.](#page-88-0)

#### 1437 **Table 8 Gamma Curves**

H→D GC7 GC6 GC5 GC4 GC3 GC2 GC1 GC0 XXh

<span id="page-88-0"></span>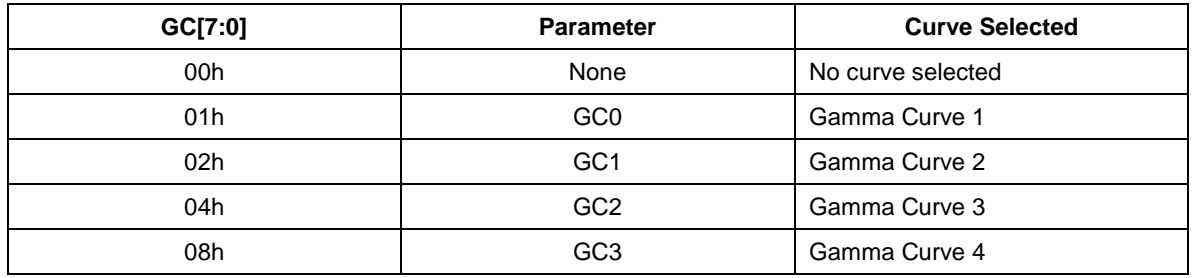

### 1438 *Note:*

1439 *All other values are reserved.*

### 1440 **Restrictions**

1441 Values of GC[7:0] not shown in [Table 8](#page-88-0) are reserved and shall not change the currently selected gamma 1442 curve.

### 1443 **Flow Chart**

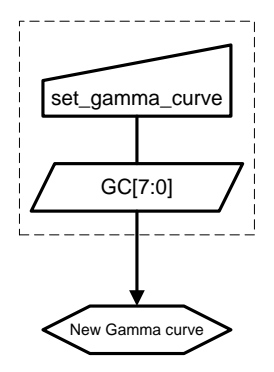

1444

### 1445 **Figure 59 set\_gamma\_curve Flow Chart**

<span id="page-89-0"></span>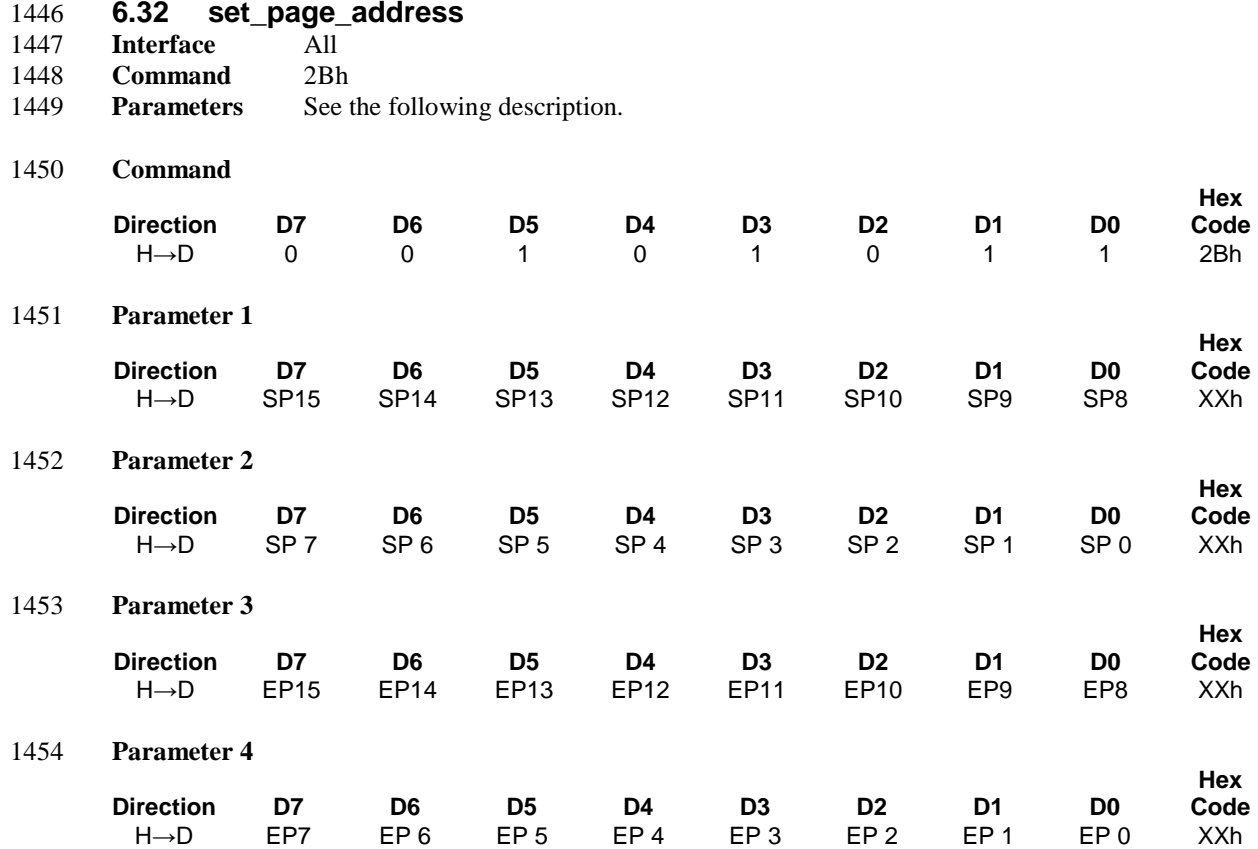

1456 This command defines the page extent of the frame memory accessed by the host processor with the 1457 write\_memory\_continue and read\_memory\_continue command. No status bits are changed. A display module should not implement set page address in 3D Mode. If the display module implements this module should not implement set\_page\_address in 3D Mode. If the display module implements this 1459 command in 3D Mode, the manufacturer shall specify the operation in the product datasheet.

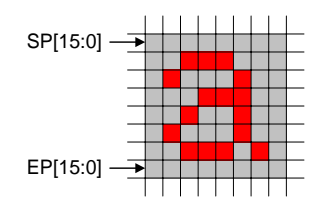

1460

1461 **Figure 60 set\_page\_address Example**

- 1462 **Restrictions**
- 1463 SP[15:0] must always be equal to or less than EP[15:0]
- 1464 If SP[15:0] or EP[15:0] is greater than the available frame memory then the parameter is not updated.

### 1465 **Flow Chart**

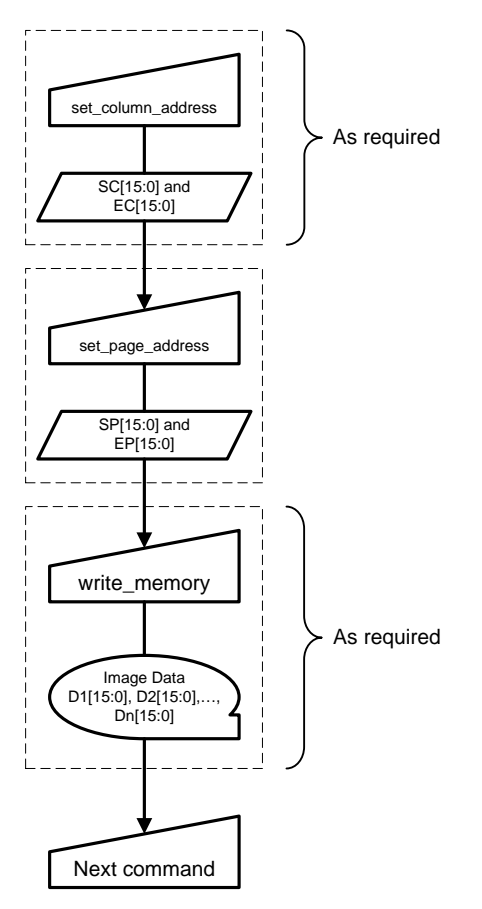

1466

1467 **Figure 61 set\_page\_address Flow Chart**

<span id="page-91-0"></span>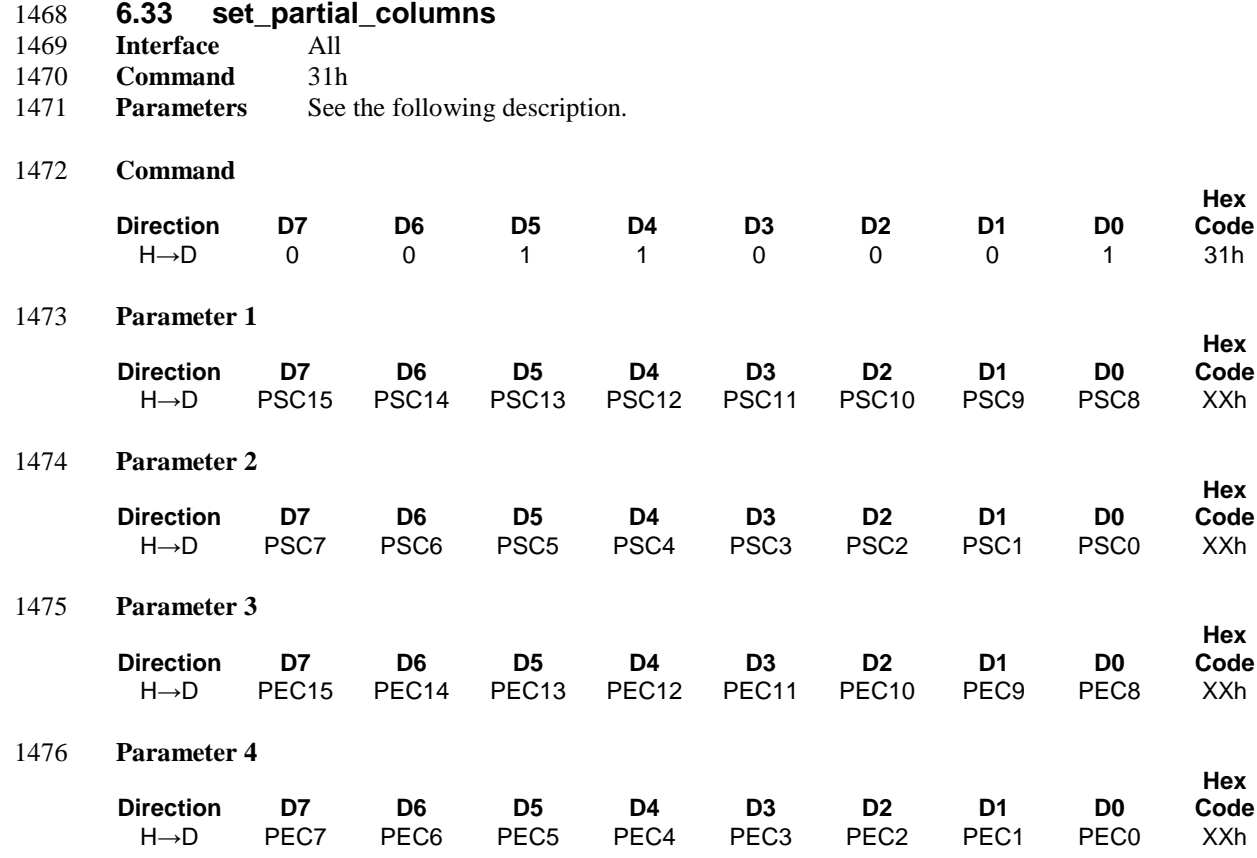

1478 This command defines the Partial Display mode's display width. There are two parameters associated with 1479 this command, the first defines the Start Column (PSC) and the second the End Column (PEC), as illustrated in Figure 62 through Figure 65. PSC and PEC refer to the Frame Memory Column Pointer. A illustrated in [Figure 62](#page-91-1) through [Figure 65.](#page-92-0) PSC and PEC refer to the Frame Memory Column Pointer. A 1481 display module should not implement set\_partial\_columns in 3D Mode. If the display module implements that<br>1482 this command in 3D Mode, the manufacturer shall specify the operation in the product datasheet. this command in 3D Mode, the manufacturer shall specify the operation in the product datasheet.

#### 1483 If End Column > Start Column

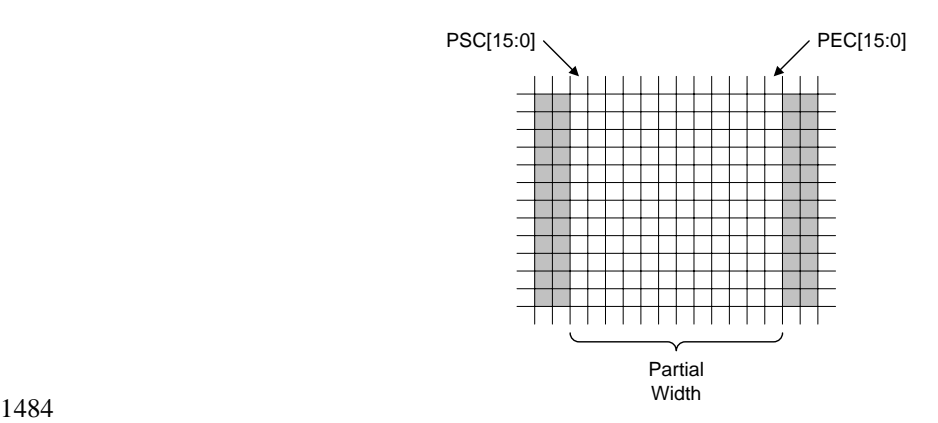

<span id="page-91-1"></span>1485 **Figure 62 set\_partial\_columns with set\_address\_mode B2 = 0**

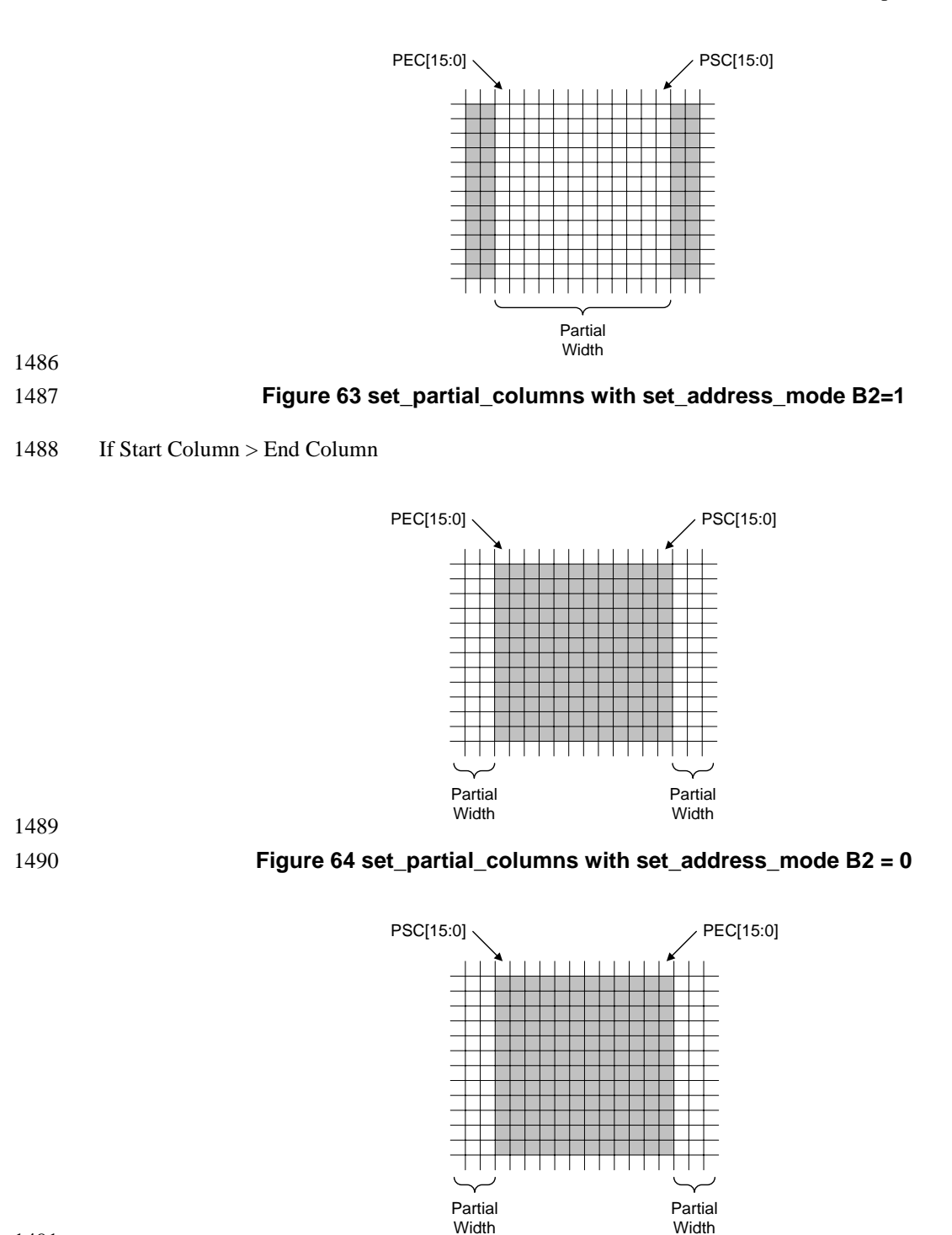

Width <sup>1491</sup>

<span id="page-92-0"></span>1492 **Figure 65 set\_partial\_columns with set\_address\_mode B2 = 1**

### 1493 **Restrictions**

1494 PSC[15:0] and PEC[15:0] cannot be 0000h nor exceed the last horizontal column number.

### 1495 **Flow Chart**

1496 To enter Partial Display mode

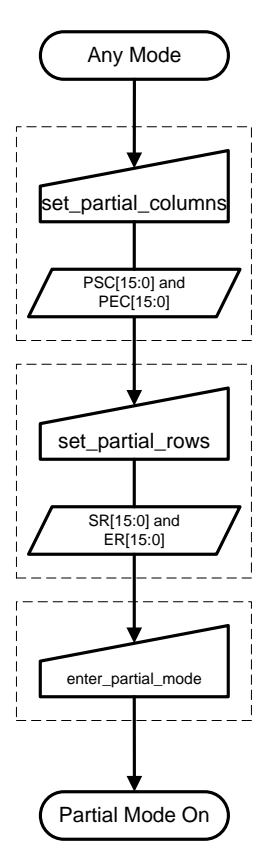

1497

1498 **Figure 66 Entering Partial Display Mode Flow Chart**

### 1499 To exit Partial Display mode

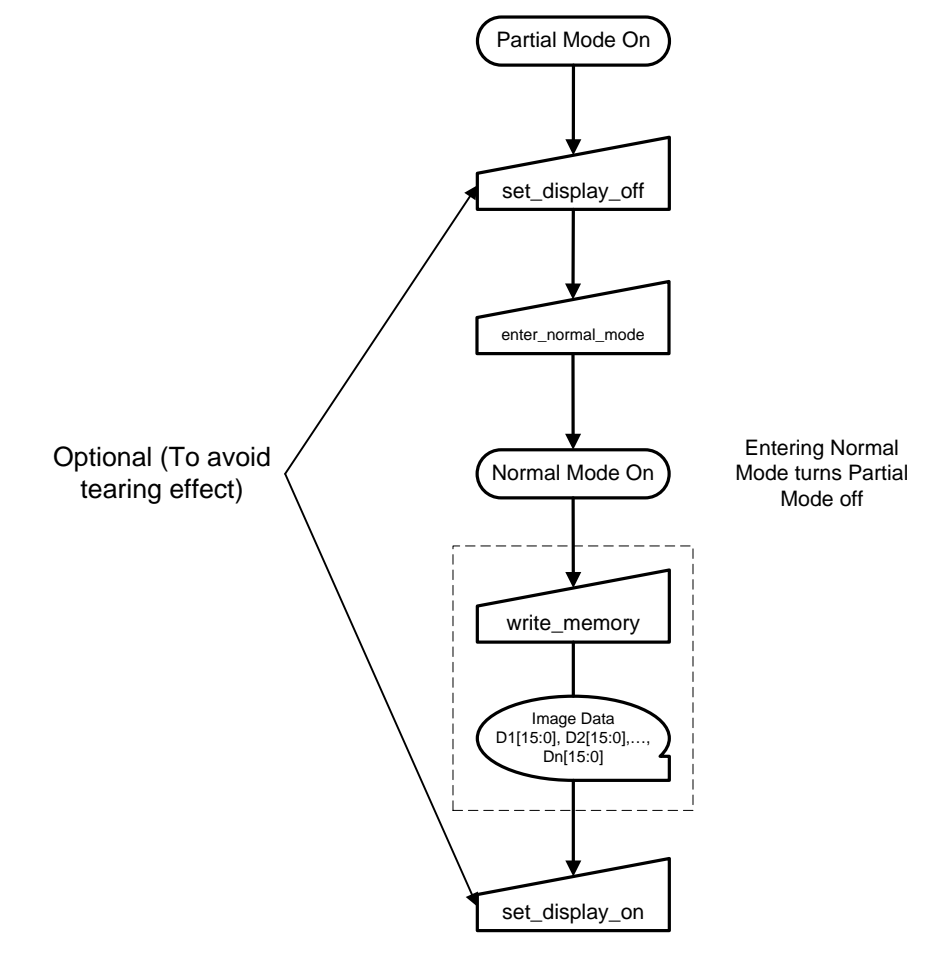

1500

1501 **Figure 67 Exiting Partial Display Mode Flow Chart**

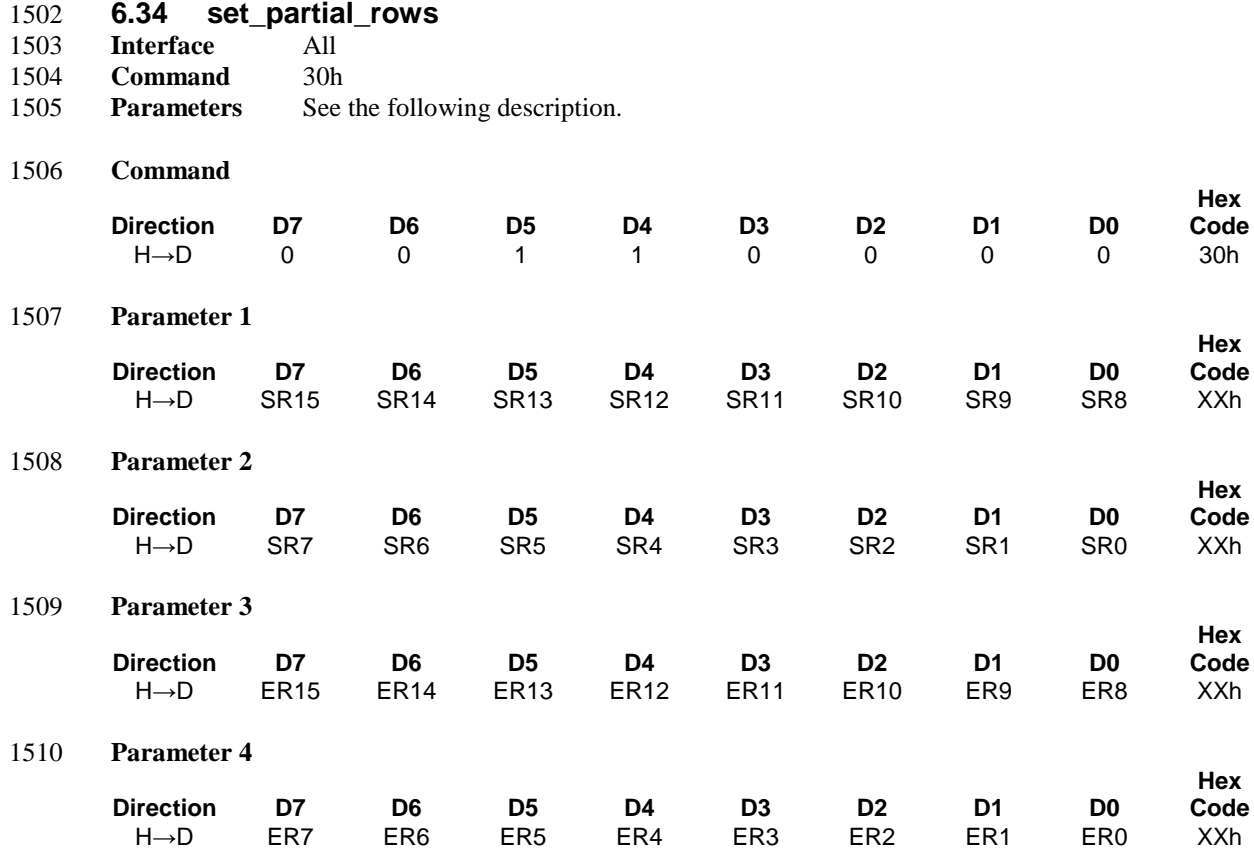

1512 This command defines the Partial Display mode's display height. There are two parameters associated with 1513 this command, the first defines the Start Row (SR) and the second the End Row (ER), as illustrated in 1514 Figure 68 through Figure 71. SR and ER refer to the Frame Memory Line Pointer. A display module should 1514 [Figure 68](#page-95-0) through [Figure 71.](#page-96-0) SR and ER refer to the Frame Memory Line Pointer. A display module should<br>1515 not implement set partial rows in 3D Mode. If the display module implements this command in 3D Mode, not implement set\_partial\_rows in 3D Mode. If the display module implements this command in 3D Mode, 1516 the manufacturer shall specify the operation in the product datasheet.

#### 1517 If End Row > Start Row

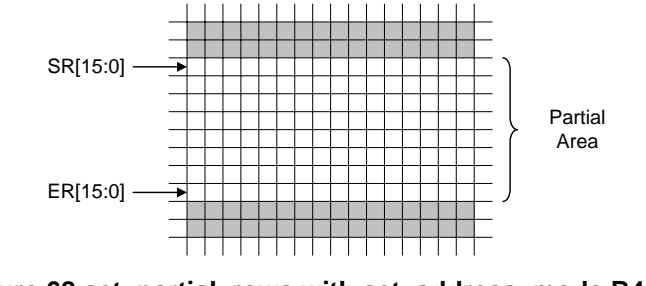

| ۰.<br>× | M.<br>۰. |
|---------|----------|
|         |          |

<span id="page-95-0"></span>

1519 **Figure 68 set\_partial\_rows with set\_address\_mode B4 = 0**

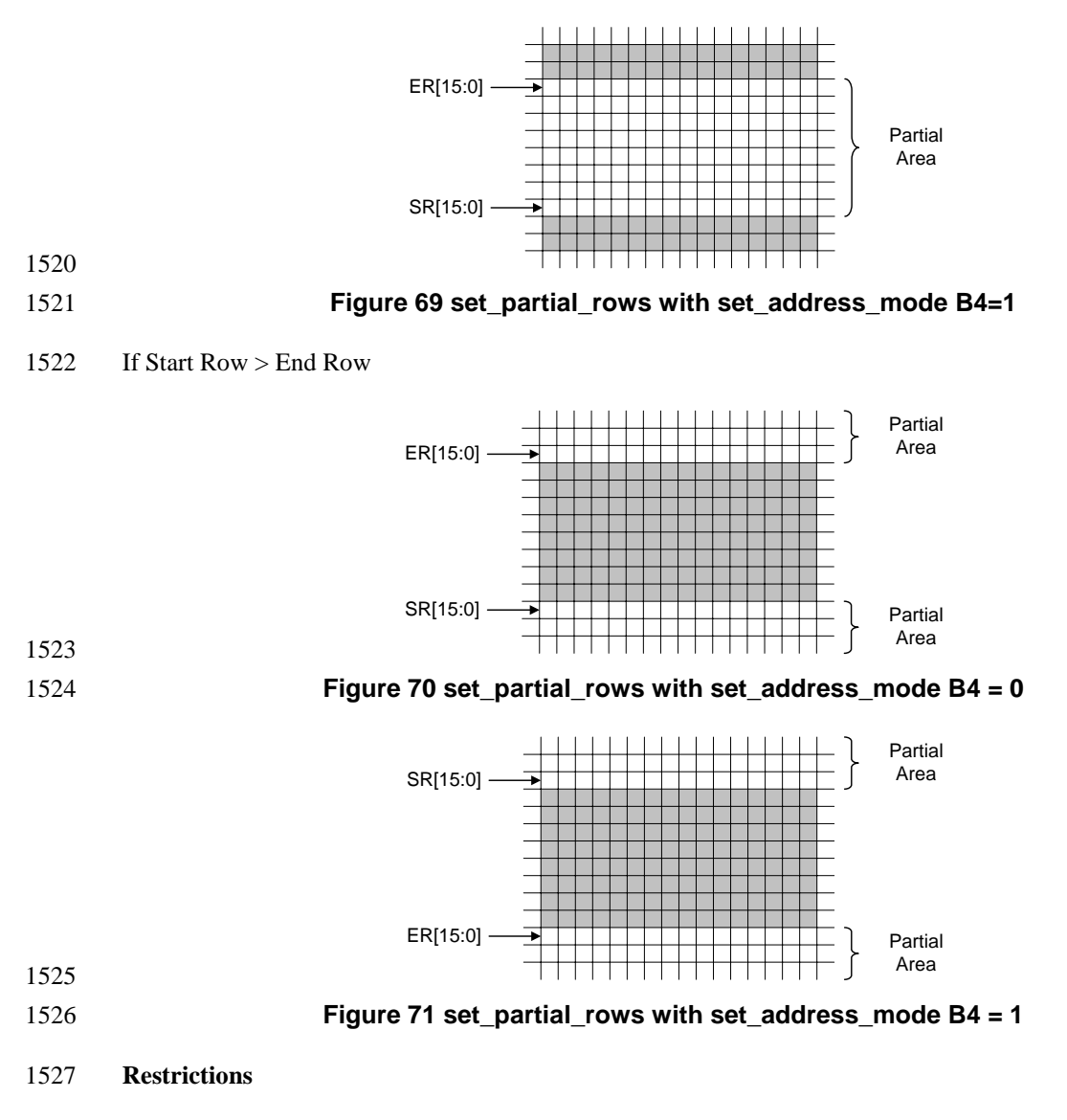

- <span id="page-96-0"></span>1528 SR[15:0] and ER[15:0] cannot be 0000h nor exceed the last vertical line number.
- 1529 **Flow Chart**
- 1530 See Section [6.33.](#page-91-0)

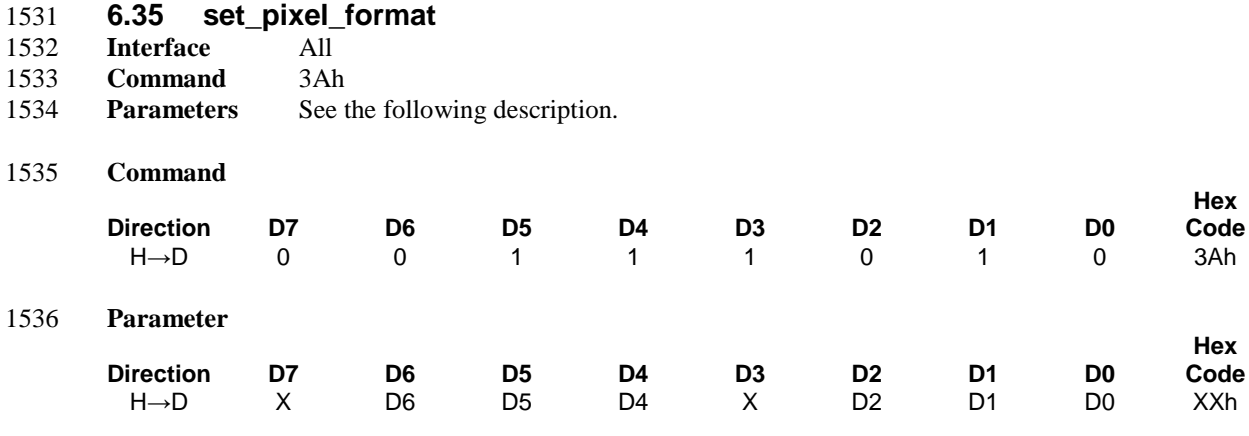

- 1538 This command sets the pixel format for the RGB image data used by the interface.
- 1539 D[6:4] DPI Pixel Format Definition
- 1540 D[2:0] DBI Pixel Format Definition
- 1541 D7 and D3 are not used.
- 1542 The pixel formats are shown in [Table 6.](#page-61-0)
- 1543 If a particular interface, either DBI or DPI, is not used then the corresponding bits in the parameter are 1544 ignored.
- 1545 In 12, 16 and 18 bits/Pixel modes, the LUT is applied to transfer data into the frame memory.
- 1546 **Restrictions**
- 1547 There is no visible effect until the frame memory is written.
- 1548 **Flow Chart**

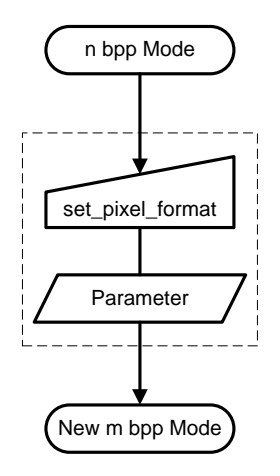

1549

1550 **Figure 72 set\_pixel\_format Flow Chart**

<span id="page-98-0"></span>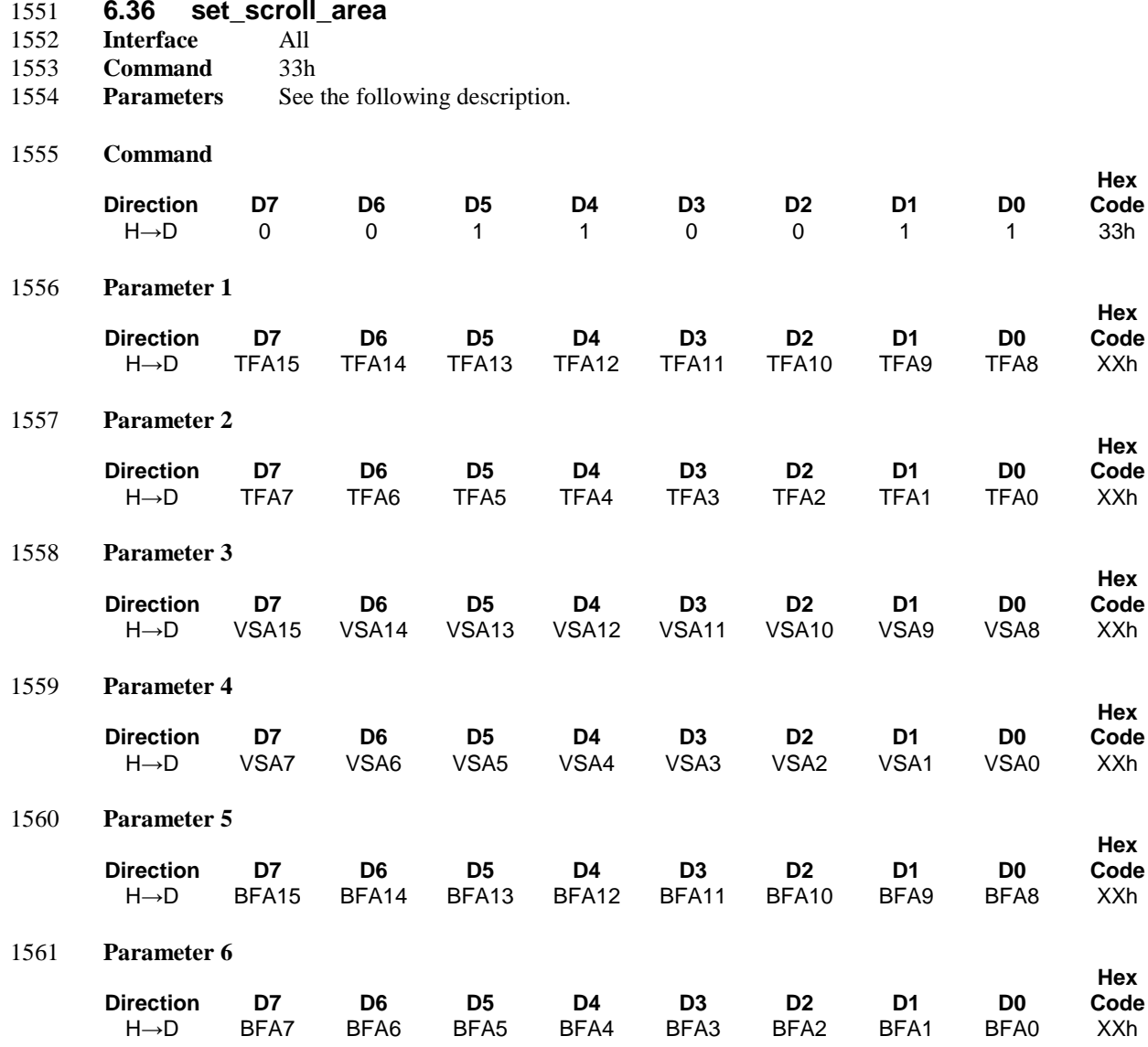

1563 This command defines the display module's Vertical Scrolling Area. A display module should not 1564 implement set\_scroll\_area in 3D Mode. If the display module implements this command in 3D Mode, the 1565 manufacturer shall specify the operation in the product datasheet. manufacturer shall specify the operation in the product datasheet.

1566 If set\_address\_mode  $B4 = 0$ :

1567 The 1<sup>st</sup> and 2<sup>nd</sup> parameter, TFA[15:0], describes the Top Fixed Area in number of lines from the top of the 1568 frame memory. The top of the frame memory and top of the display device are aligned.

1569 The 3<sup>rd</sup> and 4<sup>th</sup> parameter, VSA[15:0], describes the height of the Vertical Scrolling Area in number of lines 1570 of frame memory from the Vertical Scrolling Start Address. The first line of the Vertical Scrolling Area<br>1571 starts immediately after the bottom most line of the Top Fixed Area. The last line of the Vertical Scrollin starts immediately after the bottom most line of the Top Fixed Area. The last line of the Vertical Scrolling 1572 Area ends immediately before the top most line of the Bottom Fixed Area.

- 1573 The 5<sup>th</sup> and 6<sup>th</sup> parameter, BFA[15:0], describes the Bottom Fixed Area in number of lines from the bottom 1574 of the frame memory. The bottom of the frame memory and bottom of the display device are aligned.
- of the frame memory. The bottom of the frame memory and bottom of the display device are aligned.
- 1575 TFA, VSA and BFA refer to the Frame Memory Line Pointer.

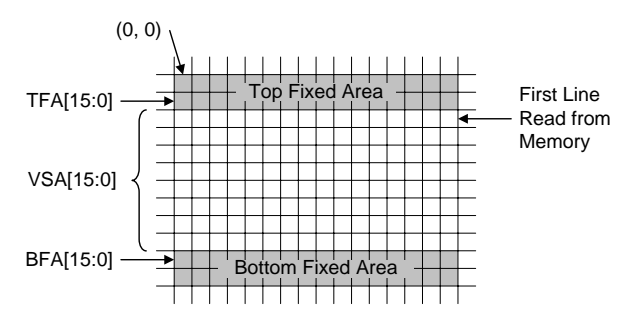

1576

1577 **Figure 73 set\_scroll\_area set\_address\_mode B4 = 1 Example**

1578 If set\_address\_mode B4 = 1:

1579 The 1<sup>st</sup> and 2<sup>nd</sup> parameter, TFA[15:0], describes the Top Fixed Area in number of lines from the bottom of 1580 the frame memory. The bottom of the frame memory and bottom of the display device are aligned.

1581 The 3<sup>rd</sup> and 4<sup>th</sup> parameter, VSA[15:0], describes the height of the Vertical Scrolling Area in number of lines 1582 of frame memory from the Vertical Scrolling Start Address. The first line of the Vertical Scrolling Area 1583 starts immediately after the top most line of the Top Fixed Area. The last line of the Vertical Scrolling Area<br>1584 ends immediately before the bottom most line of the Bottom Fixed Area. ends immediately before the bottom most line of the Bottom Fixed Area.

1585 The 5<sup>th</sup> and 6<sup>th</sup> parameter, BFA[15:0], describes the Bottom Fixed Area in number of lines from the top of 1586 the frame memory. The top of the frame memory and top of the display device are aligned.

1587 TFA, VSA and BFA refer to the Frame Memory Line Pointer.

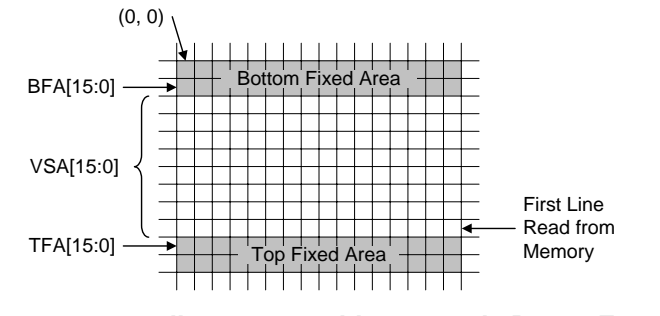

1588

1589 **Figure 74 set\_scroll\_area set\_address\_mode B4 = 1 Example**

#### 1590 **Restrictions**

1591 The sum of TFA, VSA and BFA must equal the number of the display device's horizontal lines (pages), 1592 otherwise Scrolling mode is undefined.

1593 In Vertical Scroll Mode, set address mode B5 should be set to '0' – this only affects the Frame Memory 1594 Write.

### 1595 **Flow Chart**

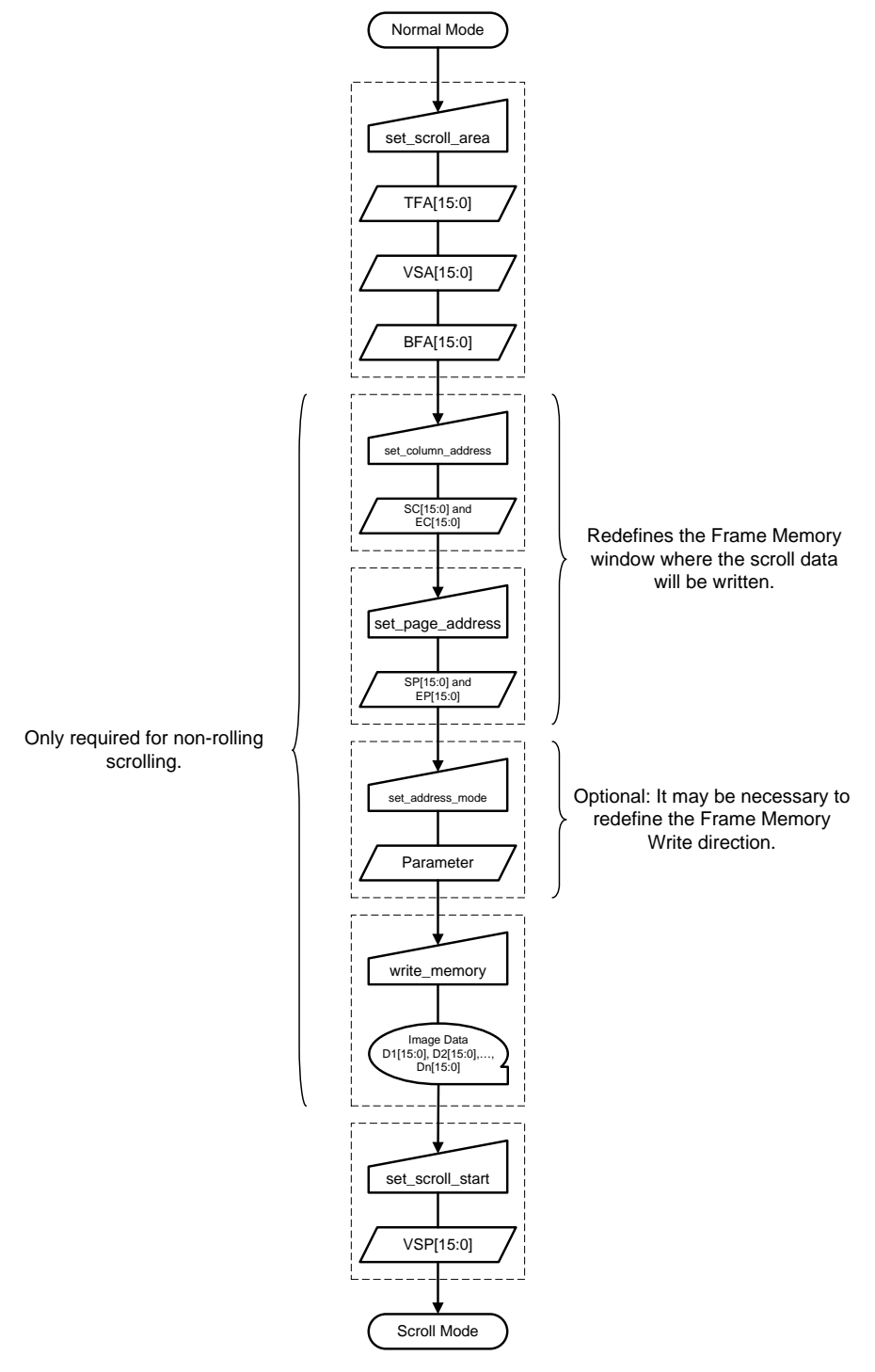

1596

1597 **Figure 75 set\_scroll\_area Flow Chart**

**Hex**  Code<br>37h

**Hex**  Code<br>XXh

**Hex Code**

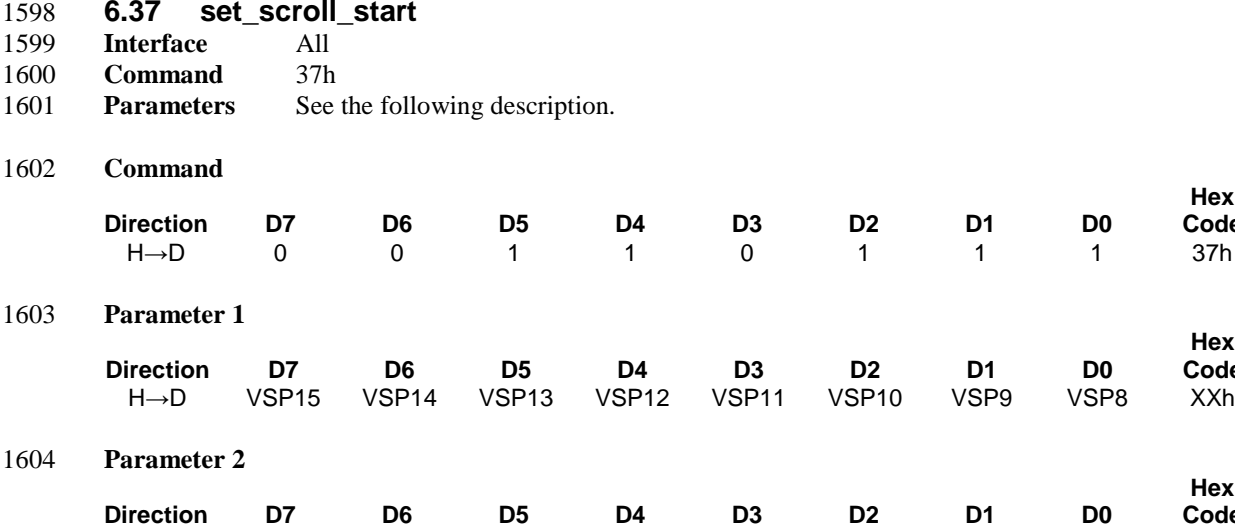

#### 1605 **Description**

 This command sets the start of the vertical scrolling area in the frame memory. The vertical scrolling area is fully defined when this command is used with the set\_scroll\_area command. A display module should not 1608 implement set scroll start in 3D Mode. If the display module implements this command in 3D Mode, the manufacturer shall specify the operation in the product datasheet.

H→D VSP7 VSP6 VSP5 VSP4 VSP3 VSP2 VSP1 VSP0 XXh

1610 The set\_scroll\_start command has one parameter, the Vertical Scroll Pointer. The VSP defines the line in 1611 the frame memory that is written to the display device as the first line of the vertical scroll area. See S the frame memory that is written to the display device as the first line of the vertical scroll area. See Section 1612 [6.36](#page-98-0) for a description of the vertical scroll area.

1613 The displayed image also depends on the setting of the Line Address Order bit, B4, in the 1614 set address mode register. See the following examples. set address mode register. See the following examples.

1615 If set\_address\_mode  $B4 = 0$ :

1616 Example:

1617 When Top Fixed Area = Bottom Fixed Area = 0, Vertical Scrolling Area = YY and VSP = 3.

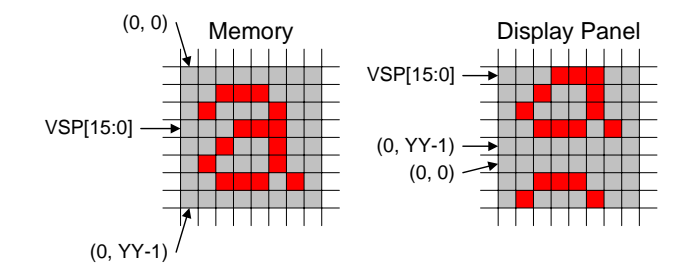

1618

1619 **Figure 76 set\_scroll\_start set\_address\_mode B4 = 0**

- 1620 If set\_address\_mode B4 = 1:
- 1621 Example:
- 1622 When Top Fixed Area = Bottom Fixed Area = 0, Vertical Scrolling Area = YY and VSP = 3.

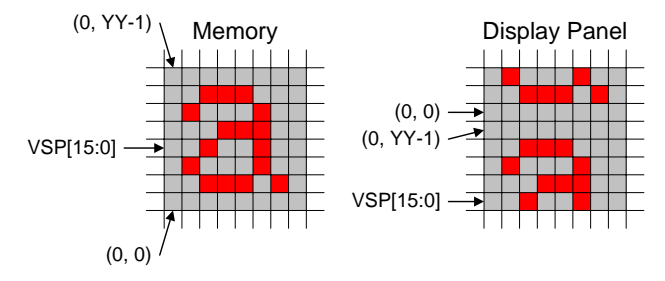

# 1623

### 1624 **Figure 77 set\_scroll\_start set\_address\_mode B4 = 1**

### 1625 **Restrictions**

1626 Since the value of the Vertical Scrolling Start Address is absolute with reference to the Frame Memory, it 1627 must not enter the fixed areas, see Section [6.36,](#page-98-0) otherwise an undesirable image may be shown on the 1628 Display Panel.

- 1629 The following conditions shall apply:
- 1630 If set\_address\_mode B4 = 0, TFA[15:0] 1< VSP[15:0] < # of lines in frame memory BFA[15:0]
- 1631 If set\_address\_mode B4 = 1, BFA[15:0] 1 < VSP[15:0] < # of lines in frame memory TFA[15:0]

#### 1632 **Flow Chart**

1633 See Section [6.36](#page-98-0) description.

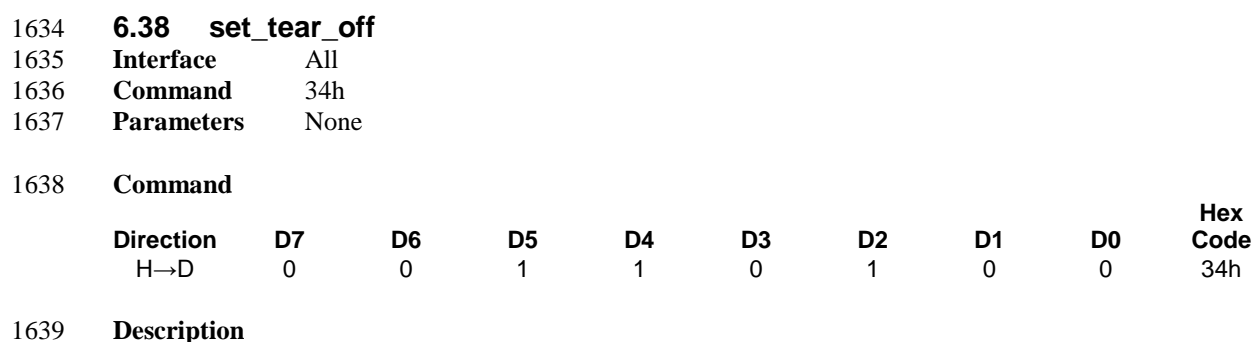

- 
- 1640 This command turns off the display module's Tearing Effect output signal on the TE signal line.
- 1641 **Restrictions**
- 1642 This command has no effect when the Tearing Effect output is already off.

### 1643 **Flow Chart**

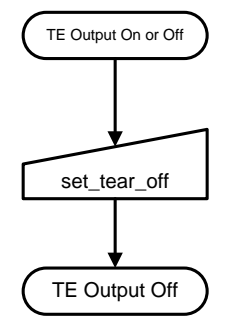

1644

1645 **Figure 78 set\_tear\_off Flow Chart**

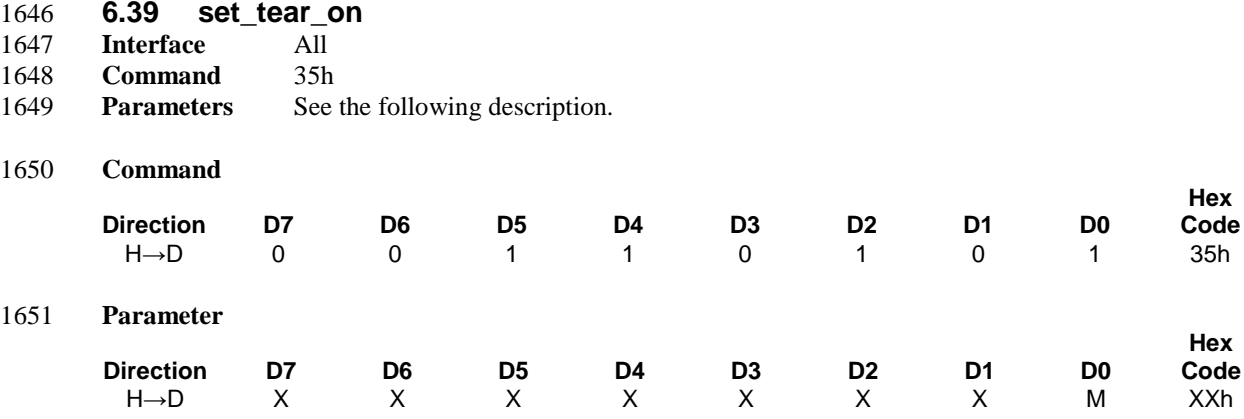

1653 This command turns on the display module's Tearing Effect output signal on the TE signal line. The TE 1654 signal is not affected by changing set\_address\_mode bit B4.

1655 set\_tear\_on has one parameter that describes the Tearing Effect Output Line mode.

1656 If  $M = 0$  (Mode 0):

1657 The Tearing Effect Output line consists of V-Blanking information only.

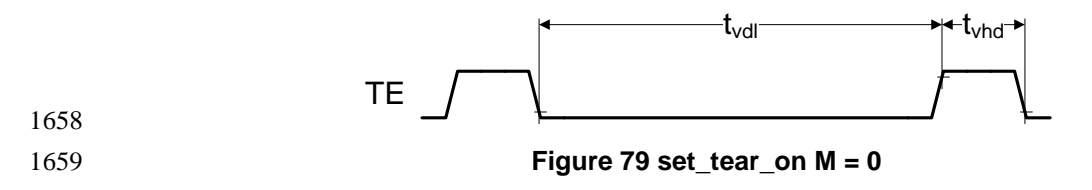

1660 If  $M = 1$  (Mode 1):

1661 The Tearing Effect Output Line consists of both V-Blanking and H-Blanking information.

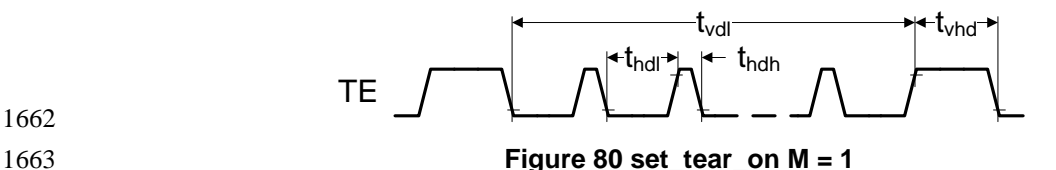

1662

1664 The Tearing Effect Output line shall be active low when the display module is in Sleep mode.

1665 See [\[MIPI02\]](#page-15-1) for definitions of t<sub>vdl</sub>, t<sub>vdh</sub>, t<sub>hdl</sub> and t<sub>hdh</sub>.

 In 3D Mode, if 3DVSYNC in set\_3D\_control is set to '1', a vertical sync pulse occurs between left and right images. If 3DVSYNC is set to '0', a vertical sync pulse does not occur between left and right images. 3DVSYNC shall also affect how TE pulse or TEE trigger events are issued between the left and right image data as they are scanned to the display panel.

- 1670 The functionality is described by the following example:
- 1671 3DVSYNC = '0' implies a TE sync pulse, or TEE trigger, is issued only after both left 1672 and right image data have been scanned to the display panel, regardless of the order data 1673 was sent to the display module.
- 1674 3DVSYNC = '1'implies a TE sync pulse, or TEE trigger, is issued only after both left 1675 data scan has been finished and after right eye data has been scanned to the display panel.
- 1676 See Section 5.5 i[n \[MIPI05\]](#page-15-2) for additional information.

#### 1677 **Restrictions**

- 1678 This command takes affect on the frame following the current frame. Therefore, if the Tear Effect (TE) 1679 output is already ON, the TE output shall continue to operate as programmed by the previous set\_tear\_on, <br>1680 or set\_tear\_scanline, command until the end of the frame.
- or set\_tear\_scanline, command until the end of the frame.

### 1681 **Flow Chart**

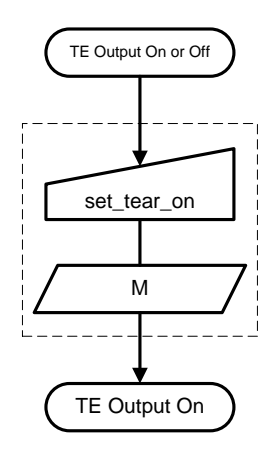

1682

1683 **Figure 81 set\_tear\_on Flow Chart**

<span id="page-106-0"></span>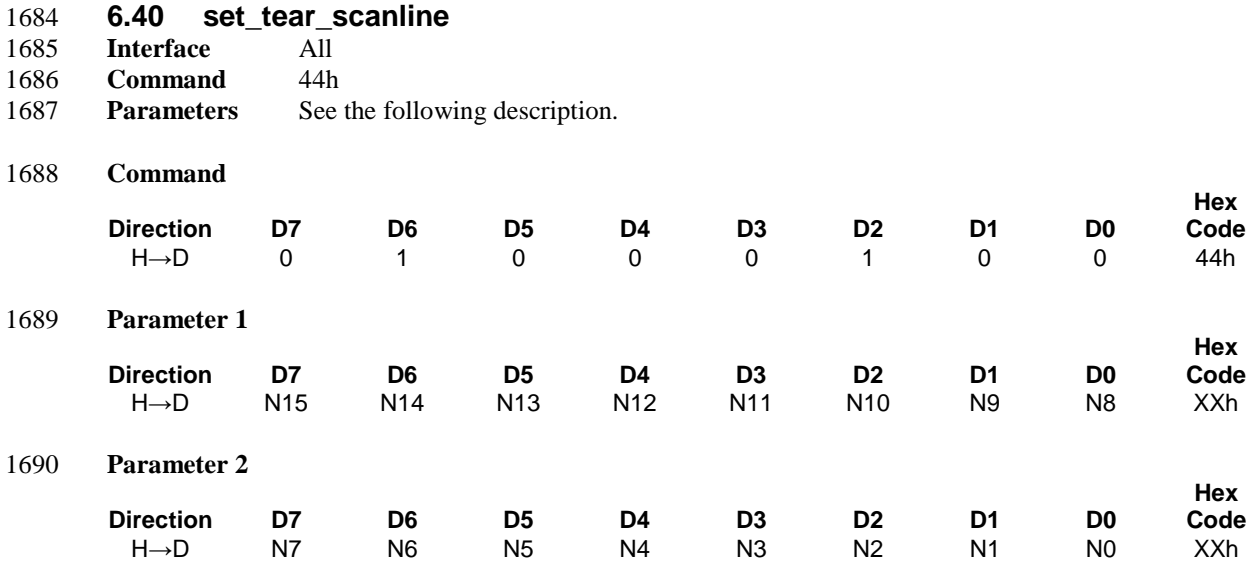

1692 This command turns on the display module's Tearing Effect output signal on the TE signal line when the 1693 display module reaches line N. The TE signal is not affected by changing set address mode bit B4.

1694 The Tearing Effect Line On has one parameter that describes the Tearing Effect Output Line mode.

1695 After issuing a set\_tear\_scanline command to the display module, the Tearing Effect output signal, e.g. as 1696 in DBI-2 systems, shall be a delayed version of V-Blanking information as illustrated by [Figure 82.](#page-106-1)

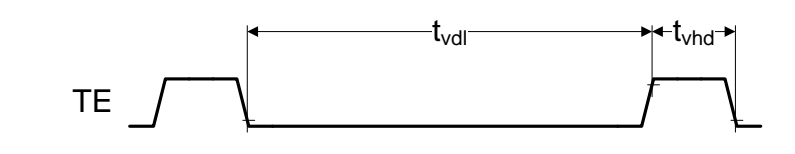

### <span id="page-106-1"></span>1697 1698 **Figure 82 set\_tear\_scanline**

- 1699 Note that set tear scanline with N = 0 is equivalent to set tear on with M = 0.
- 1700 The Tearing Effect Output line shall be active low when the display module is in Sleep mode.
- 1701 See [\[MIPI02\]](#page-15-1) for definitions of t<sub>vdl</sub> and t<sub>vdh</sub> and [\[MIPI03\]](#page-15-4) for definition of display module line numbers.
- 1702 In 2D mode, the scanline value of the display memory and the display panel is the same.
- 1703 In 3D Mode, the scanline value of the display memory and the display panel can be different; 1704 set tear scanline shall set the scanline of the display panel.
- 1705 In 3D Temporal Mode, the image input format uses top to bottom ordering. The line number shall be reset 1706 upon scanning of each frame. Thus, the host only writes the actual scan line.

#### 1707 **Restrictions**

1708 This command takes affect on the frame following the current frame. Therefore, if the Tear Effect (TE) 1709 output is already ON, the TE output shall continue to operate as programmed by the previous set\_tear\_on, 1710 or set tear scanline, command until the end of the frame.

### Copyright © 2005-2014 MIPI Alliance, Inc. All rights reserved. **Confidential**

#### 96

### 1711 **Flow Chart**

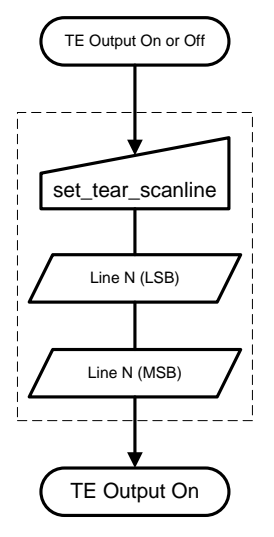

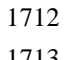

1713 **Figure 83 set\_tear\_scanline Flow Chart**
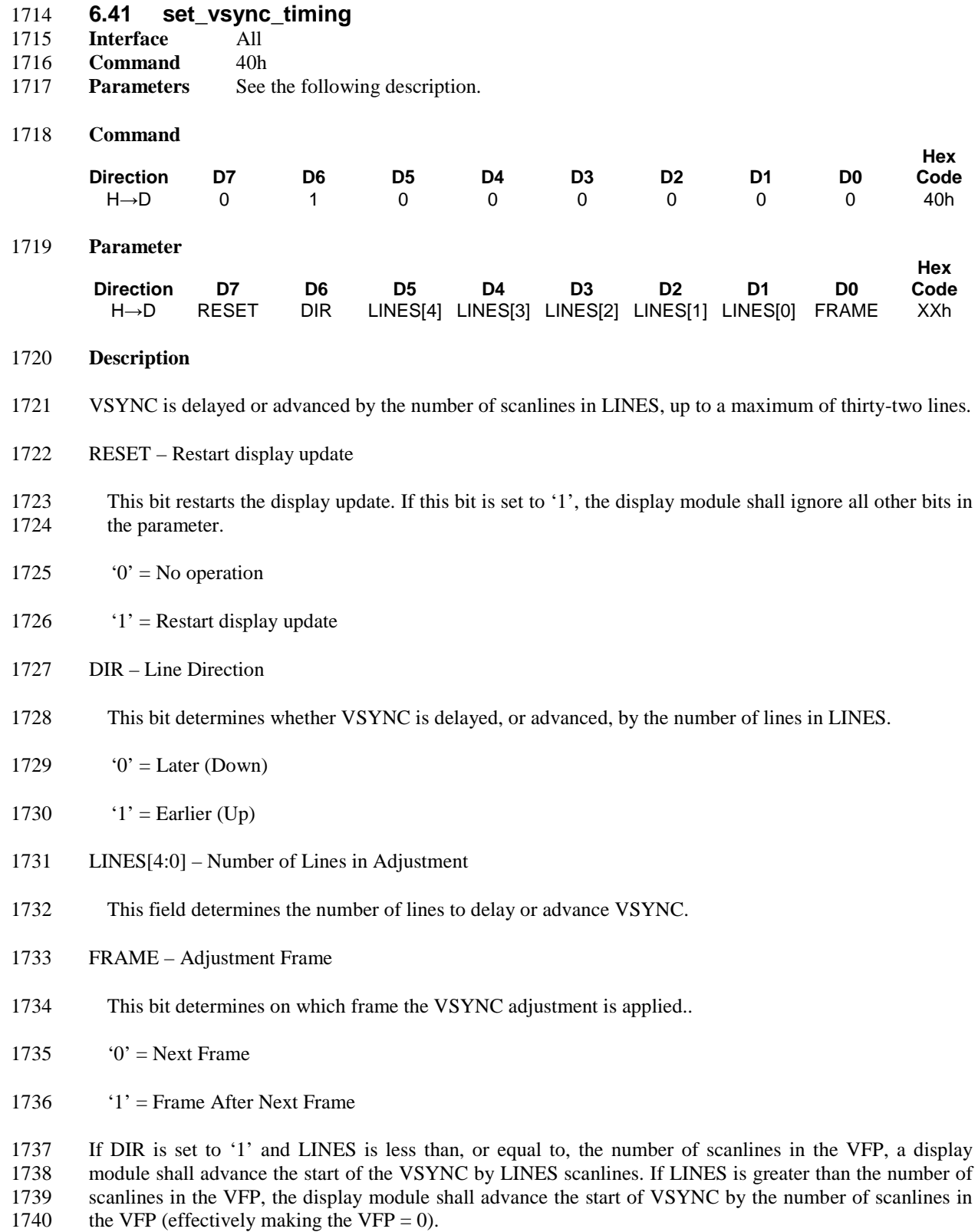

 If DIR is set to '0' and LINES is less than, or equal to, the number of scanlines in the VBP, a display module shall delay the start of the VSYNC by LINES scanlines. If LINES is greater than the number of

- 1743 scanlines in the VBP, the display module shall delay the VSYNC timing by the number of scanlines in the VBP (effectively making the VBP = 0). VBP (effectively making the VBP = 0).
- 1745 If FRAME is set to '0', the VSYNC adjustment shall be applied to the next VSYNC.
- 1746 If FRAME is set to '1', the VSYNC adjustment shall be applied to the VSYNC following the next VSYNC.
- 1748 If RESET is '1', a display module shall restart its display panel update from pixel 1 of line 1. The display 1749 module shall also ignore all other bits in the parameter, i.e. the display module only resets the display update, it does not apply a new VSYNC adjustment when it is reset. update, it does not apply a new VSYNC adjustment when it is reset.
- 1751 **Restrictions**
- 1752 None
- 1753 **Flow Chart**

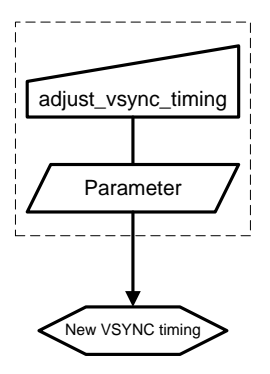

1755 **Figure 84 set\_vsync\_timing Flow Chart**

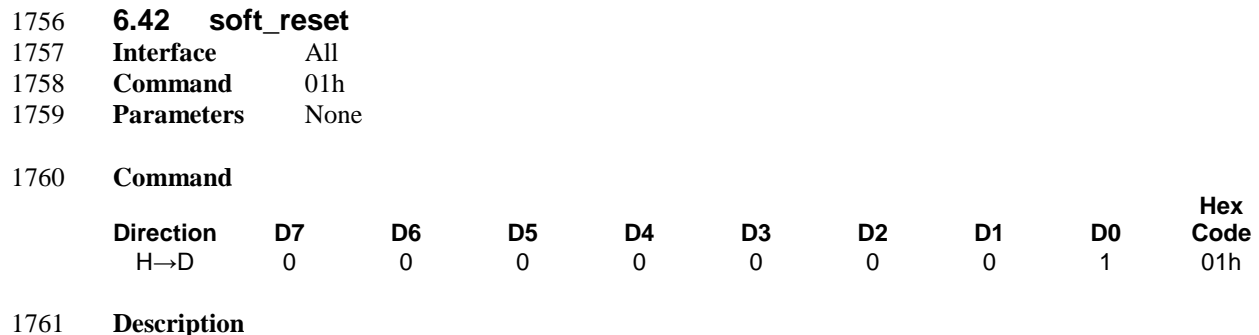

 The display module performs a software reset. Registers are written with their SW Reset default values. See Section [5.7](#page-34-0) for a list of the reset values.

Frame Memory contents are unaffected by this command.

# **Restrictions**

 The host processor must wait five milliseconds before sending any new commands to a display module following this command. The display module updates the registers during this time.

- If a soft\_reset is sent when the display module is in Sleep Mode, the host processor must wait 120 milliseconds before sending an exit\_sleep\_mode command.
- soft\_reset should not be sent when the display module is not in Sleep mode.

### **Flow Chart**

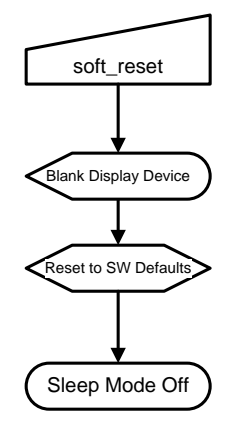

**Figure 85 soft\_reset Flow Chart**

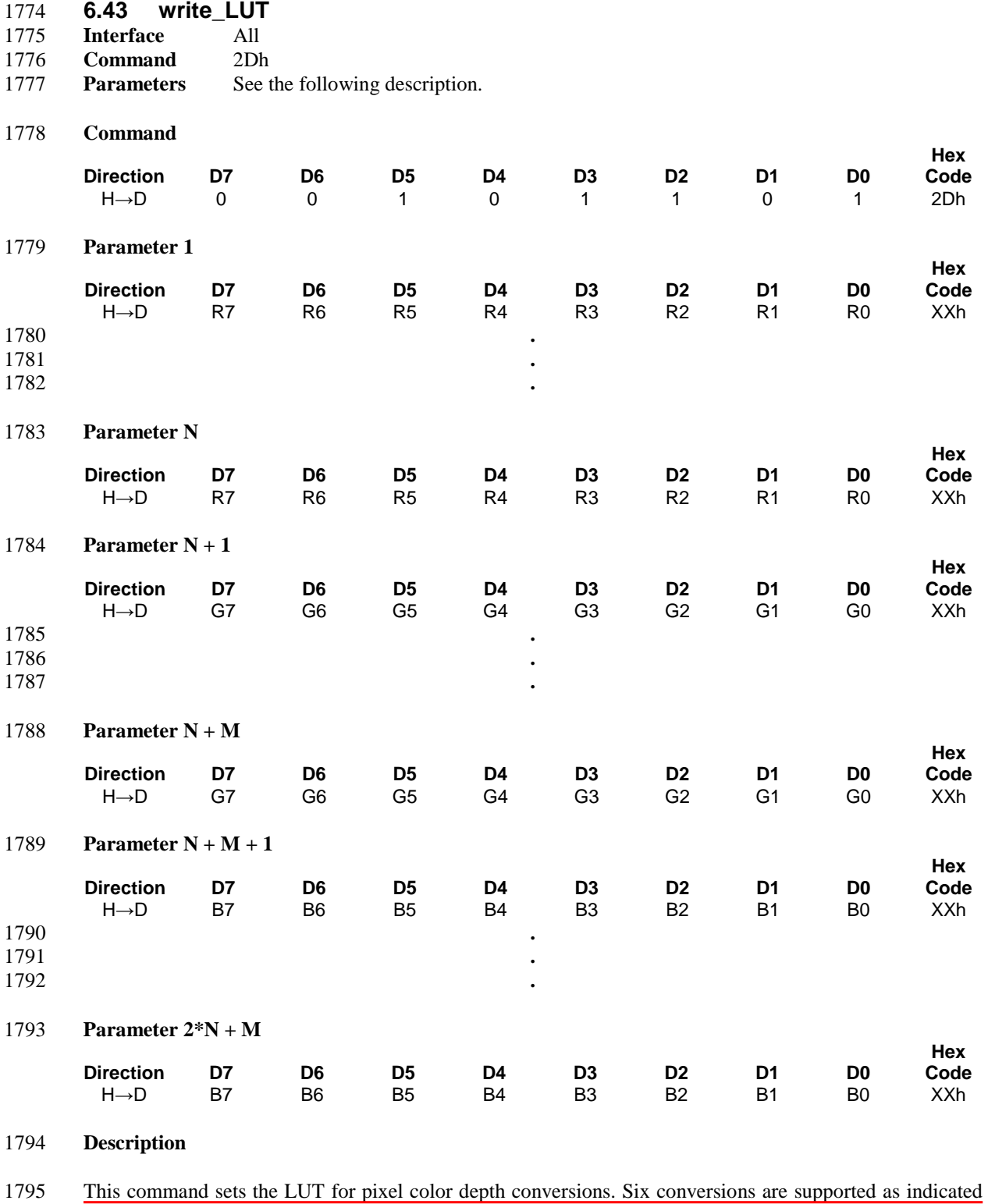

1796 in [Table 9.](#page-112-0)

### 1797 **Table 9 LUT Color Depth Conversions**

<span id="page-112-0"></span>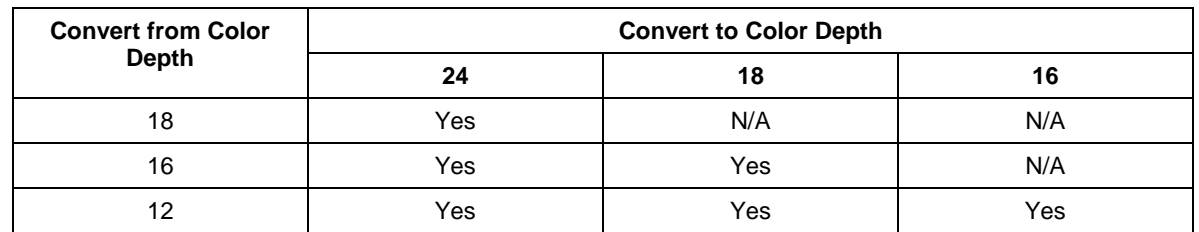

1798 The LUT size depends on the pixel format of the display module. In the following list, N is the number of 1799 red or blue components and M is the number of green components in the LUT.

- 1800 16-bit color display modules:  $N = M = 16$ ; Total LUT Size =  $2*N + M = 48$  bytes.
- 1801 18-bit color display modules:  $N = 32$ ,  $M = 64$ ; Total LUT Size =  $2*N + M = 128$  bytes.
- 1802 24-bit color display modules:  $N = M = 64$ ; Total LUT Size =  $2*N + M = 192$  bytes.

1803 Regardless of host processor color depth, the defined size of the LUT shall be written according to the 1804 number of colors supported by the display module. See Annex A. number of colors supported by the display module. See [Annex A.](#page-118-0)

1805 This command has no effect on other commands or the contents of frame memory. Visible changes take 1806 effect the next time the frame memory is written.

- 1807 **Restrictions**
- 1808 None
- 1809 **Flow Chart**

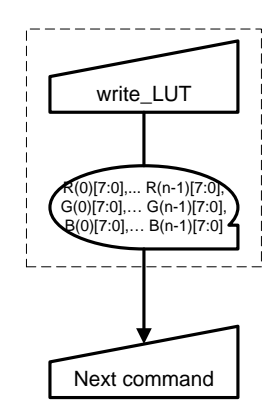

1811 **Figure 86 write\_LUT Flow Chart**

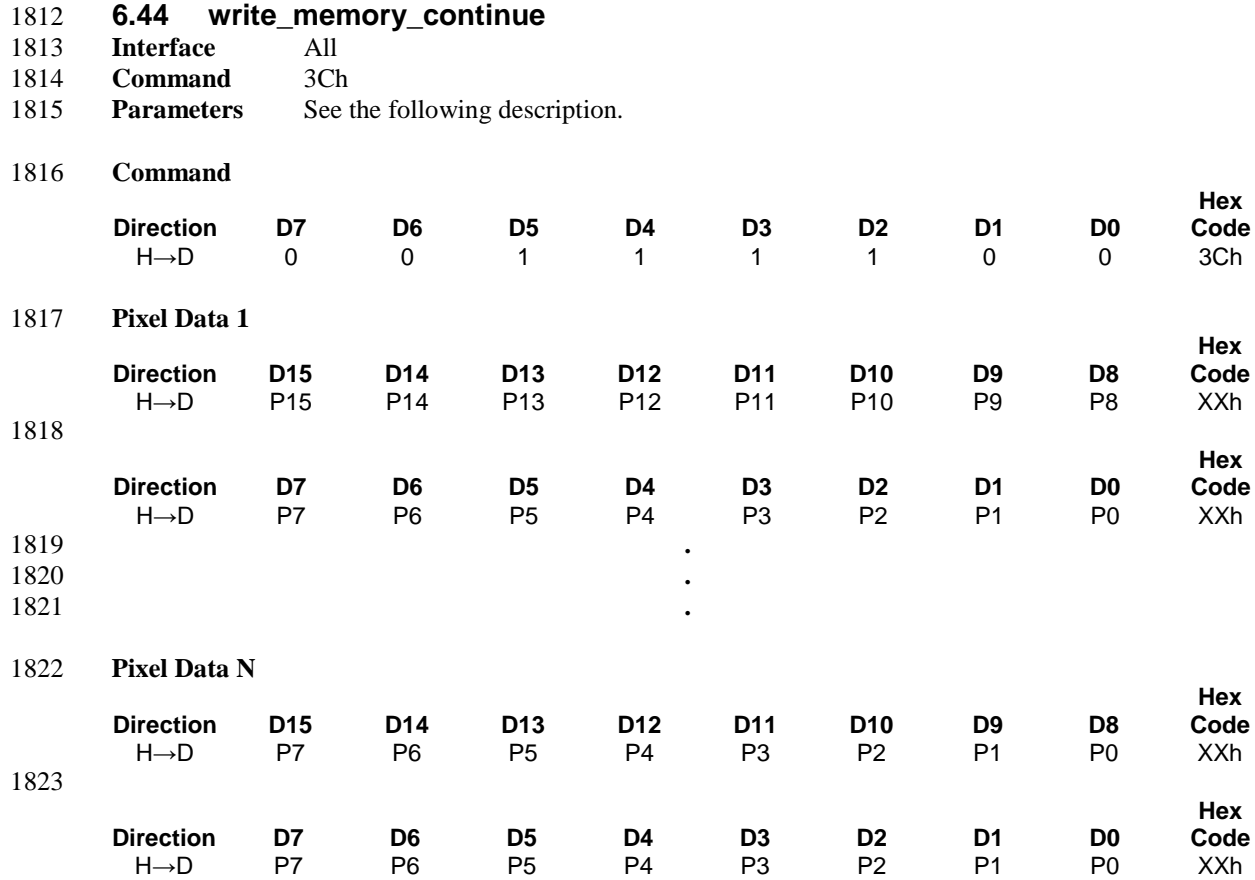

#### 1824 **Description**

1825 This command transfers image data from the host processor to the display module's frame memory 1826 continuing from the pixel location following the previous write\_memory\_continue or write\_memory\_start 1827 command.

1828 If set address mode  $B5 = 0$ :

1829 Data is written continuing from the pixel location after the write range of the previous write\_memory\_start 1830 or write\_memory\_continue. The column register is then incremented and pixels are written to the frame 1831 memory until the column register equals the End Column (EC) value. The column register is then reset to 1832 SC and the page register is incremented. Pixels are written to the frame memory until the page register 1832 SC and the page register is incremented. Pixels are written to the frame memory until the page register 1833 equals the End Page (EP) value and the column register equals the EC value, or the host processor sends 1834 another command. If the number of pixels exceeds  $(EC - SC + 1) * (EP - SP + 1)$  the extra pixels are 1835 ignored.

1836 If set address mode  $B5 = 1$ :

1837 Data is written continuing from the pixel location after the write range of the previous write\_memory\_start 1838 or write\_memory\_continue. The page register is then incremented and pixels are written to the frame 1839 memory until the page register equals the End Page (EP) value. The page register is then reset to SP and the 1840 column register is incremented. Pixels are written to the frame memory until the column register equals the 1841 End column (EC) value and the page register equals the EP value, or the host processor sends another End column (EC) value and the page register equals the EP value, or the host processor sends another 1842 command. If the number of pixels exceeds  $(EC - SC + 1) * (EP - SP + 1)$  the extra pixels are ignored.

- 1843 In a DSI system, if Compression Mode bit CMODE = 1 [\[MIPI03\]](#page-15-0) (Section [6.12\)](#page-55-0):
- 1844 The Display shall treat all received pixel data as compressed image data. (See section [5.8\)](#page-37-0)
- 1845 See Section [6.28](#page-84-0) for descriptions of the Start Column and End Column values.
- 1846 See Section [6.32](#page-89-0) for descriptions of the Start Page and End Page values.
- 1847 See Section 8 in [\[MIPI01\]](#page-15-1) and Section 10 i[n \[MIPI02\]](#page-15-2) for color encoding for 8 or 9 data bit image data.
- 1848 *Note:*
- 

1849 *The command description shows 16-bit pixel data transferred over a 16-bit bus. Other possibilities*  1850 *not illustrated here would show 9-bit pixel data transferred over a 9-bit bus, and 8-bit pixel data*  1851 *transferred over an 8-bit bus. Se[e Annex A](#page-118-0) for details on pixel to byte mapping.*

- 1852 The relationship between some common colors and the corresponding image data are shown i[n Table 10.](#page-114-0)
- 

#### 1853 **Table 10 Common Color Encoding**

<span id="page-114-0"></span>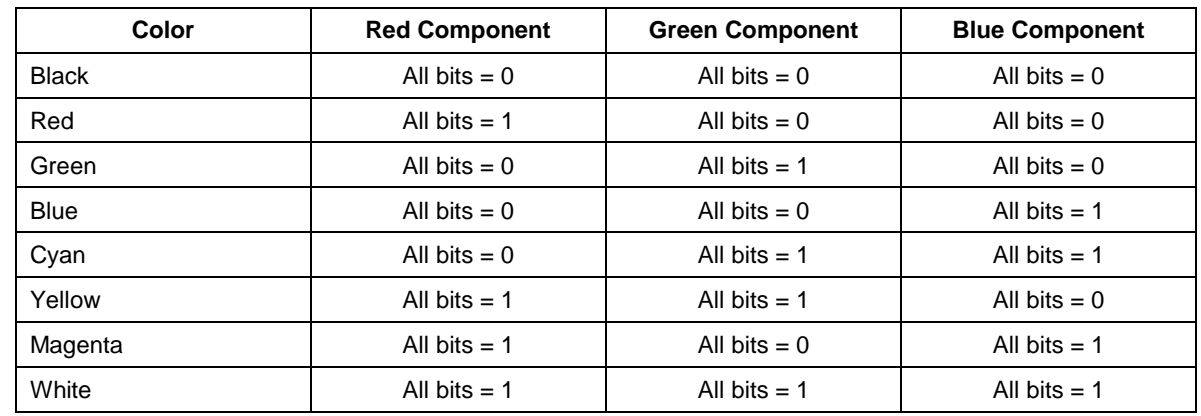

1854 In 3D Mode, the transmission format is defined by the set\_3D\_control command. The data is written into 1855 memory in the order it is received.

#### 1856 **Restrictions**

1857 A write\_memory\_start should follow a set\_column\_address, set\_page\_address or set\_address\_mode to 1858 define the write address. Otherwise, data written with write\_memory\_continue is written to undefined 1859 addresses.

#### 1860 **Flow Chart**

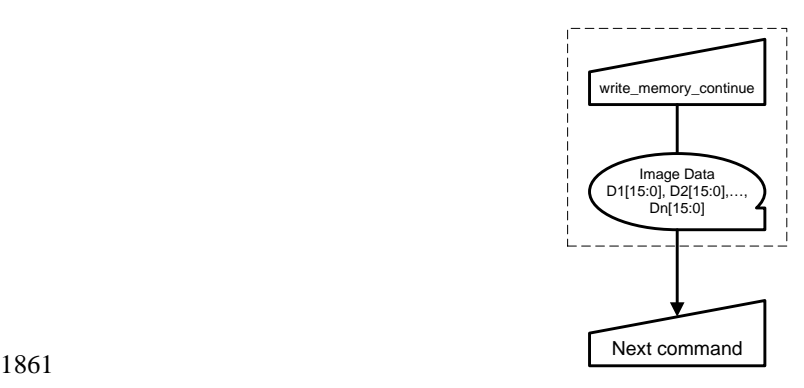

#### 1862 **Figure 87 write\_memory\_continue Flow Chart**

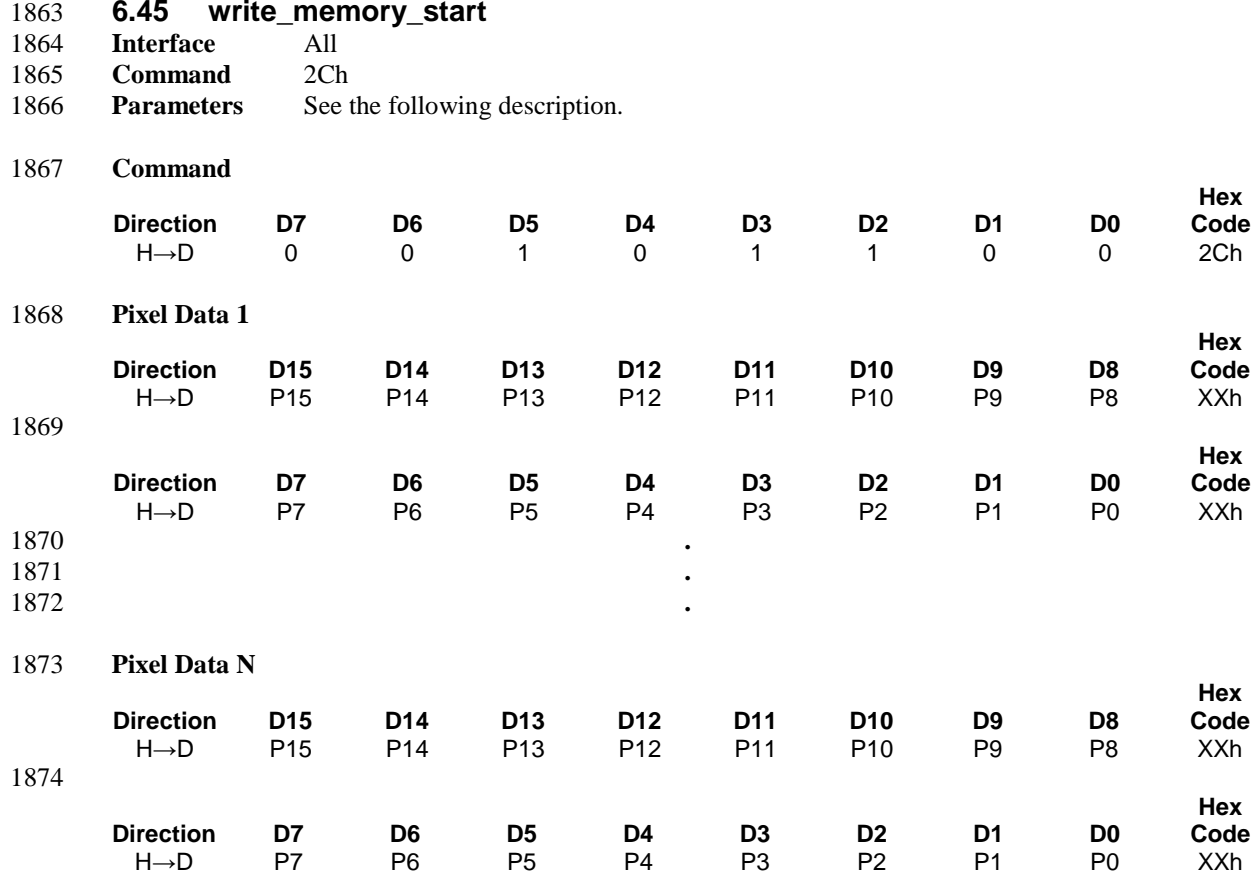

#### 1875 **Description**

1876 This command transfers image data from the host processor to the display module's frame memory starting 1877 at the pixel location specified by preceding set\_column\_address and set\_page\_address commands (see 1878 Section [6.28](#page-84-0) and Section [6.32\)](#page-89-0).

1879 If set address mode  $B5 = 0$ :

1880 The column and page registers are reset to the Start Column (SC) and Start Page (SP), respectively.

 Pixel Data 1 is stored in frame memory at (SC, SP). The column register is then incremented and pixels are written to the frame memory until the column register equals the End Column (EC) value. The column register is then reset to SC and the page register is incremented. Pixels are written to the frame memory until the page register equals the End Page (EP) value and the column register equals the EC value, or the 1885 host processor sends another command. If the number of pixels exceeds  $(EC - SC + 1)$ <sup>\*</sup>  $(EP - SP + 1)$  the extra pixels are ignored.

1887 If set address mode  $B5 = 1$ :

1888 The column and page registers are reset to the Start Column (SC) and Start Page (SP), respectively.

1889 Pixel Data 1 is stored in frame memory at (SC, SP). The page register is then incremented and pixels are 1890 written to the frame memory until the page register equals the End Page (EP) value. The page register is 1891 then reset to SP and the column register is incremented. Pixels are written to the frame memory until the 1892 column register equals the End column (EC) value and the page register equals the EP value, or the host column register equals the End column (EC) value and the page register equals the EP value, or the host

- 1893 processor sends another command. If the number of pixels exceeds  $(EC SC + 1) * (EP SP + 1)$  the extra 1894 pixels are ignored. pixels are ignored.
- 1895 In a DSI system, if Compression Mode bit CMODE = 1 [\[MIPI03\]](#page-15-0) (Section [6.12\)](#page-55-0):
- 1896 The Display shall treat all received pixel data as compressed image data. (See section [5.8\)](#page-37-0)
- 1897 See Section [6.28](#page-84-0) for descriptions of the Start Column and End Column values.
- 1898 See Section [6.32](#page-89-0) for descriptions of the Start Page and End Page values.
- 1899 See Section 8 in [\[MIPI01\]](#page-15-1) and Section 10 i[n \[MIPI02\]](#page-15-2) for color encoding for 8 or 9 data bit image data.
- 1900 *Note:*

1901 *The command description shows 16-bit pixel data transferred over a 16-bit bus. Other possibilities*  1902 *not illustrated here would show 9-bit pixel data transferred over a 9-bit bus, and 8-bit pixel data*  1903 *transferred over an 8-bit bus. Se[e Annex A](#page-118-0) for details on pixel to byte mapping.*

- 1904 The relationship between some common colors and the corresponding image data are shown i[n Table 11.](#page-116-0)
- 

1905 **Table 11 Common Color Encoding**

<span id="page-116-0"></span>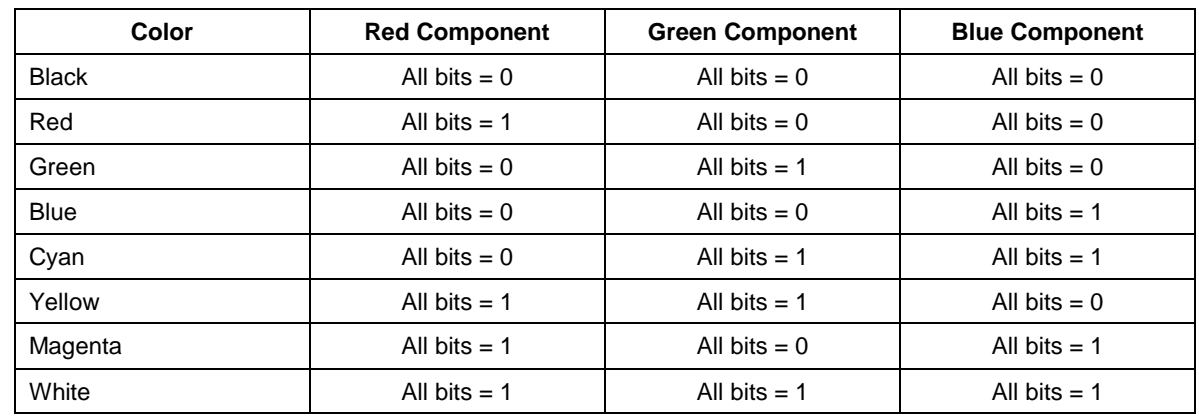

1906 In 3D Mode, the transmission format is defined by the set\_3D\_control command. The data is written into 1907 memory in the order it is received. memory in the order it is received.

#### 1908 **Restrictions**

- 1909 A write memory start should follow a set column address, set page address or set address mode to 1910 define the write location. Otherwise, data written with write\_memory\_start and any following
- 1911 write\_memory\_continue commands is written to undefined locations.

# 1912 **Flow Chart**

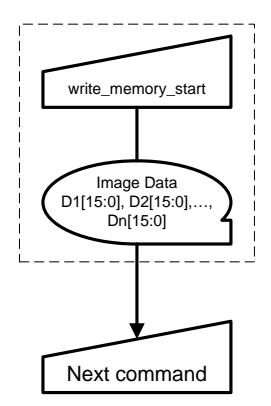

1913

1914 **Figure 88 write\_memory\_start Flow Chart**

# <span id="page-118-0"></span>1915 **Annex A Pixel-to-Byte Mapping**

1916 Many of the commands in this specification utilize display panel properties and therefore refer to pixels and<br>1917 scan lines. However, numerous components of a display system are inherently byte oriented. Therefore, scan lines. However, numerous components of a display system are inherently byte oriented. Therefore, a 1918 consistent method should be used to convert pixel formats to bytes to ensure interoperability among all components. This Section defines the pixel-to-byte mapping used by this specification. components. This Section defines the pixel-to-byte mapping used by this specification.

#### 1920 *Note:*

1921 *The set\_address\_mode command (Section [6.26\)](#page-76-0) affects the bit ordering within a pixel, red and blue*  1922 *components may be swapped, and the order pixels are transferred across the interface. The*  figures in this section are shown with set\_address\_mode B4=B5=B6=B7=0.

## 1924 **A.1 Three Bits per Pixel Format**

1925 Three bits per pixel formats do not map directly to byte boundaries and therefore require special handling.<br>1926 In this pixel format, each byte holds two pixels. Two bits in each byte convey no color information. The In this pixel format, each byte holds two pixels. Two bits in each byte convey no color information. The 1927 organization of bits is shown in [Figure 89.](#page-118-1)

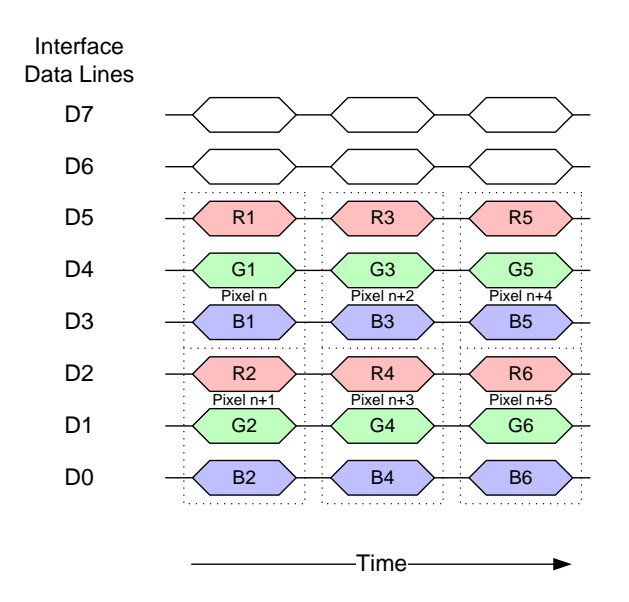

<span id="page-118-1"></span>1929 **Figure 89 Three Bits per Pixel Format to Byte Mapping**

# 1930 **A.2 Eight Bits per Pixel Format**

1931 Eight bits per pixel formats map directly to byte boundaries and therefore require no special handling. 1932 [Figure 90](#page-119-0) shows the mapping of pixels to bytes.

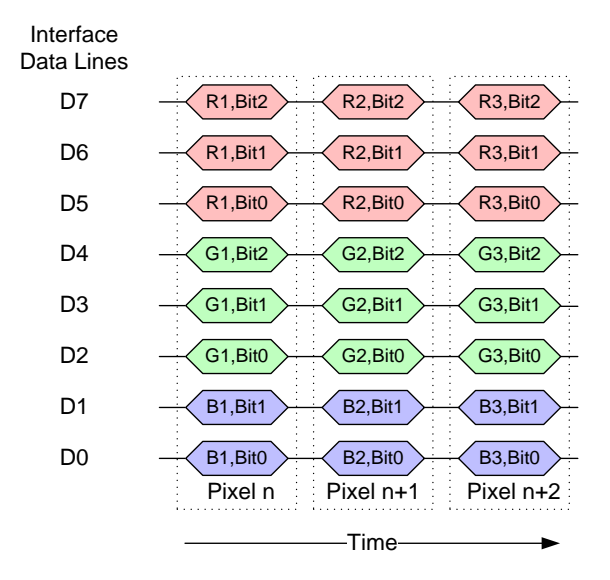

1933

<span id="page-119-0"></span>1934 **Figure 90 Eight Bits per Pixel Format to Byte Mapping**

# 1935 **A.3 Twelve Bits per Pixel Format**

1936 Twelve bits per pixel formats do not map directly to byte boundaries and therefore require special handling.<br>1937 In this pixel format, three bytes hold two pixels. Figure 91 shows the mapping of pixels to bytes. In this pixel format, three bytes hold two pixels. [Figure 91](#page-119-1) shows the mapping of pixels to bytes.

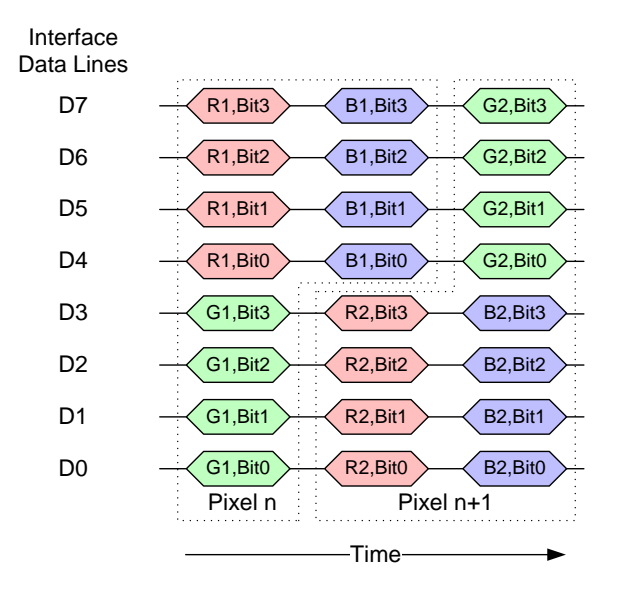

1938

<span id="page-119-1"></span>1939 **Figure 91 Twelve Bits per Pixel Format to Byte Mapping**

# 1940 **A.4 Sixteen Bits per Pixel Format**

1941 Sixteen bits per pixel formats do not map directly to byte boundaries and therefore require special handling. 1942 However, this format is simpler than twelve bit formats since one pixel occupies two bytes. [Figure 92](#page-120-0) 1943 shows the mapping of pixels to bytes.

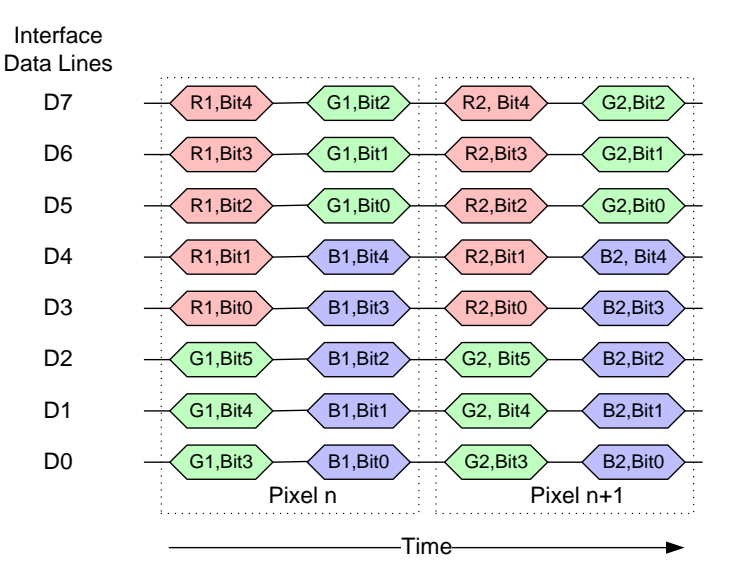

1944

# <span id="page-120-0"></span>1945 **Figure 92 Sixteen Bits per Pixel Format to Byte Mapping**

## 1946 **A.5 Eighteen Bits per Pixel Format**

1947 Eighteen bits per pixel formats do not map directly to byte boundaries and therefore require special 1948 handling. In this pixel format, each pixel occupies three bytes (24-bits), one for each color component. Two 1949 bits in each byte convey no color information. [Figure 93](#page-120-1) shows the mapping of pixels to bytes.

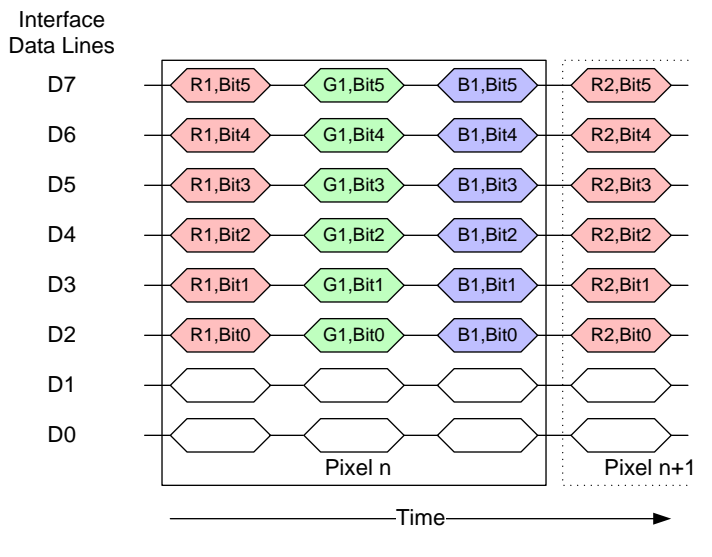

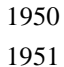

<span id="page-120-1"></span>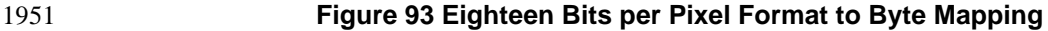

# 1952 **A.6 Twenty-four Bits per Pixel Format**

1953 Twenty-four bits per pixel formats do not map directly to byte boundaries and therefore require special 1954 handling. This format is similar to the eighteen bits per pixel format since one pixel occupies three bytes. 1955 However, all bits in this format convey color information. [Figure 94](#page-121-0) shows the mapping of pixels to bytes.

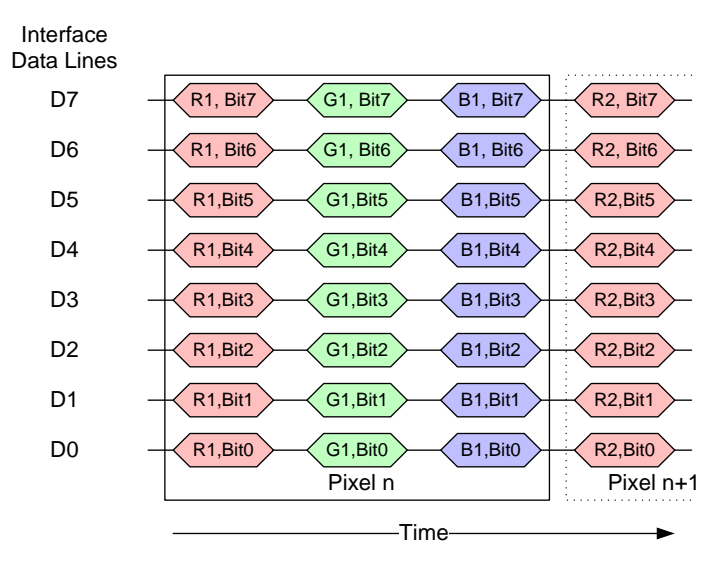

1956

<span id="page-121-0"></span>1957 **Figure 94 Twenty-four Bits per Pixel Format to Byte Mapping**

# **Annex B Color Depth Conversion Look-up Tables (informative)**

# **B.1 Color Depth Conversion LUT – 12-bit Color to 16-bit Color**

# **Table 12 12-bit to 16-bit LUT Red Component Values**

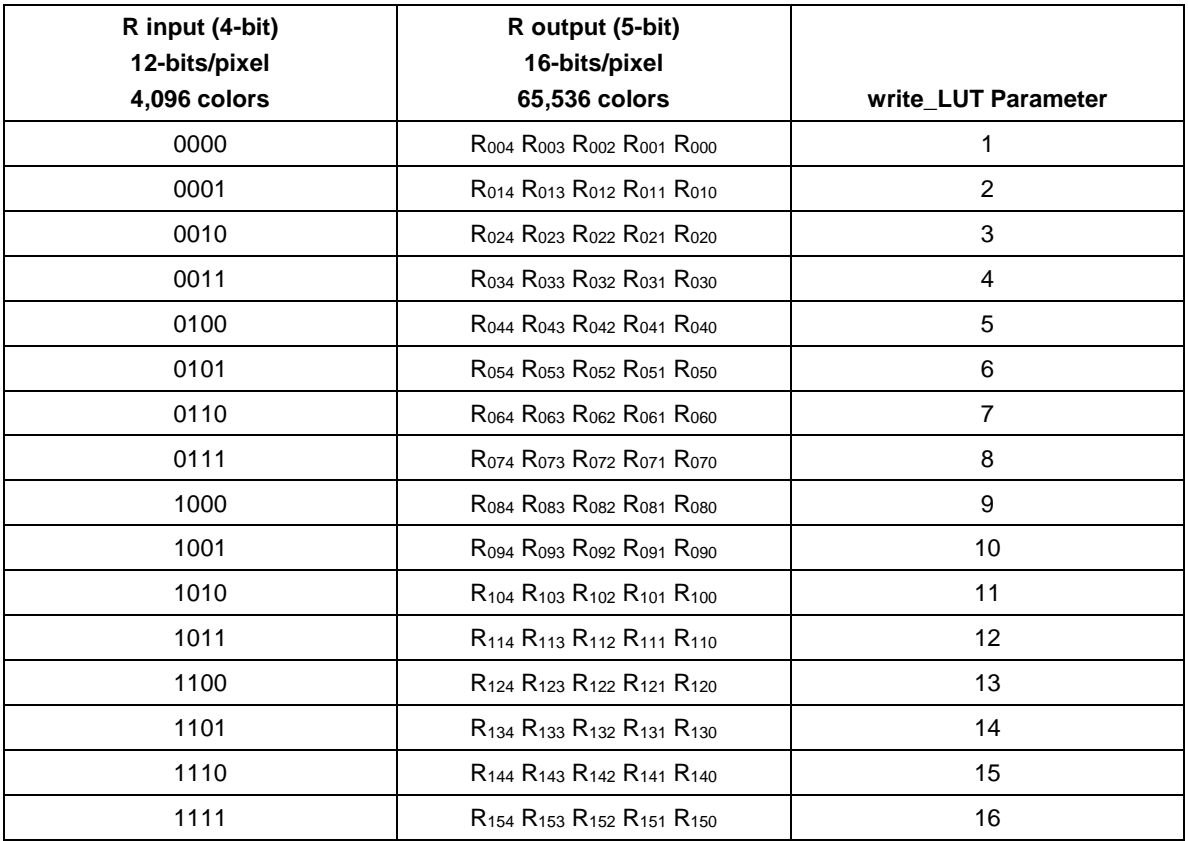

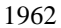

# **Table 13 12-bit to 16-bit LUT Green Component Values**

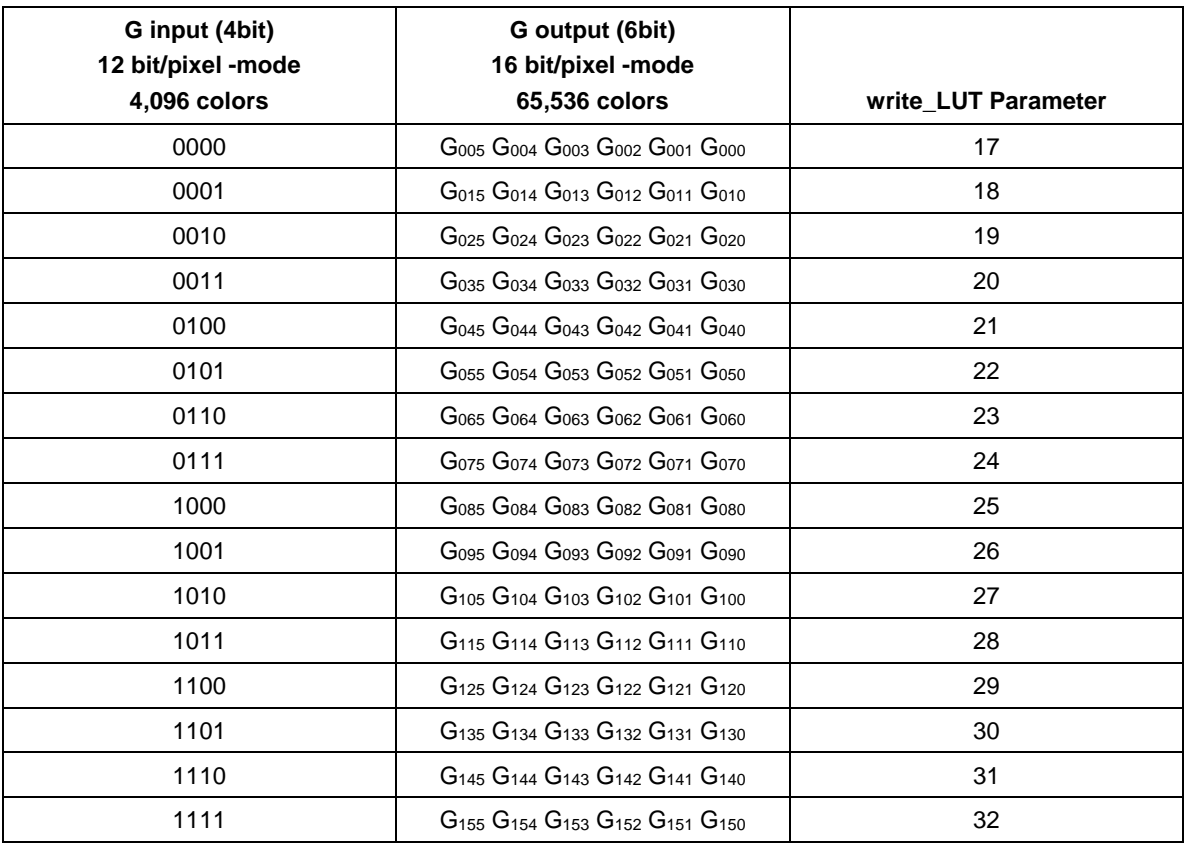

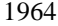

# **Table 14 12-bit to 16-bit LUT Blue Component Values**

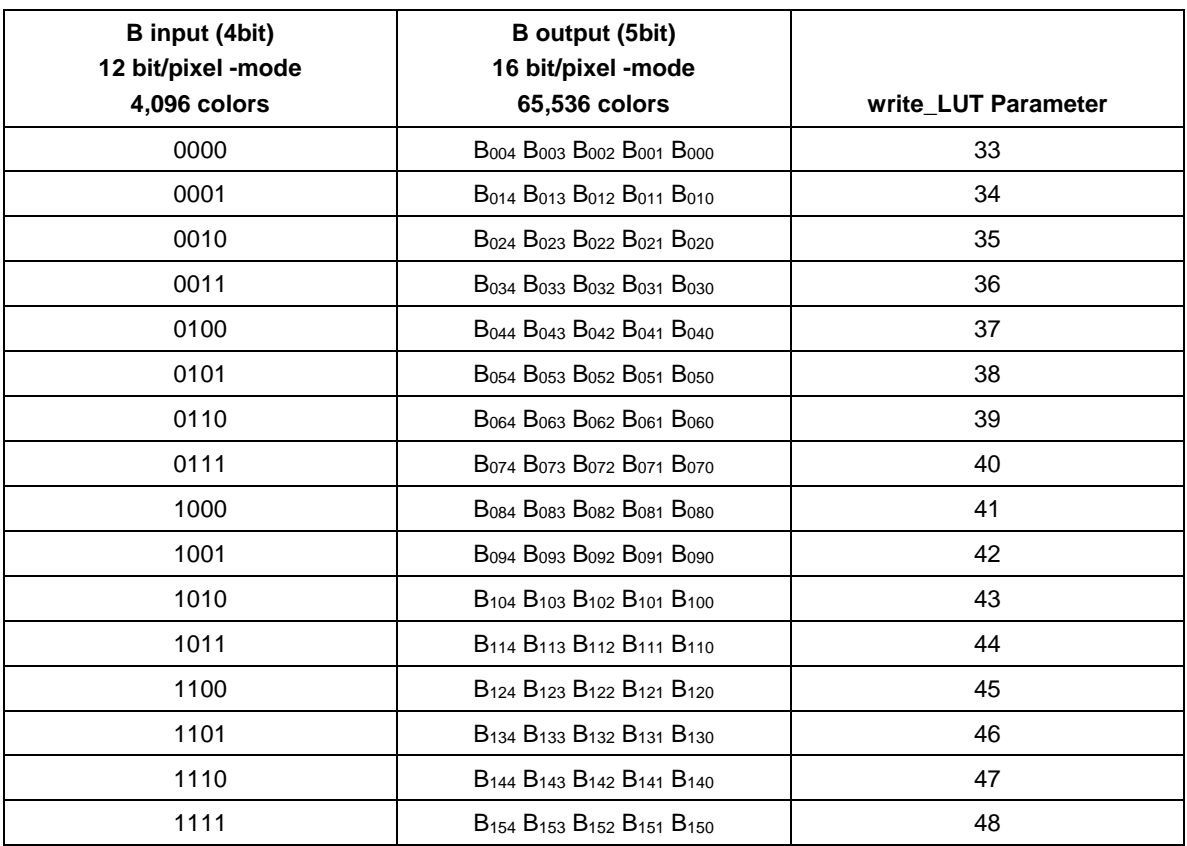

# 1966 **B.2 Color Depth Conversion LUT – 12-bit and 16-bit Colors to 18-bit Color**

# 1967 **Table 15 12-bit, 16-bit to 18-bit LUT Red Component Values**

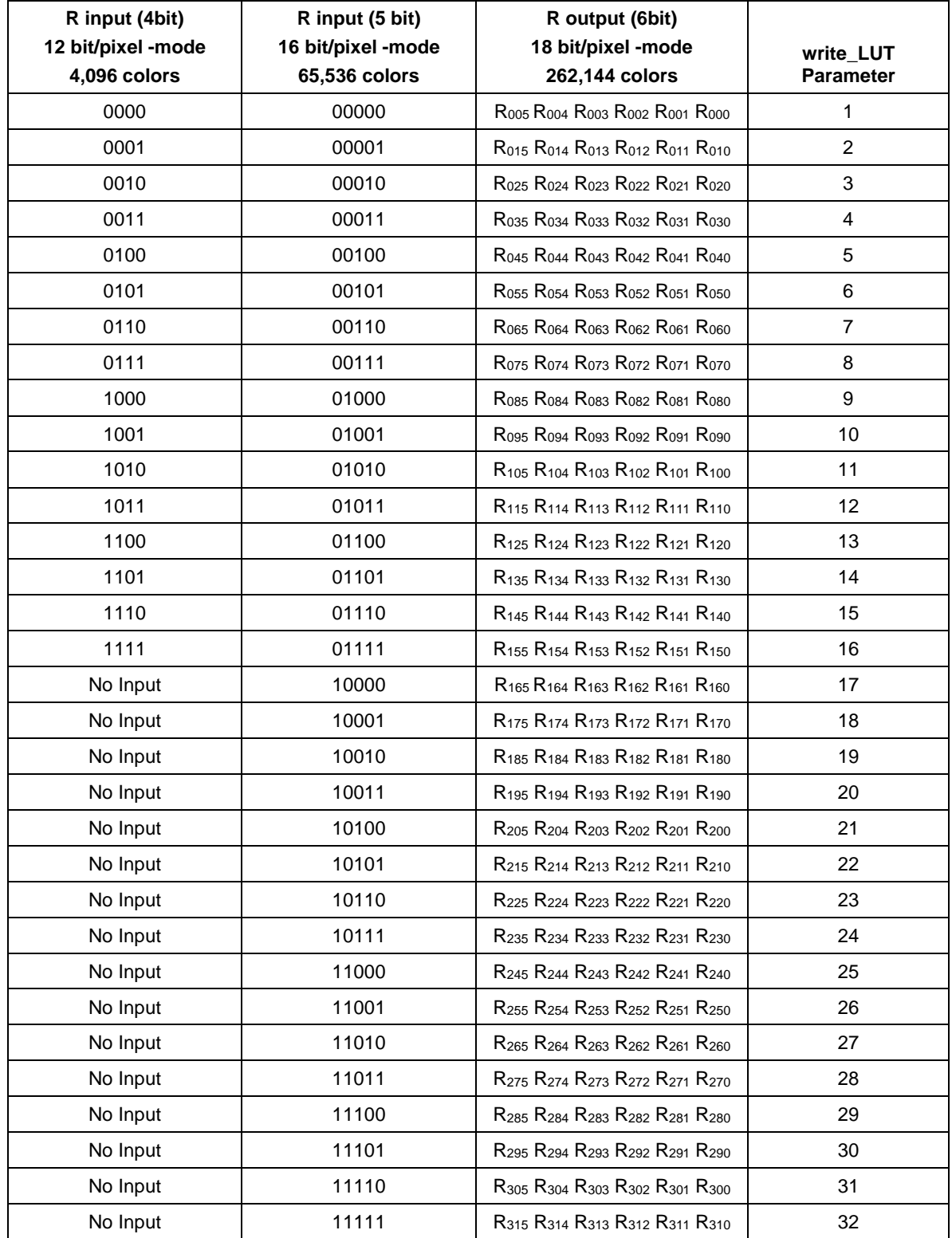

1968

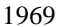

1969 **Table 16 12-bit, 16-bit to 18-bit LUT Green Component Values**

| G input (4bit)<br>12 bit/pixel -mode<br>4,096 colors | G input (6 bit)<br>16 bit/pixel -mode<br>65,536 colors | G output (6bit)<br>18 bit/pixel -mode<br>262,144 colors                                               | write_LUT<br><b>Parameter</b> |
|------------------------------------------------------|--------------------------------------------------------|----------------------------------------------------------------------------------------------------|-------------------------------|
| 0000                                                 | 000000                                                 | G005 G004 G003 G002 G001 G000                                                                         | 33                            |
| 0001                                                 | 000001                                                 | G <sub>015</sub> G <sub>014</sub> G <sub>013</sub> G <sub>012</sub> G <sub>011</sub> G <sub>010</sub> | 34                            |
| 0010                                                 | 000010                                                 | G <sub>025</sub> G <sub>024</sub> G <sub>023</sub> G <sub>022</sub> G <sub>021</sub> G <sub>020</sub> | 35                            |
| 0011                                                 | 000011                                                 | G <sub>035</sub> G <sub>034</sub> G <sub>033</sub> G <sub>032</sub> G <sub>031</sub> G <sub>030</sub> | 36                            |
| 0100                                                 | 000100                                                 | G <sub>045</sub> G <sub>044</sub> G <sub>043</sub> G <sub>042</sub> G <sub>041</sub> G <sub>040</sub> | 37                            |
| 0101                                                 | 000101                                                 | G055 G054 G053 G052 G051 G050                                                                         | 38                            |
| 0110                                                 | 000110                                                 | G065 G064 G063 G062 G061 G060                                                                         | 39                            |
| 0111                                                 | 000111                                                 | G075 G074 G073 G072 G071 G070                                                                         | 40                            |
| 1000                                                 | 001000                                                 | G085 G084 G083 G082 G081 G080                                                                         | 41                            |
| 1001                                                 | 001001                                                 | G095 G094 G093 G092 G091 G090                                                                         | 42                            |
| 1010                                                 | 001010                                                 | G105 G104 G103 G102 G101 G100                                                                         | 43                            |
| 1011                                                 | 001011                                                 | G115 G114 G113 G112 G111 G110                                                                         | 44                            |
| 1100                                                 | 001100                                                 | G <sub>125</sub> G <sub>124</sub> G <sub>123</sub> G <sub>122</sub> G <sub>121</sub> G <sub>120</sub> | 45                            |
| 1101                                                 | 001101                                                 | G <sub>135</sub> G <sub>134</sub> G <sub>133</sub> G <sub>132</sub> G <sub>131</sub> G <sub>130</sub> | 46                            |
| 1110                                                 | 001110                                                 | G <sub>145</sub> G <sub>144</sub> G <sub>143</sub> G <sub>142</sub> G <sub>141</sub> G <sub>140</sub> | 47                            |
| 1111                                                 | 001111                                                 | G <sub>155</sub> G <sub>154</sub> G <sub>153</sub> G <sub>152</sub> G <sub>151</sub> G <sub>150</sub> | 48                            |
| No Input                                             | 010000                                                 | G <sub>165</sub> G <sub>164</sub> G <sub>163</sub> G <sub>162</sub> G <sub>161</sub> G <sub>160</sub> | 49                            |
| No Input                                             | 010001                                                 | G <sub>175</sub> G <sub>174</sub> G <sub>173</sub> G <sub>172</sub> G <sub>171</sub> G <sub>170</sub> | 50                            |
| No Input                                             | 010010                                                 | G <sub>185</sub> G <sub>184</sub> G <sub>183</sub> G <sub>182</sub> G <sub>181</sub> G <sub>180</sub> | 51                            |
| No Input                                             | 010011                                                 | G <sub>195</sub> G <sub>194</sub> G <sub>193</sub> G <sub>192</sub> G <sub>191</sub> G <sub>190</sub> | 52                            |
| No Input                                             | 010100                                                 | G <sub>205</sub> G <sub>204</sub> G <sub>203</sub> G <sub>202</sub> G <sub>201</sub> G <sub>200</sub> | 53                            |
| No Input                                             | 010101                                                 | G <sub>215</sub> G <sub>214</sub> G <sub>213</sub> G <sub>212</sub> G <sub>211</sub> G <sub>210</sub> | 54                            |
| No Input                                             | 010110                                                 | G225 G224 G223 G222 G221 G220                                                                         | 55                            |
| No Input                                             | 010111                                                 | G <sub>235</sub> G <sub>234</sub> G <sub>233</sub> G <sub>232</sub> G <sub>231</sub> G <sub>230</sub> | 56                            |
| No Input                                             | 011000                                                 | G245 G244 G243 G242 G241 G240                                                                         | 57                            |
| No Input                                             | 011001                                                 | G <sub>255</sub> G <sub>254</sub> G <sub>253</sub> G <sub>252</sub> G <sub>251</sub> G <sub>250</sub> | 58                            |
| No Input                                             | 011010                                                 | G <sub>265</sub> G <sub>264</sub> G <sub>263</sub> G <sub>262</sub> G <sub>261</sub> G <sub>260</sub> | 59                            |
| No Input                                             | 011011                                                 | G275 G274 G273 G272 G271 G270                                                                         | 60                            |
| No Input                                             | 011100                                                 | G <sub>285</sub> G <sub>284</sub> G <sub>283</sub> G <sub>282</sub> G <sub>281</sub> G <sub>280</sub> | 61                            |
| No Input                                             | 011101                                                 | G295 G294 G293 G292 G291 G290                                                                         | 62                            |
| No Input                                             | 011110                                                 | G <sub>305</sub> G <sub>304</sub> G <sub>303</sub> G <sub>302</sub> G <sub>301</sub> G <sub>300</sub> | 63                            |
| No Input                                             | 011111                                                 | G315 G314 G313 G312 G311 G310                                                                         | 64                            |
| No Input                                             | 100000                                                 | G <sub>325</sub> G <sub>324</sub> G <sub>323</sub> G <sub>322</sub> G <sub>321</sub> G <sub>320</sub> | 65                            |
| No Input                                             | 100001                                                 | G335 G334 G333 G332 G331 G330                                                                         | 66                            |

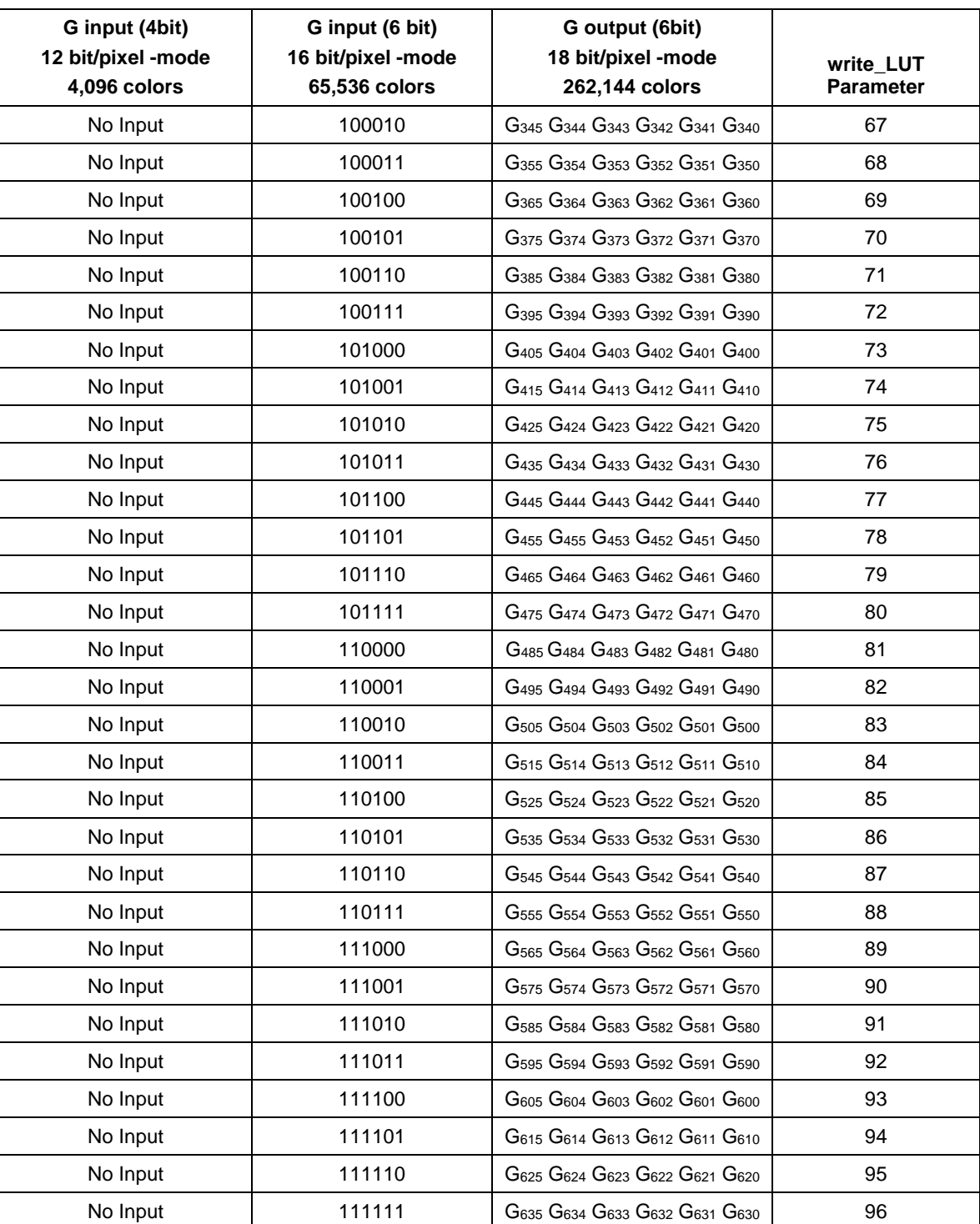

1971 **Table 17 12-bit, 16-bit to 18-bit LUT Blue Component Values**

| <b>B</b> input (4bit)<br>12 bit/pixel -mode<br>4,096 colors | B input (5 bit)<br>16 bit/pixel -mode<br>65,536 colors | <b>B</b> output (6bit)<br>18 bit/pixel -mode<br>262,144 colors                                        | write LUT<br><b>Parameter</b> |
|-------------------------------------------------------------|--------------------------------------------------------|----------------------------------------------------------------------------------------------------|-------------------------------|
| 0000                                                        | 00000                                                  | B005 B004 B003 B002 B001 B000                                                                         | 97                            |
| 0001                                                        | 00001                                                  | B <sub>015</sub> B <sub>014</sub> B <sub>013</sub> B <sub>012</sub> B <sub>011</sub> B <sub>010</sub> | 98                            |
| 0010                                                        | 00010                                                  | B <sub>025</sub> B <sub>024</sub> B <sub>023</sub> B <sub>022</sub> B <sub>021</sub> B <sub>020</sub> | 99                            |
| 0011                                                        | 00011                                                  | B035 B034 B033 B032 B031 B030                                                                         | 100                           |
| 0100                                                        | 00100                                                  | B <sub>045</sub> B <sub>044</sub> B <sub>043</sub> B <sub>042</sub> B <sub>041</sub> B <sub>040</sub> | 101                           |
| 0101                                                        | 00101                                                  | B055 B054 B053 B052 B051 B050                                                                         | 102                           |
| 0110                                                        | 00110                                                  | B065 B064 B063 B062 B061 B060                                                                         | 103                           |
| 0111                                                        | 00111                                                  | B075 B074 B073 B072 B071 B070                                                                         | 104                           |
| 1000                                                        | 01000                                                  | B085 B084 B083 B082 B081 B080                                                                         | 105                           |
| 1001                                                        | 01001                                                  | B095 B094 B093 B092 B091 B090                                                                         | 106                           |
| 1010                                                        | 01010                                                  | B <sub>105</sub> B <sub>104</sub> B <sub>103</sub> B <sub>102</sub> B <sub>101</sub> B <sub>100</sub> | 107                           |
| 1011                                                        | 01011                                                  | B <sub>115</sub> B <sub>114</sub> B <sub>113</sub> B <sub>112</sub> B <sub>111</sub> B <sub>110</sub> | 108                           |
| 1100                                                        | 01100                                                  | B <sub>125</sub> B <sub>124</sub> B <sub>123</sub> B <sub>122</sub> B <sub>121</sub> B <sub>120</sub> | 109                           |
| 1101                                                        | 01101                                                  | B <sub>135</sub> B <sub>134</sub> B <sub>133</sub> B <sub>132</sub> B <sub>131</sub> B <sub>130</sub> | 110                           |
| 1110                                                        | 01110                                                  | B <sub>145</sub> B <sub>144</sub> B <sub>143</sub> B <sub>142</sub> B <sub>141</sub> B <sub>140</sub> | 111                           |
| 1111                                                        | 01111                                                  | B <sub>155</sub> B <sub>154</sub> B <sub>153</sub> B <sub>152</sub> B <sub>151</sub> B <sub>150</sub> | 112                           |
| No Input                                                    | 10000                                                  | B <sub>165</sub> B <sub>164</sub> B <sub>163</sub> B <sub>162</sub> B <sub>161</sub> B <sub>160</sub> | 113                           |
| No Input                                                    | 10001                                                  | B <sub>175</sub> B <sub>174</sub> B <sub>173</sub> B <sub>172</sub> B <sub>171</sub> B <sub>170</sub> | 114                           |
| No Input                                                    | 10010                                                  | B <sub>185</sub> B <sub>184</sub> B <sub>183</sub> B <sub>182</sub> B <sub>181</sub> B <sub>180</sub> | 115                           |
| No Input                                                    | 10011                                                  | B <sub>195</sub> B <sub>194</sub> B <sub>193</sub> B <sub>192</sub> B <sub>191</sub> B <sub>190</sub> | 116                           |
| No Input                                                    | 10100                                                  | B <sub>205</sub> B <sub>204</sub> B <sub>203</sub> B <sub>202</sub> B <sub>201</sub> B <sub>200</sub> | 117                           |
| No Input                                                    | 10101                                                  | B <sub>215</sub> B <sub>214</sub> B <sub>213</sub> B <sub>212</sub> B <sub>211</sub> B <sub>210</sub> | 118                           |
| No Input                                                    | 10110                                                  | B <sub>225</sub> B <sub>224</sub> B <sub>223</sub> B <sub>222</sub> B <sub>221</sub> B <sub>220</sub> | 119                           |
| No Input                                                    | 10111                                                  | B <sub>235</sub> B <sub>234</sub> B <sub>233</sub> B <sub>232</sub> B <sub>231</sub> B <sub>230</sub> | 120                           |
| No Input                                                    | 11000                                                  | B <sub>245</sub> B <sub>244</sub> B <sub>243</sub> B <sub>242</sub> B <sub>241</sub> B <sub>240</sub> | 121                           |
| No Input                                                    | 11001                                                  | B <sub>255</sub> B <sub>254</sub> B <sub>253</sub> B <sub>252</sub> B <sub>251</sub> B <sub>250</sub> | 122                           |
| No Input                                                    | 11010                                                  | B <sub>265</sub> B <sub>264</sub> B <sub>263</sub> B <sub>262</sub> B <sub>261</sub> B <sub>260</sub> | 123                           |
| No Input                                                    | 11011                                                  | B275 B274 B273 B272 B271 B270                                                                         | 124                           |
| No Input                                                    | 11100                                                  | B <sub>285</sub> B <sub>284</sub> B <sub>283</sub> B <sub>282</sub> B <sub>281</sub> B <sub>280</sub> | 125                           |
| No Input                                                    | 11101                                                  | B <sub>295</sub> B <sub>294</sub> B <sub>293</sub> B <sub>292</sub> B <sub>291</sub> B <sub>290</sub> | 126                           |
| No Input                                                    | 11110                                                  | B <sub>305</sub> B <sub>304</sub> B <sub>303</sub> B <sub>302</sub> B <sub>301</sub> B <sub>300</sub> | 127                           |
| No Input                                                    | 11111                                                  | B315 B314 B313 B312 B311 B310                                                                         | 128                           |

1972

# 1973 **B.3 Color Depth Conversion LUT – 12-bit, 16-bit and 18-bit Colors to 24-bit**  1974 **Color**

# 1975 **Table 18 12-bit, 16-bit and 18-bit Colors to 24-bit Color LUT Red Component Values**

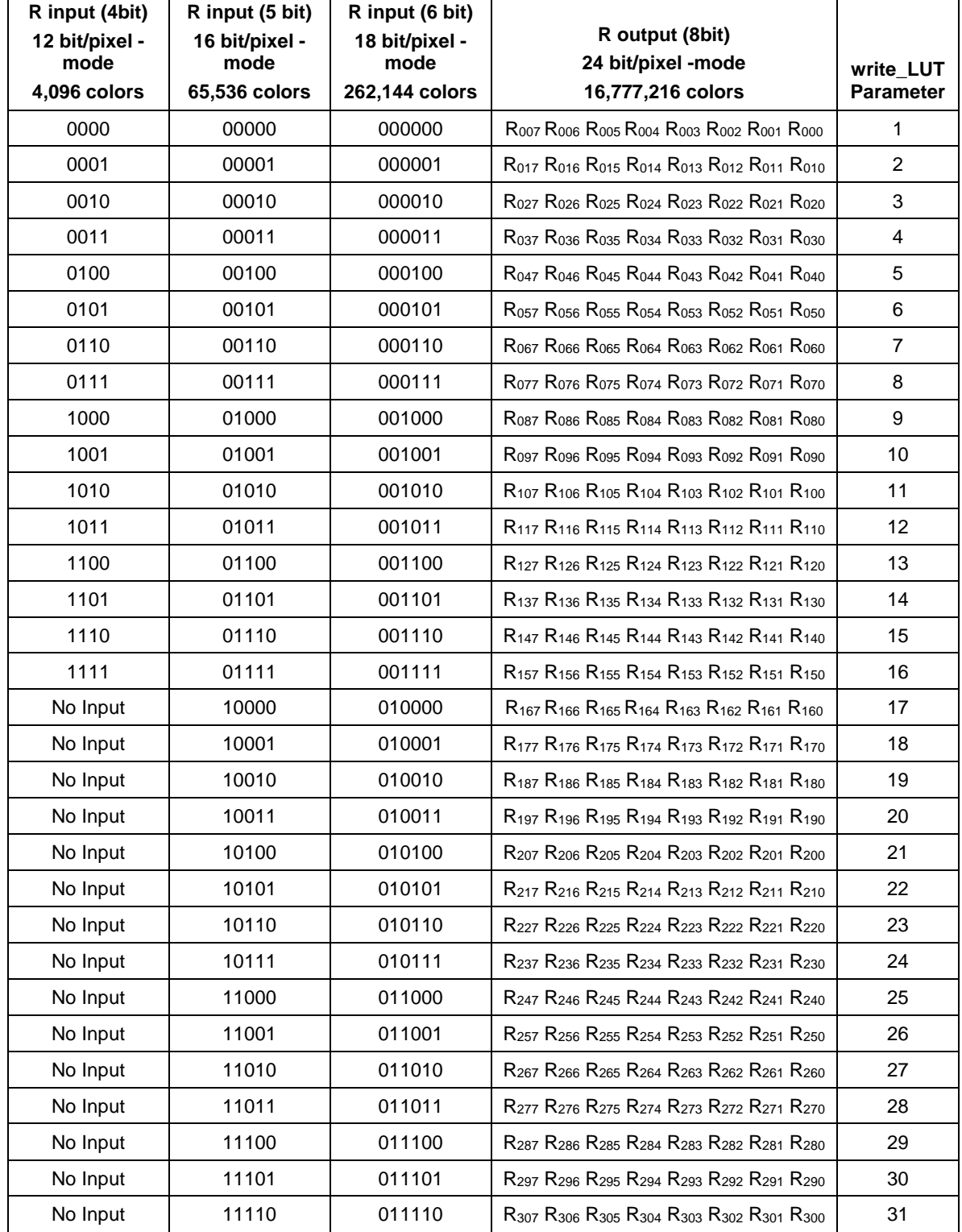

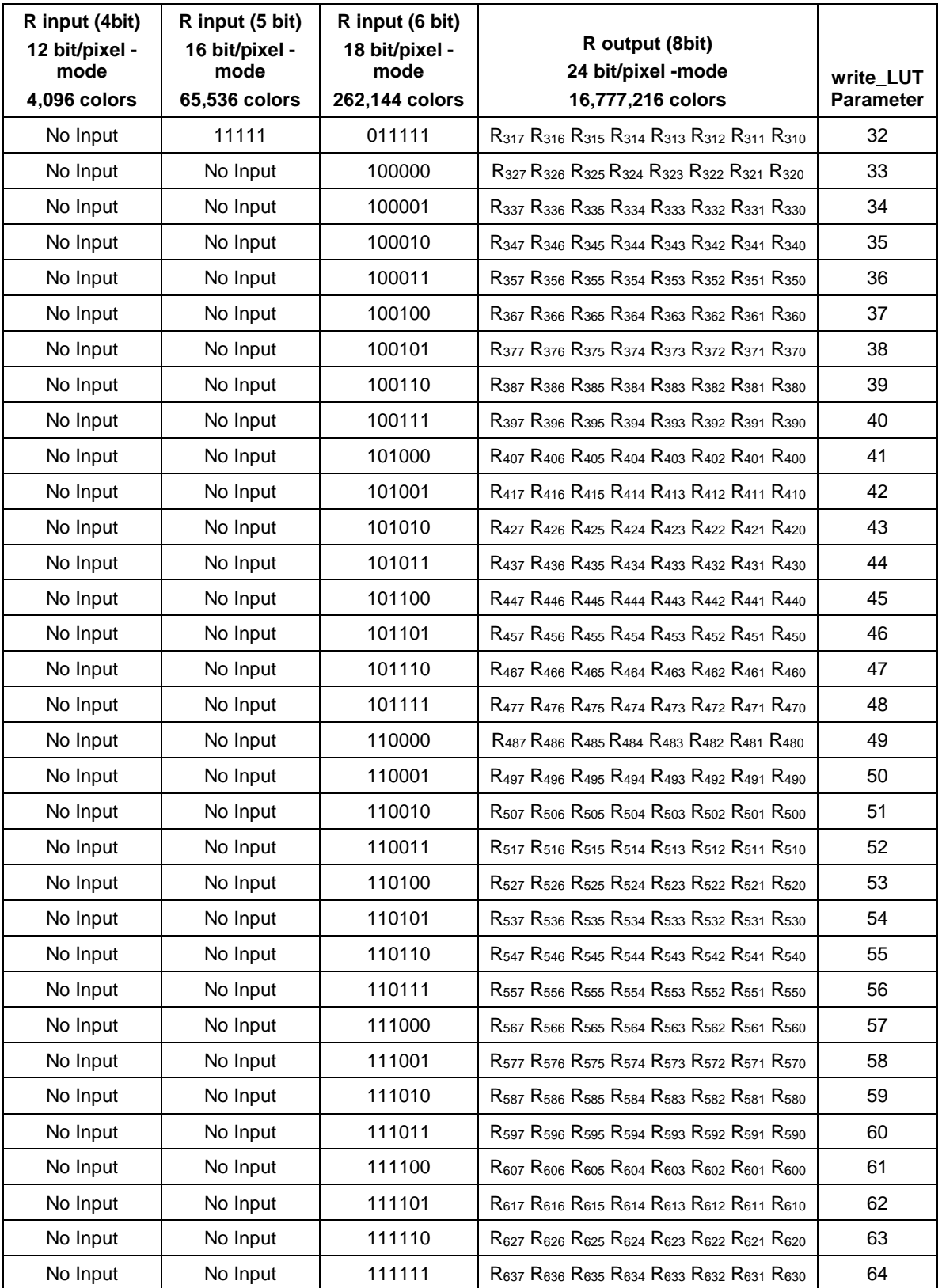

1976

# 1977 **Table 19 12-bit, 16-bit and 18-bit Colors to 24-bit Color LUT Green Component Values**

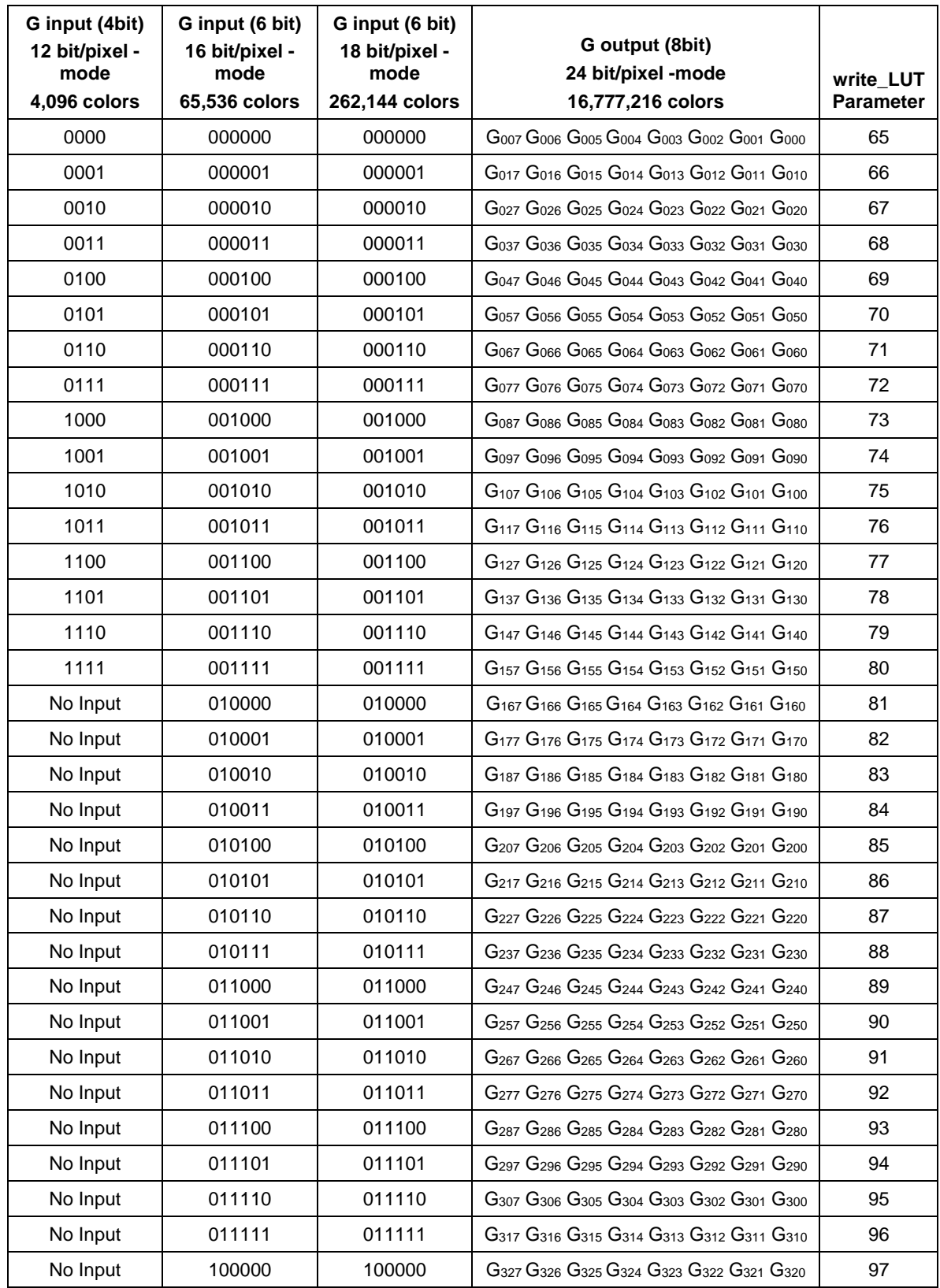

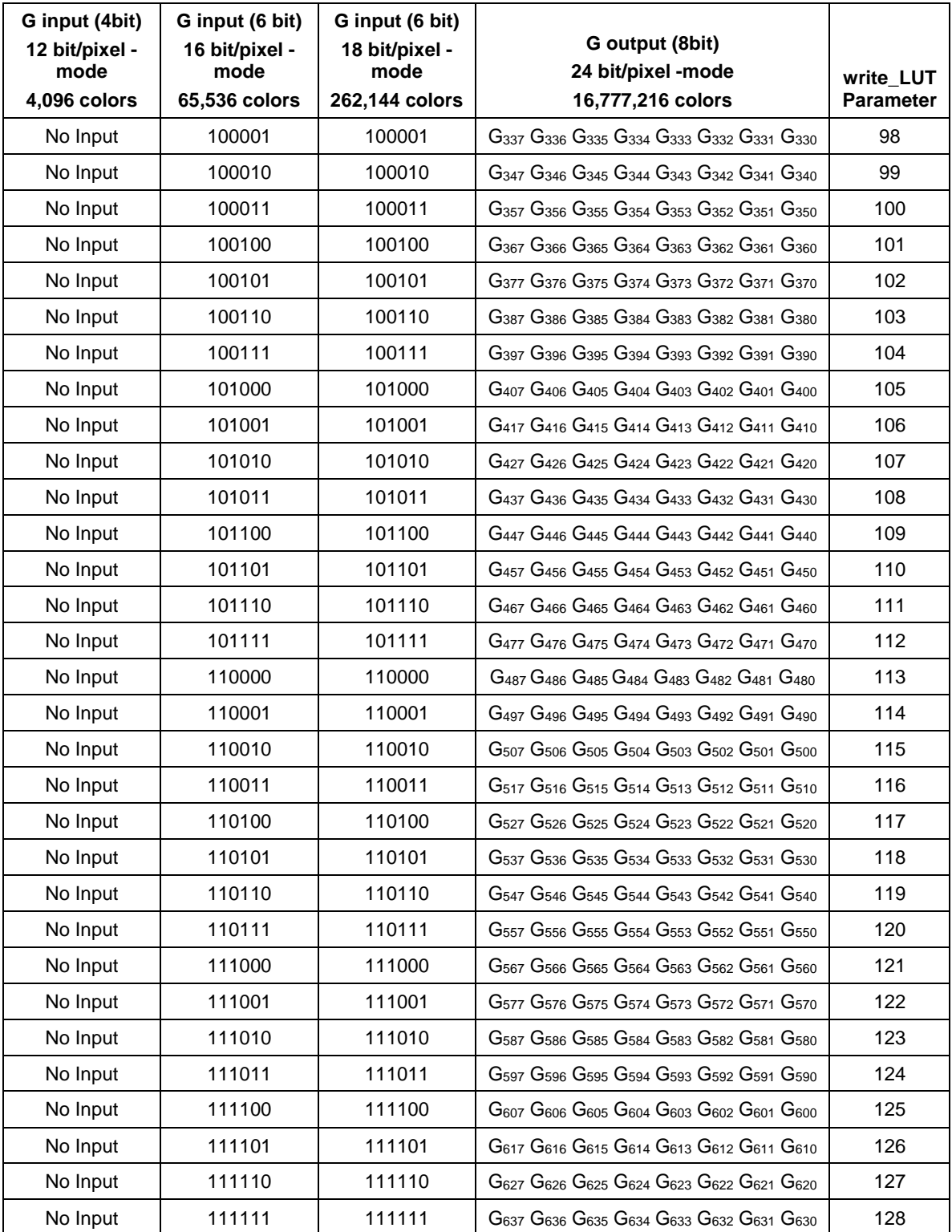

# 1979 **Table 20 12-bit, 16-bit and 18-bit Colors to 24-bit Color LUT Blue Component Values**

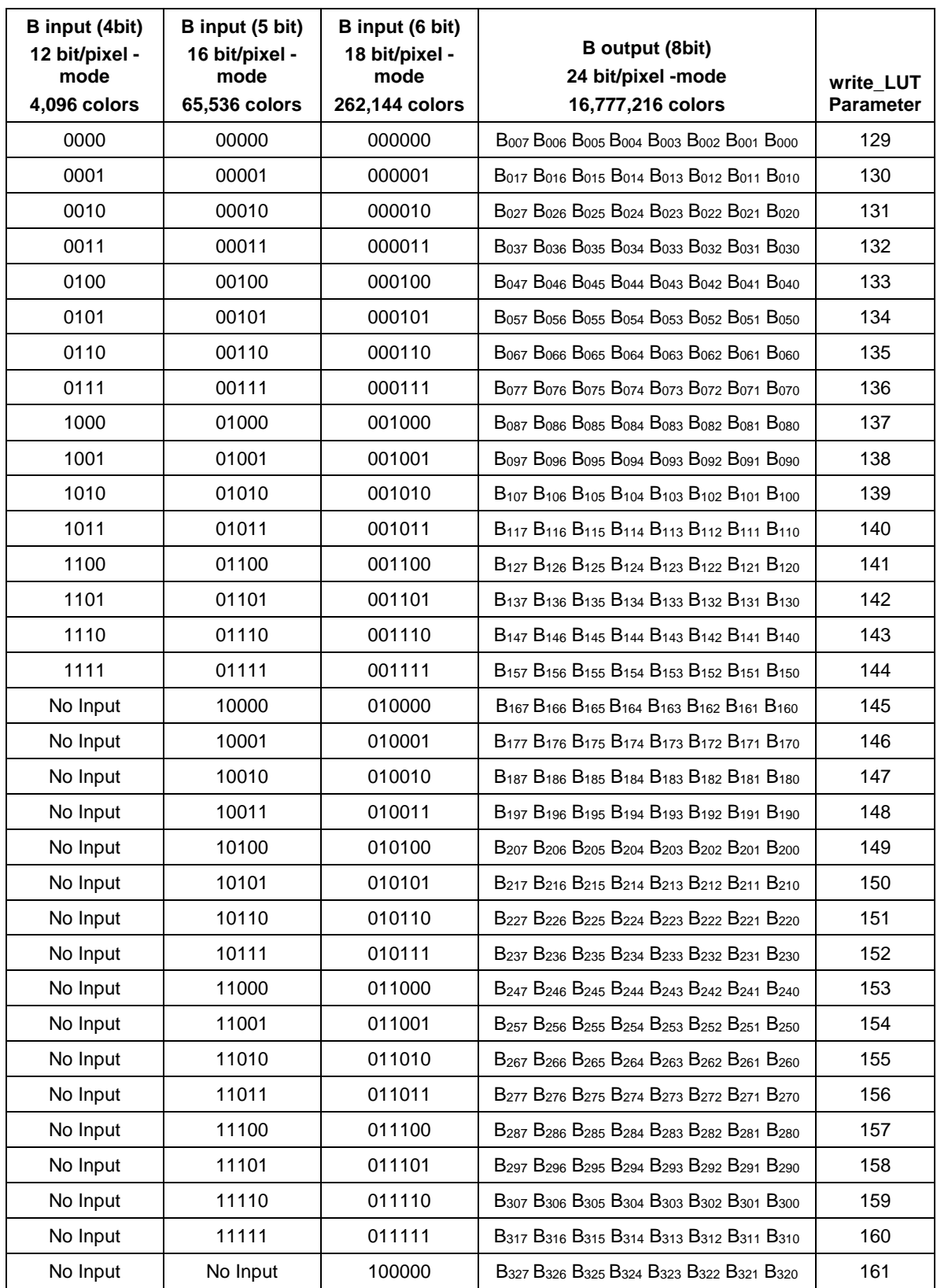

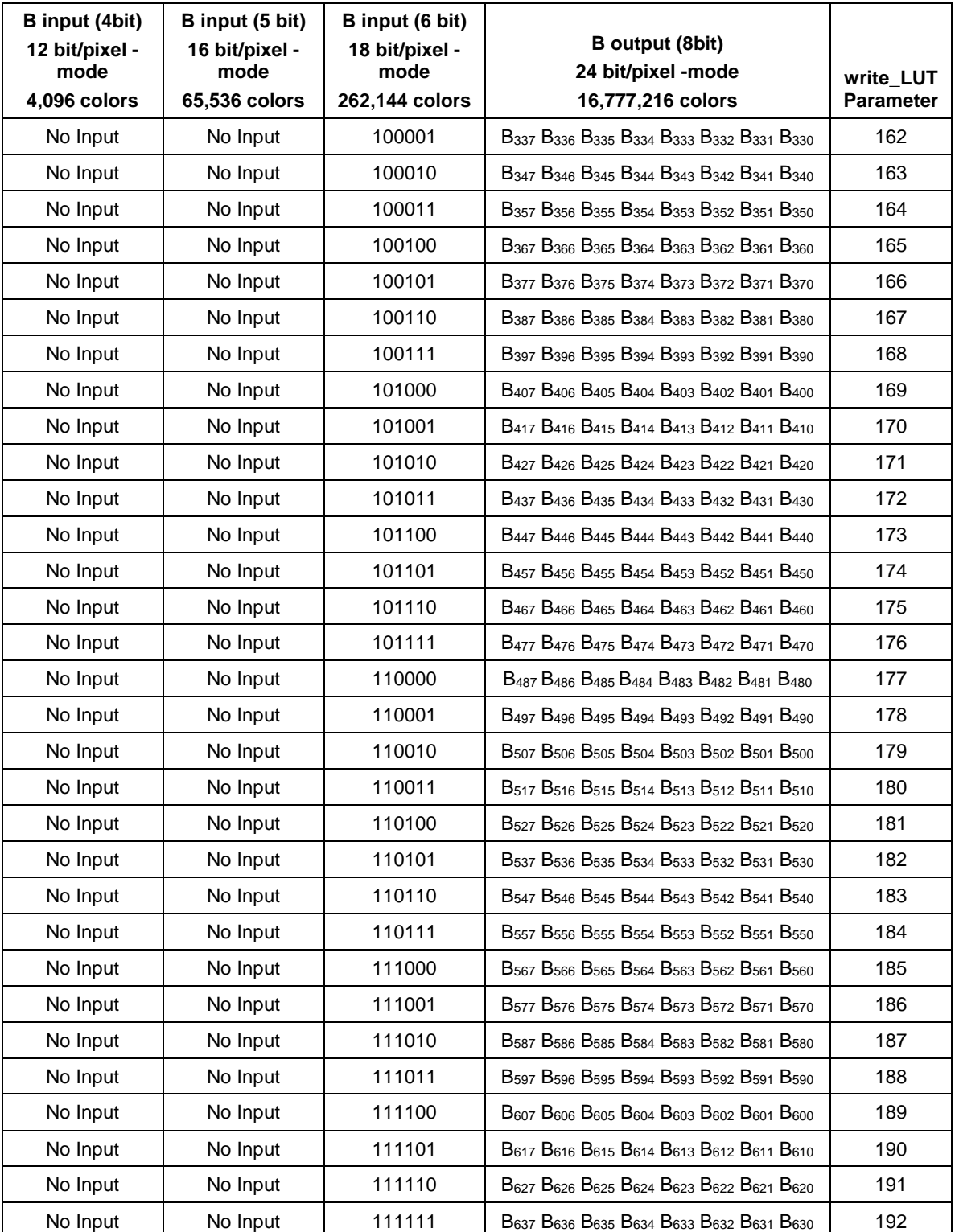